# GSuite.VCEplus.premium.exam.48q

<u>Number</u>: GSuite <u>Passing Score</u>: 800 <u>Time Limit</u>: 120 min <u>File Version</u>: 1.0

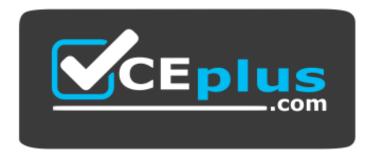

Website: <u>https://vceplus.com</u> VCE to PDF Converter: <u>https://vceplus.com/vce-to-pdf/</u> Facebook: <u>https://www.facebook.com/VCE.For.All.VN/</u> Twitter : <u>https://twitter.com/VCE\_Plus</u>

## **G** Suite Certification

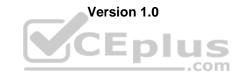

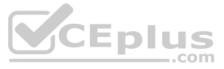

#### Exam A

## **QUESTION 1**

In a Google Hangouts video call, your customer asks if there are any summer discounts. You want to show them a draft document without giving them direct access to the Google Docs document. What should you do? (Choose two.)

A. From your Gmail inbox, send your customer an attachment of the summer discount flyer

B. From Google Drive, add the customer as a collaborator to the folder with the summer discount flyer document

C. From the Google Hangouts video call, present only the window with the summer discount flyer

D. From Google Docs, add the customer as a collaborator to the summer discount flyer documentE. From the Google Hangouts video call, present your entire screen

Correct Answer: AB Section: (none) Explanation

#### **Explanation/Reference:**

Reference: https://zapier.com/blog/google-hangouts-video-calls-guide/

QUESTION 2 You want to link to your Google Slides presentation from the company's website. The web developer has asked you to provide a hyperlink that will start the slideshow as soon as the user clicks the link. What should you do?

- A. Click Insert and then click Link
- B. Click File, click Download as, and then click Microsoft PowerPoint (.pptx)
- C. Click Share and then click Get shareable link
- D. Click File, click Publish to the web, click Link, and then click Publish

| Correct Answer: C |
|-------------------|
| Section: (none)   |
| Explanation       |

#### **Explanation/Reference:**

Reference: https://business.tutsplus.com/tutorials/embed-google-slides-presentations-online--cms-2950

#### **QUESTION 3**

Your Team Drive has over 7,000 images and PDF files. For a meeting you have in 10 minutes, your manager asks you for all the JPG and PDF marketing flyer files the company has created. You need to find these files before your meeting. What should you do?

- A. Search www.google.com for marketing flyer JPG OR PDF
- B. Type marketing flyer JPG OR PDF in the Drive search bar
- C. Search the bookmarks in your Google Chrome browser
- D. Sort all the files in "Team Drive" alphabetically

## Correct Answer: B Section: (none) Explanation

### Explanation/Reference:

Reference: https://gsuitetips.com/tips/drive/advanced-searches-on-google-drive/

#### **QUESTION 4**

You received an email request that you want to respond to next week. For you to remember about this request, you need to have this email on top of your inbox next Monday at 9:30 AM. What should you do?

A. Click **Snooze** in the email options. Then select to snooze the email until 9:30 AM next Monday.

- B. Mark the email as Important. Create a calendar event for 9:30 AM next Monday. Then add the email's URL to the calendar event.
- C. Add the email to Tasks. Then edit the task to have a due date of 9:30 AM next Monday.
- D. Create a calendar event for 9:30 AM next Monday, and add an email notification to be sent to your inbox.

Correct Answer: A

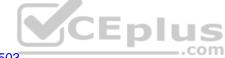

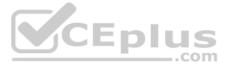

#### Section: (none) Explanation

#### **Explanation/Reference:**

Reference: https://support.google.com/a/users/answer/9260550#2.6

## **QUESTION 5**

You want to send login instructions, such as URL, username, and password, to a new external user. You want to email to be automatically deleted from the user's inbox in two days. What should you do?

A. Call the user and provide them with login instructions over the phone

- B. Email the user and ask them to delete the email in two days
- C. Send the URL and username in one email, and send the temporary password in anotherD. Create the email in confidential mode. Set the email to expire in two days

Correct Answer: D Section: (none) Explanation

#### Explanation/Reference:

Reference: https://support.google.com/a/users/answer/9381514?hl=en

#### **QUESTION 6**

A new customer asks you to send a Google Docs document to them as a Microsoft Word document. From the File menu of your Google Docs document, what action should you take?

- A. Click Email as attachment, and then select Microsoft Word (.docx)
- B. Click Download as, click Plain Text (.txt), and send them an email with this file attached
- C. Click Share, enter the customer's email address, and share the document
- D. Click Make a Copy. Rename the document with a .docx extension, save it to "My Drive" and share the document with them

#### Correct Answer: B Section: (none)

Explanation

## Explanation/Reference:

Reference: https://www.maketecheasier.com/convert-google-docs-to-word/

## **QUESTION 7**

You need to find an audio file on Google Drive that your manager shared with you recently. You know that the type of file you are looking for is audio, and the owner of the file is lisa@kelvincars.com. What should you do to quickly find the file on Google Drive?

- A. Click on the dropdown menu in the search bar of Google Drive, select audio as the typo of file, select owned by me as owner, and then click Search.
- B. Click on the dropdown menu in the search bar of Google Drive, select audio as the type of file, enter lisa@kelvincars.com as owner, and then click Search.
- C. In the search bar of Google Drive, enter type:video owner:me
- D. In the search bar of Google Drive, enter type:video owner:lisa@kelvincars.com

Correct Answer: B Section: (none) Explanation

### Explanation/Reference:

Reference: https://usingtechnologybetter.com/how-to-search-for-google-drive-share-emails-in-gmail/

## **QUESTION 8**

You need to set up a way to easily access a Google Drive folder that your team shared with you. The Team Drive with this shared folder has over 1,000 different folders. What should you do to have quick access to the shared folder?

- A. Create a new folder in **My Drive** on Google Drive. Copy all the files from your team's folder to the new folder
- B. Create a new folder in My Drive on Google Drive. Move your team's folder into this new folder
- C. Find the shared folder on Google Drive. Change the color of the folder to red

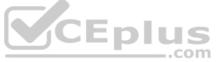

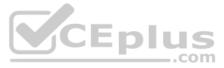

D. Find the shared folder in Shared with me on Google Drive. Right-click on the folder, and then click Add to My Drive

Correct Answer: D Section: (none) Explanation

#### **Explanation/Reference:**

Reference: https://support.google.com/drive/answer/2375057?co=GENIE.Platform%3DDesktop&hl=en

QUESTION 9 You just started your new job and received an email with a Getting Started manual attached. After a few weeks, you want to remove this email from your Gmail inbox but preserve it for future reference. What should you do?

- A. Mark as not important
- B. Delete the email
- C. Archive the email
- D. Label the email

Correct Answer: C Section: (none) Explanation

**Explanation/Reference:** 

#### **QUESTION 10**

You have a folder saved locally on your laptop. You need to upload the folder to Google Drive. What should you do?

A. In Google Drive, click New, and then click **File Upload**. Select the file you want to upload from your laptop

- B. In Google Drive, click New, and then click Folder. Give a name to the new folder, and then click Create
- C. In Google Drive, navigate to My Drive. Click Upload files and upload the relevant files from your local drive to Google Drive D. In Google Drive, click New, and then click Folder Upload. Select a folder you want to upload, and then click ..com Upload

Correct Answer: A Section: (none) Explanation

#### **Explanation/Reference:**

#### **QUESTION 11**

You want to send an email to your team with a photo in the body of the email. Which steps should you take?

- A. In the body of the email, put the cursor where you want the photo to be. Click **Insert photo** from the email options toolbar. Select the photo and insert it inline.
- B. In the body of the email, put the cursor where you want the photo to be. Click Insert photo from the email options toolbar. Select the photo and insert it as an attachment.
- C. Put the cursor where you want the photo to be. In the email options toolbar, click Insert files using Drive. Choose the photo you want to send. Insert it as an attachment.
- D. Put the cursor where you want the photo to be. In the email options toolbar, click Attach files. Choose the photo you want to send, and add it to the email.

Correct Answer: A Section: (none) Explanation

**Explanation/Reference:** 

**QUESTION 12** 

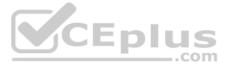

Your manager is working from a different office today during your regularly scheduled weekly meeting. You want to schedule a Google Hangouts video call to meet virtually. What should you do? A.

Within the existing Google Calendar event for your meeting, update the location to Virtual and click Save

- B. Within the existing Google Calendar event for your meeting, click Add conferencing, select Hangouts and then click Save
- C. Go to Settings, click Add calendar for video calls, and add your meeting to this calendar
- D. On your Google Calendar landing page, create a new event to schedule a new video meeting

Correct Answer: D Section: (none) Explanation

**Explanation/Reference:** Reference: https://support.google.com/a/users/answer/9300131?hl=en

## **QUESTION 13**

You are presenting a Google Slides presentation and need to remind yourself of what to say. You want to see your notes while you are in presenter view. What should you do?

A. In your presentation, on each slide, click Insert, then click Comment, and add your speaking notes

- B. In your presentation, add notes below each slide, where it says Click to add speaker notes
- C. Write your notes in a Google Doc and link to that document in your Google Slides presentation
- D. In your presentation, click Insert, select Text box, and add your notes to a textbox below each slide

Correct Answer: B Section: (none) Explanation

Explanation/Reference: Reference: https://www.bettercloud.com/monitor/the-academy/use-speaker-notes-google-slides/

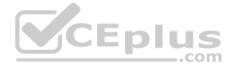

**QUESTION 14 SIMULATION** 

#### Overview

Your company is offering a new summer discount for its customers. In the following questions, take actions to update the New Summer Sales Discount that your sale representatives will share with customers.

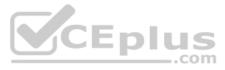

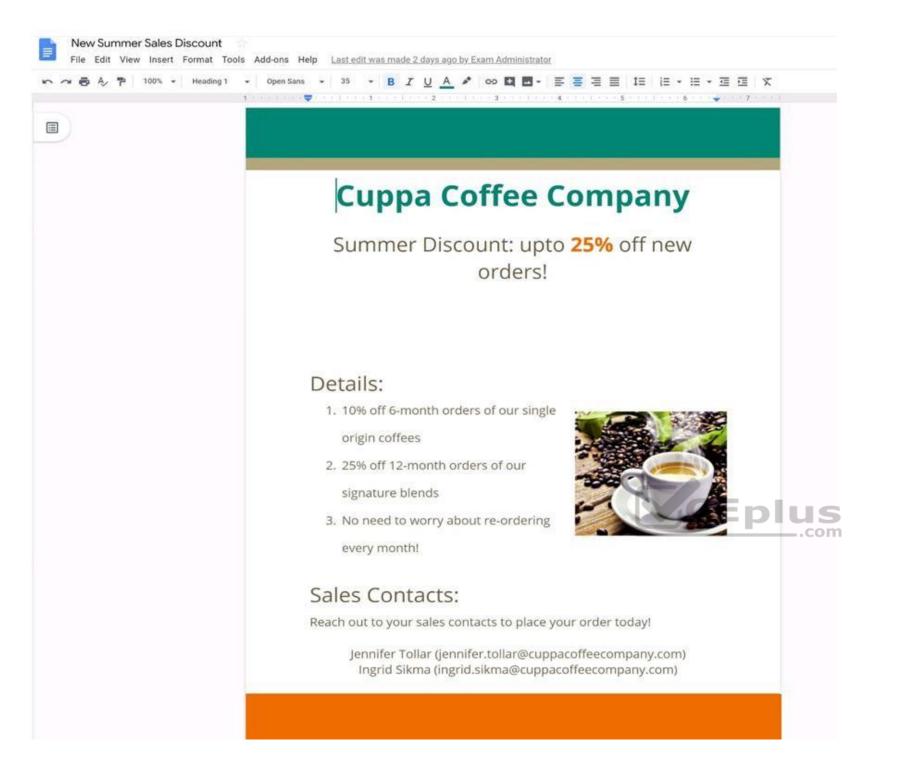

You are editing a document with information on this summer's discounts. Open the New Summer Sales Discount document and change the line spacing in the Details section to single-spaced.

Correct Answer: See explanation below. Section: (none) Explanation

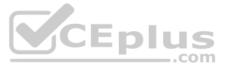

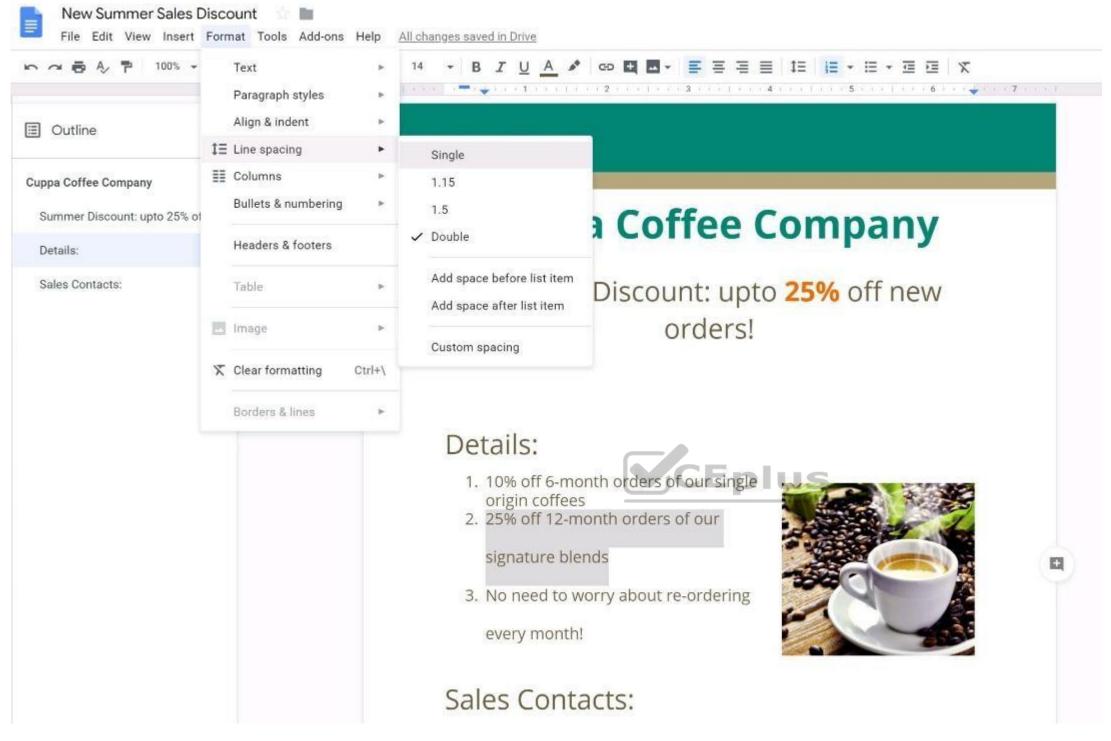

## **QUESTION 15 SIMULATION**

#### Overview

Your company is offering a new summer discount for its customers. In the following questions, take actions to update the New Summer Sales Discount that your sale representatives will share with customers.

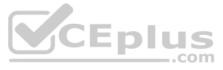

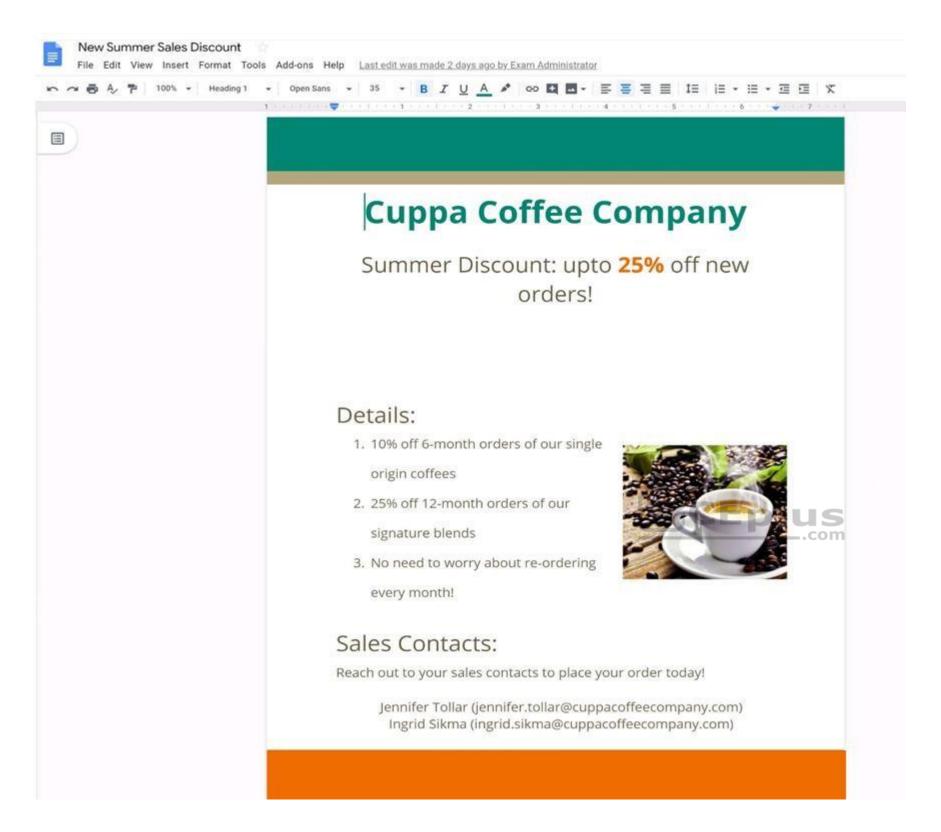

In the New Summer Sales Discount document, go to the Details section and change the numbered list to a bulleted list.

Correct Answer: See explanation below. Section: (none) Explanation

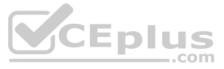

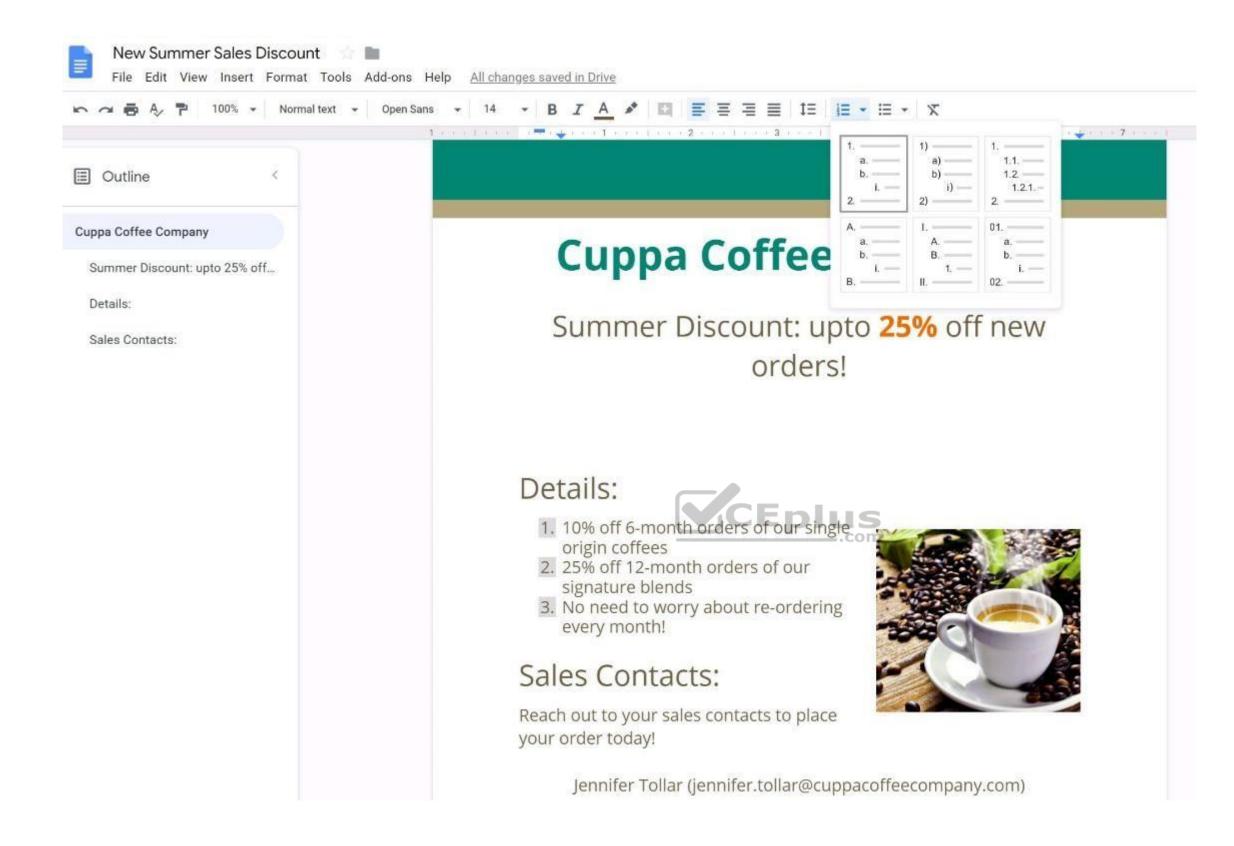

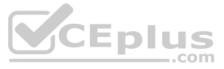

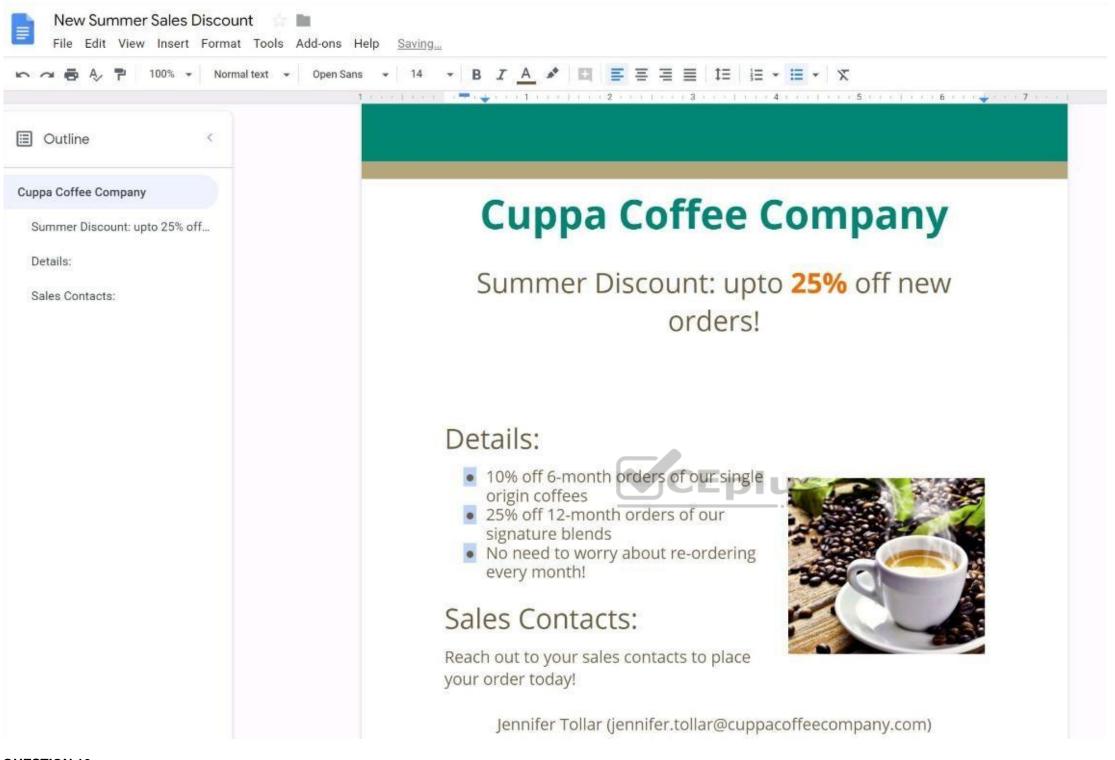

#### QUESTION 16 SIMULATION

## Overview

Your company is offering a new summer discount for its customers. In the following questions, take actions to update the New Summer Sales Discount that your sale representatives will share with customers.

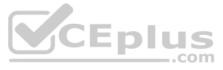

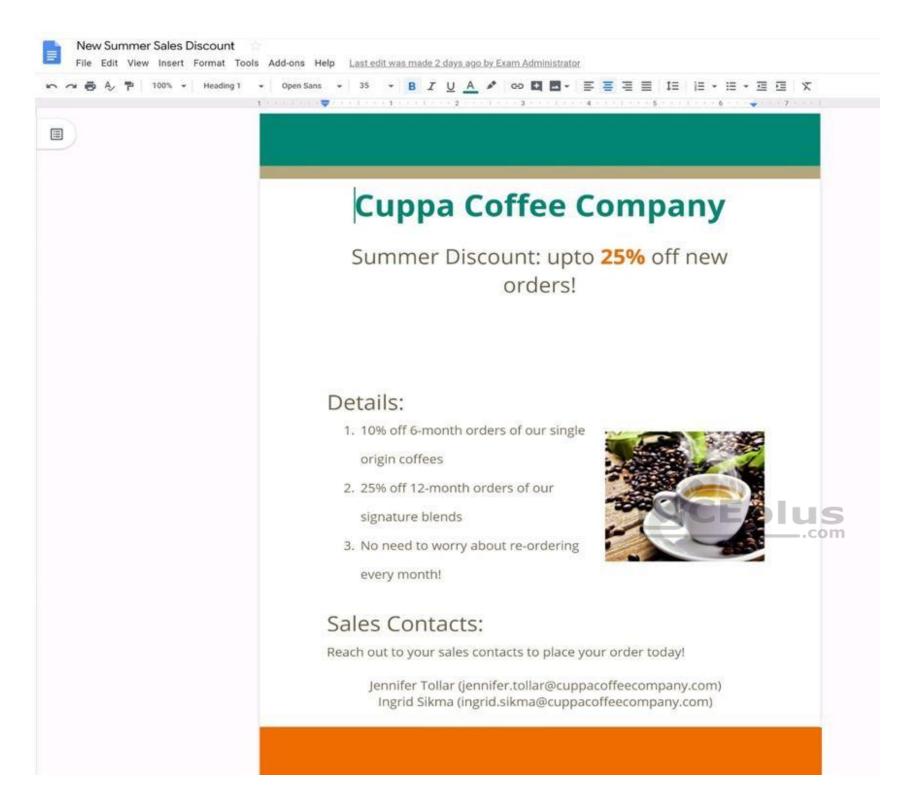

You want to get feedback from two people on your team. In the New Summer Sales Discount document, give comment access to Sunanda Vaideesh and Jennifer Tollar.

Correct Answer: See explanation below. Section: (none) Explanation

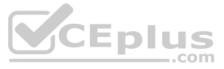

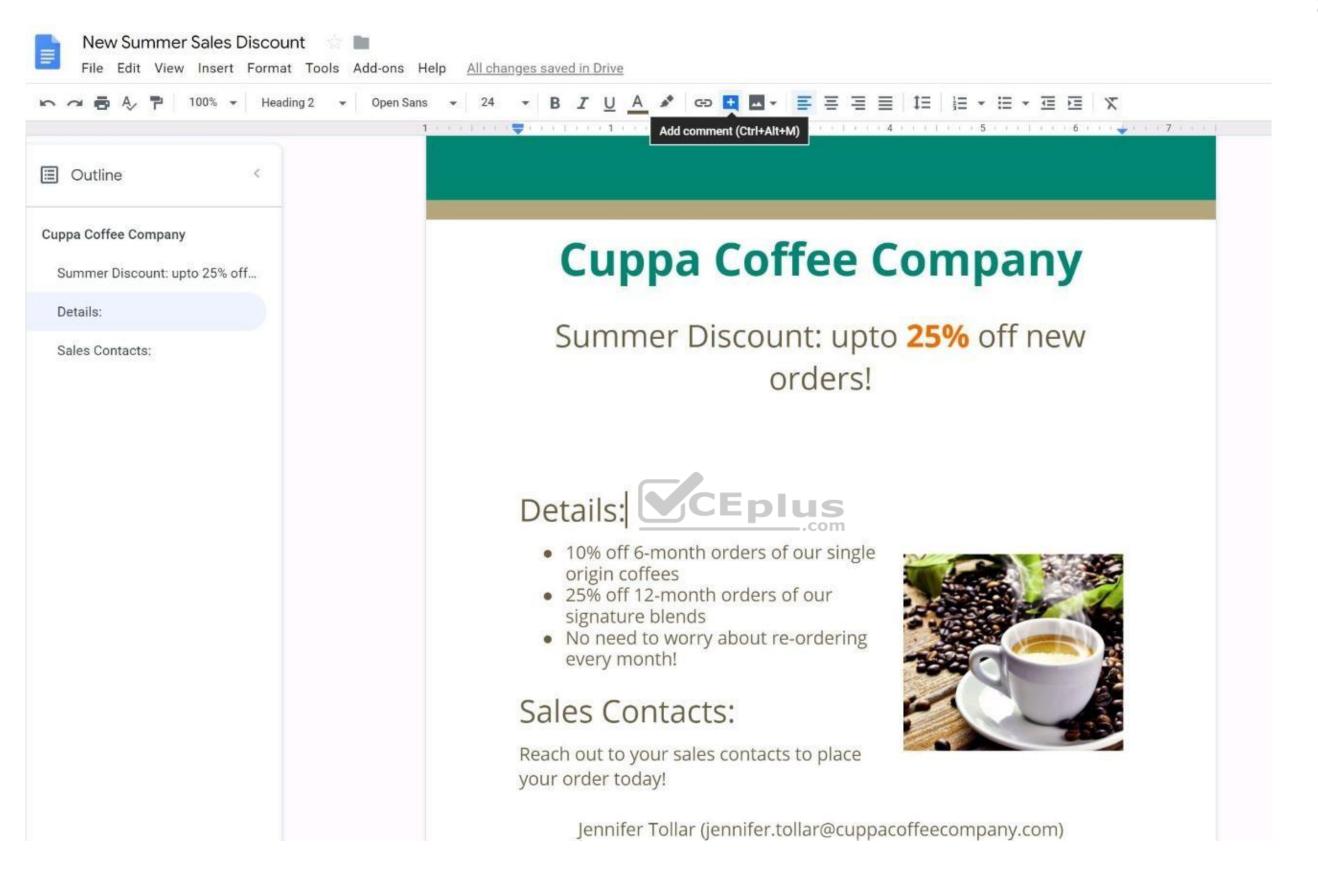

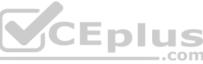

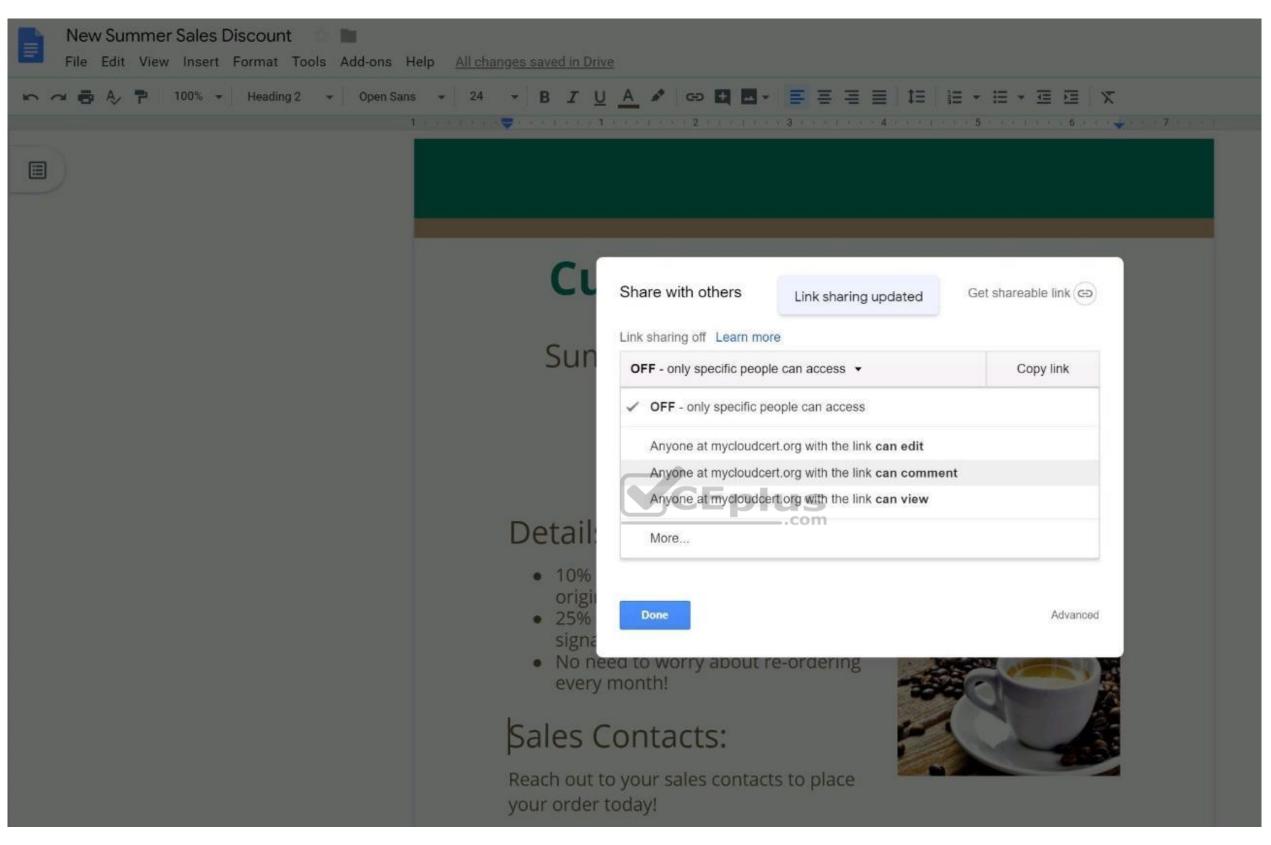

# QUESTION 17 SIMULATION Overview

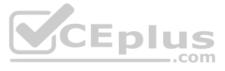

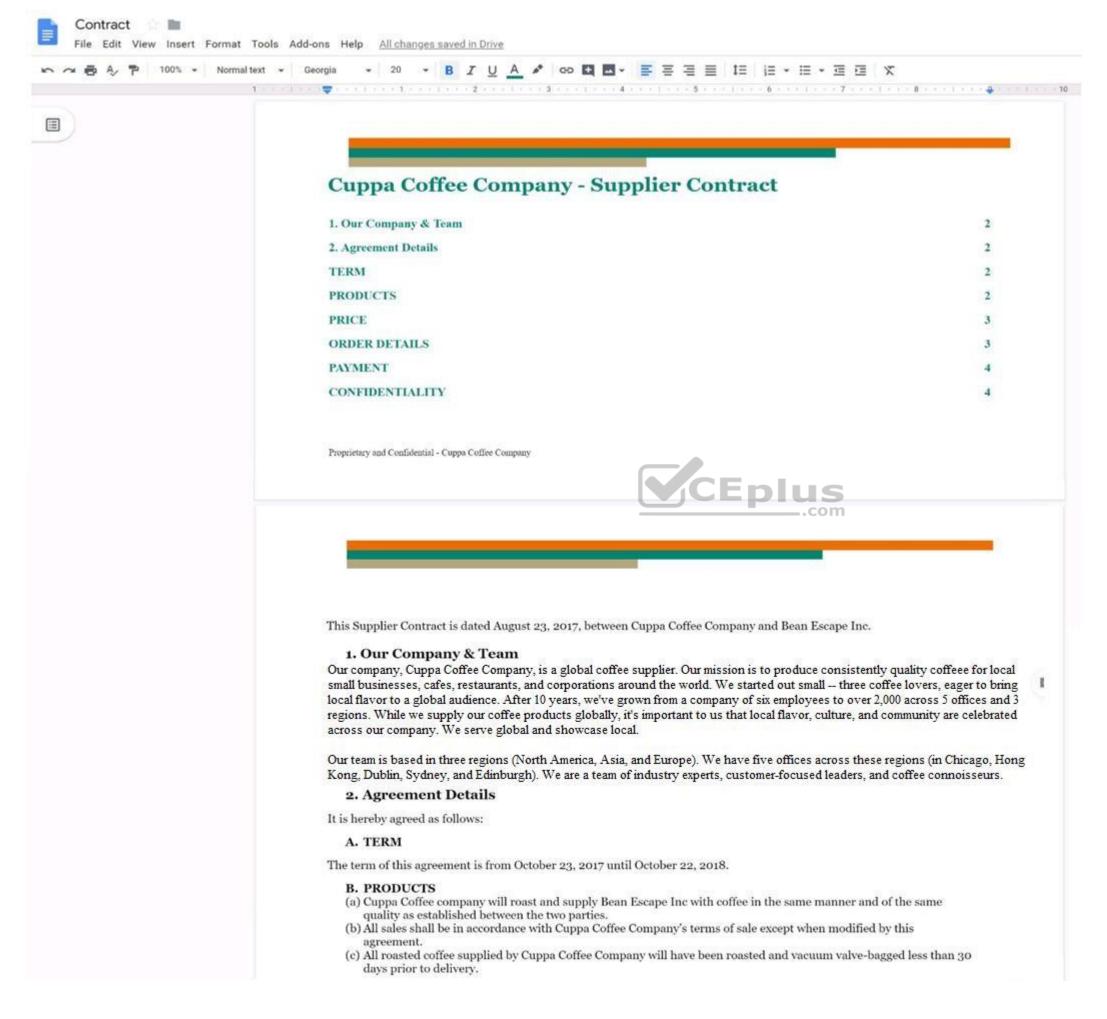

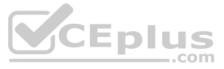

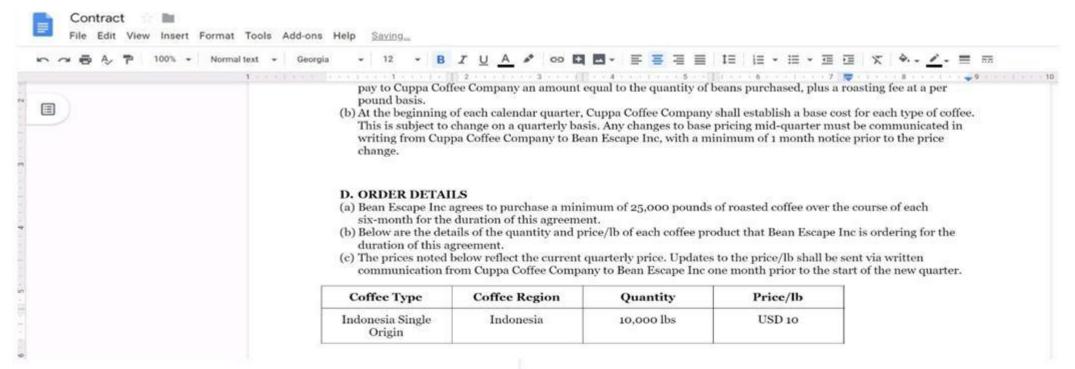

On the **Contract** document, change the top and bottom margins to 0.5 inches.

Correct Answer: See explanation below. Section: (none) Explanation

CEplus

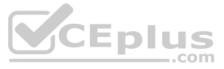

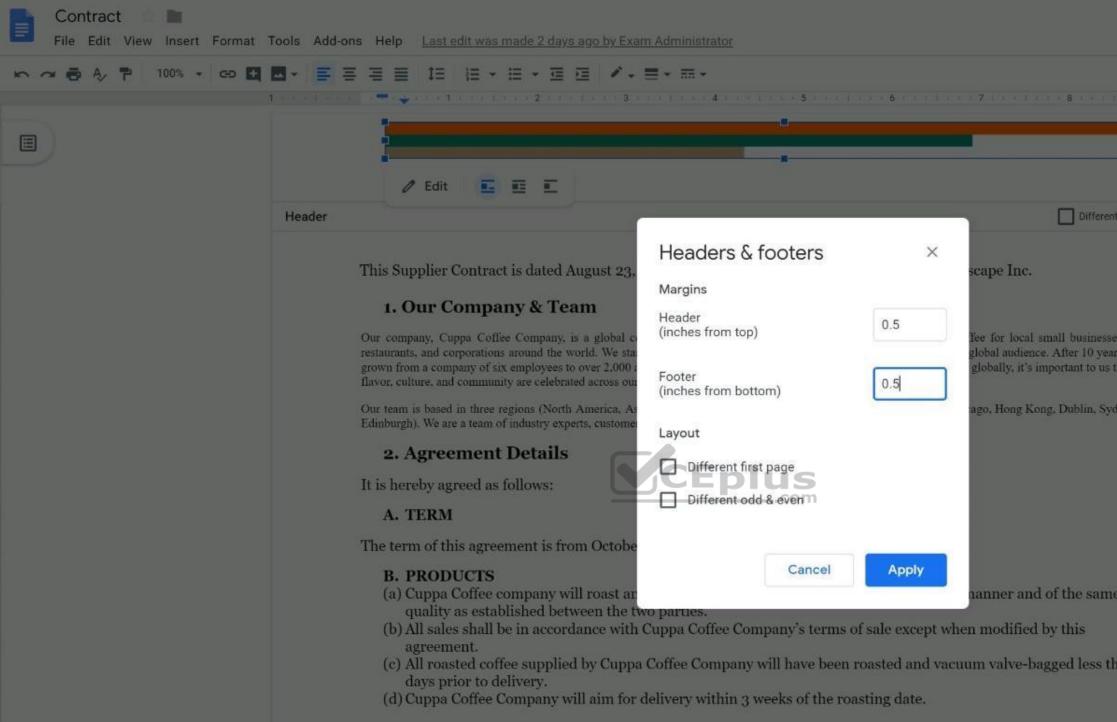

QUESTION 18 SIMULATION Overview

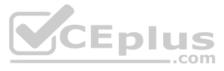

|                                                 |        | E 10 |  |
|-------------------------------------------------|--------|------|--|
| t first page                                    | Option | ns   |  |
| s, cafes,<br>s, we've<br>hat local<br>iney, and |        |      |  |
| e                                               |        |      |  |
| ian 30                                          |        |      |  |

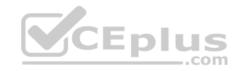

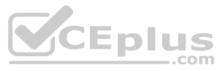

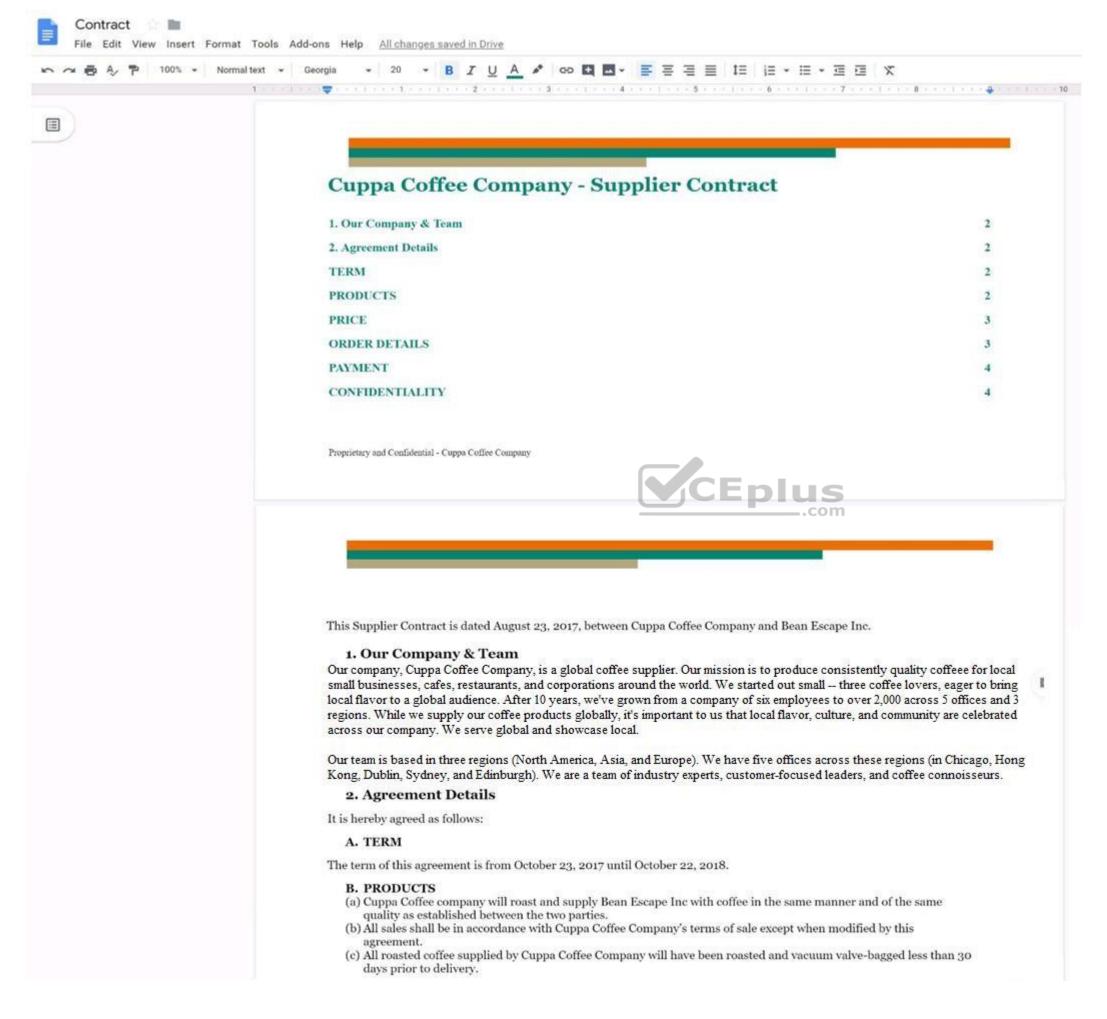

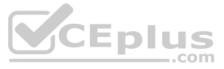

| 🗠 🔿 🖶 🖧 🏲 100% + Normal text |                                                                                          | IUA * @ E                                                                                                    |                                                                              | 目に・日・回日                                                                            | i x + <u>/</u> . = =                               |
|------------------------------|------------------------------------------------------------------------------------------|----------------------------------------------------------------------------------------------------|------------------------------------------------------------------------------|------------------------------------------------------------------------------------|----------------------------------------------------|
| 1                            | pay to Cuppa Cof<br>pound basis.<br>(b) At the beginning<br>This is subject to           | fee Company an amount e<br>of each calendar quarter,<br>change on a quarterly bas<br>pa Coffee Company to Bes | qual to the quantity of b<br>Cuppa Coffee Company<br>is. Any changes to base | beans purchased, plus a r<br>shall establish a base cos<br>pricing mid-quarter mus | t for each type of coffee.<br>t be communicated in |
|                              | six-month for the<br>(b) Below are the det<br>duration of this a<br>(c) The prices noted | agrees to purchase a minin<br>duration of this agreement<br>ails of the quantity and pr                       | nt.<br>ice/lb of each coffee pro<br>juarterly price. Updates                 | oduct that Bean Escape In<br>to the price/lb shall be s                            | nc is ordering for the<br>ent via written          |
|                              | Coffee Type                                                                              | Coffee Region                                                                                                 | Quantity                                                                     | Price/lb                                                                           |                                                    |
|                              | Indonesia Single                                                                         | Indonesia                                                                                                    | 10,000 lbs                                                                   | USD 10                                                                             |                                                    |

You want to add a table of contents to the **Contract** document that automatically updates when changes are made to the different section headers. Add a table of contents with page numbers to the beginning of the contract documents, directly under the title header Cuppa Coffee Company – Supplier Contract.

Correct Answer: See explanation below. Section: (none) Explanation

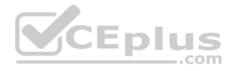

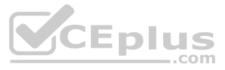

| File Edit View Insert Format Tools Add-on | ns Help <u>All changes saved in Drive</u>                                                                                                    |
|-------------------------------------------|----------------------------------------------------------------------------------------------------|
| 🗠 🛥 🖶 🦂 🏲 100% 👻 Normal text 👻 Geor       | rgia → 20 → <b>B</b> I U A I GO E A - E = = = 1= 1= 1= · = · = · = ×                                                                                                    |
|                                           | Cuppa Coffee Company - Supplier Contract<br>Table of Content                                                                                                    |
|                                           | <ul> <li>1. Our Company &amp; Team</li> <li>2. Agreement Details</li> <li>TERM</li> <li>PRODUCTS</li> <li>PRICE</li> <li>ORDER DETAILS</li> <li>PAYMENT</li> <li>CONFIDENTIALITY</li> </ul> |
|                                           | Proprietary and Confidential - Cuppa Coffee Company                                                                                                    |

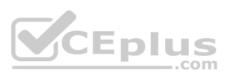

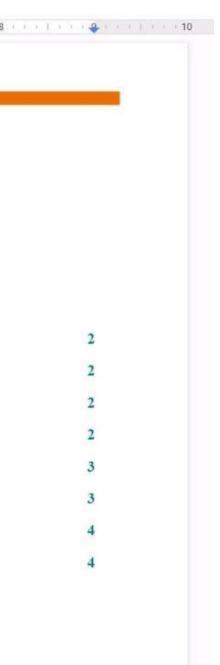

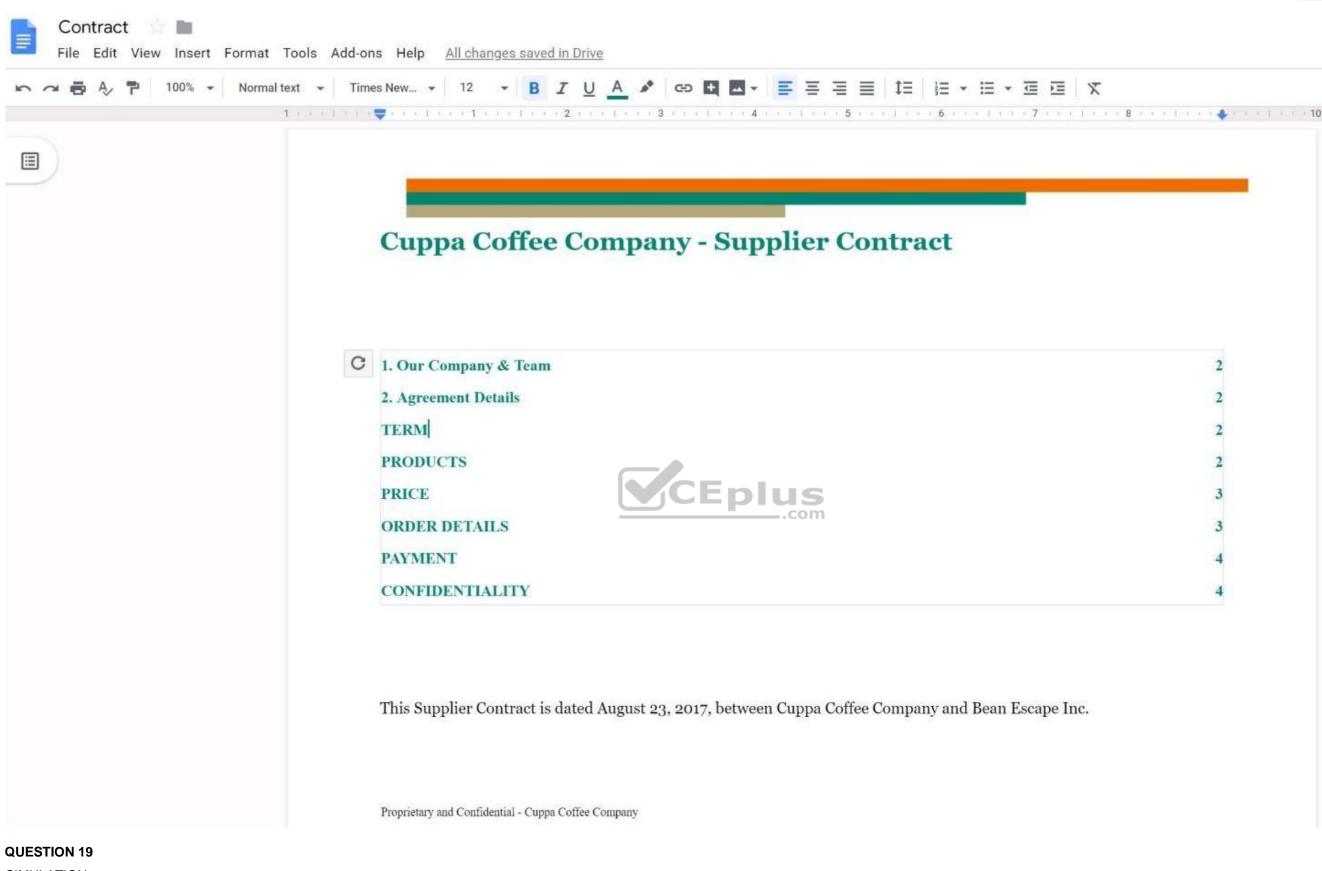

SIMULATION

Overview

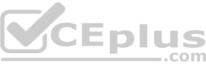

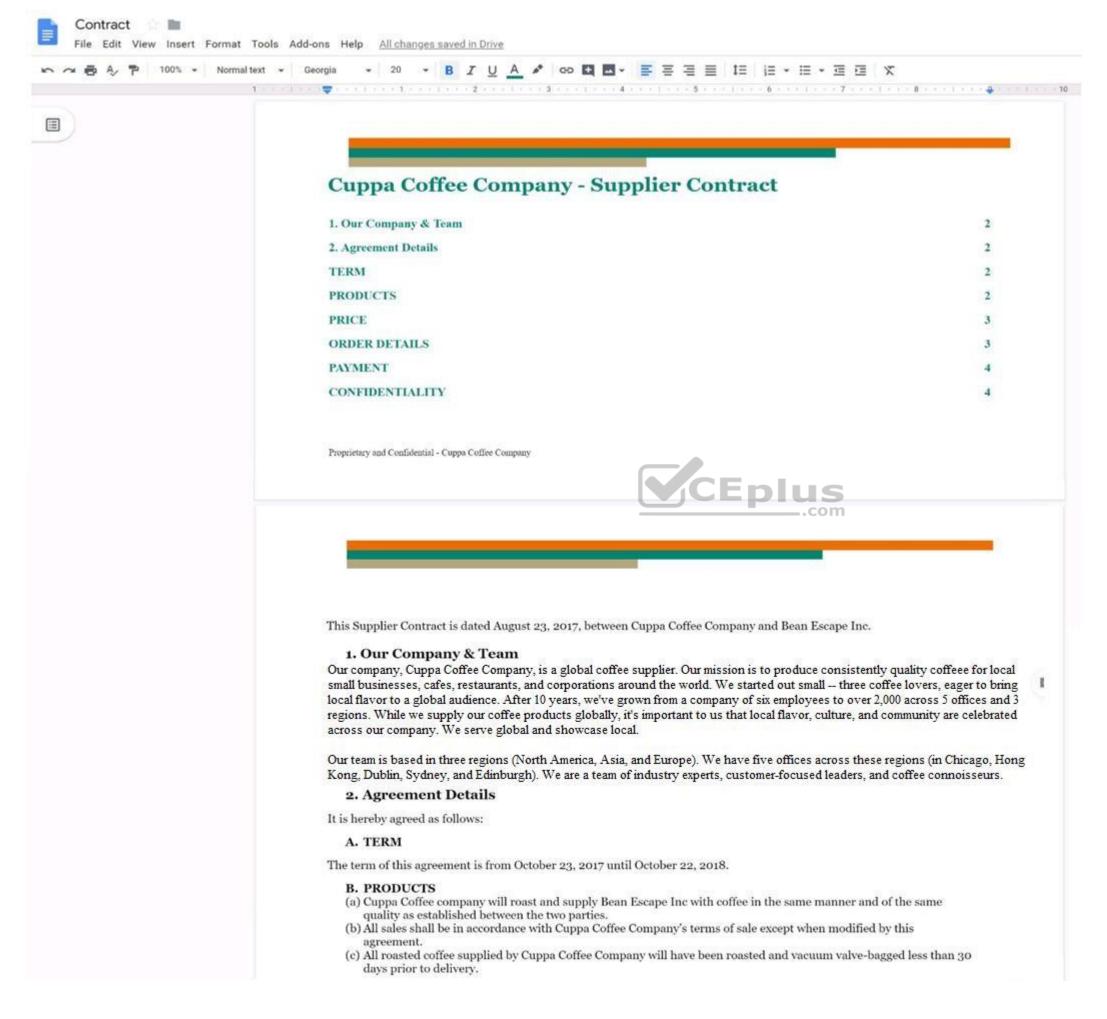

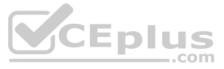

| ext 👻 Georgia | • 12 • B                                                                        |                                                                                                    |                                                                                |                                                                                                    | x 🔶 - 🗾 - 🚍 🛲                          |
|---------------|---------------------------------------------------------------------------------|----------------------------------------------------------------------------------------------------|--------------------------------------------------------------------------------|----------------------------------------------------------------------------------------------------|----------------------------------------|
| <br>1 (b      | pay to Cuppa Co<br>pound basis.<br>At the beginning<br>This is subject to       | offee Company an amount<br>g of each calendar quarter,<br>o change on a quarterly ba                                                | equal to the quantity of l<br>Cuppa Coffee Company<br>sis. Any changes to base | beans purchased, plus a roastin<br>shall establish a base cost for o<br>pricing mid-quarter must be c<br>inimum of 1 month notice prio   | each type of coffee.<br>ommunicated in |
| (a<br>(b      | six-month for the<br>Below are the de<br>duration of this<br>) The prices noted | agrees to purchase a min<br>e duration of this agreeme<br>stails of the quantity and p<br>agreement.<br>I below reflect the current | nt.<br>rice/lb of each coffee pro<br>quarterly price. Updates                  | of roasted coffee over the cour<br>oduct that Bean Escape Inc is o<br>to the price/lb shall be sent vi<br>ne month prior to the start of | ordering for the<br>a written          |
|               | Coffee Type                                                                     | Coffee Region                                                                                                    | Quantity                                                                       | Price/lb                                                                                                    |                                        |
| 1             | ndonesia Single                                                                 | Indonesia                                                                                                    | 10,000 lbs                                                                     | USD 10                                                                                                    |                                        |

On the **Contract** document, you want to add your company logo under the header Cuppa Coffee Company – Supplier Contract. Insert the **Company Logo.jpg** image located in your Drive directly under the header. You do not need to align or resize the image.

Correct Answer: See explanation below. Section: (none) Explanation

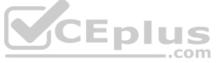

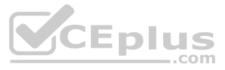

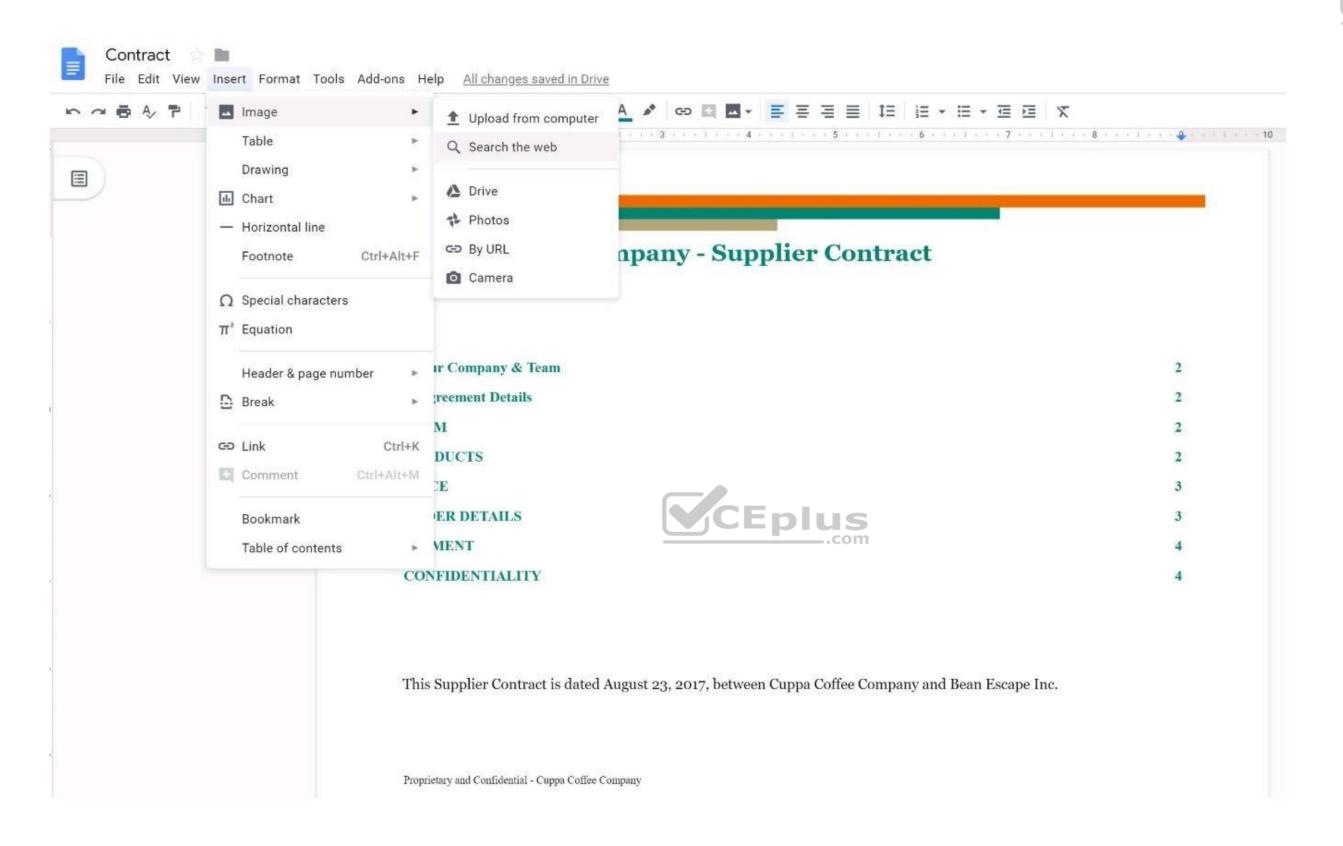

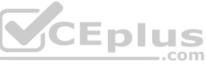

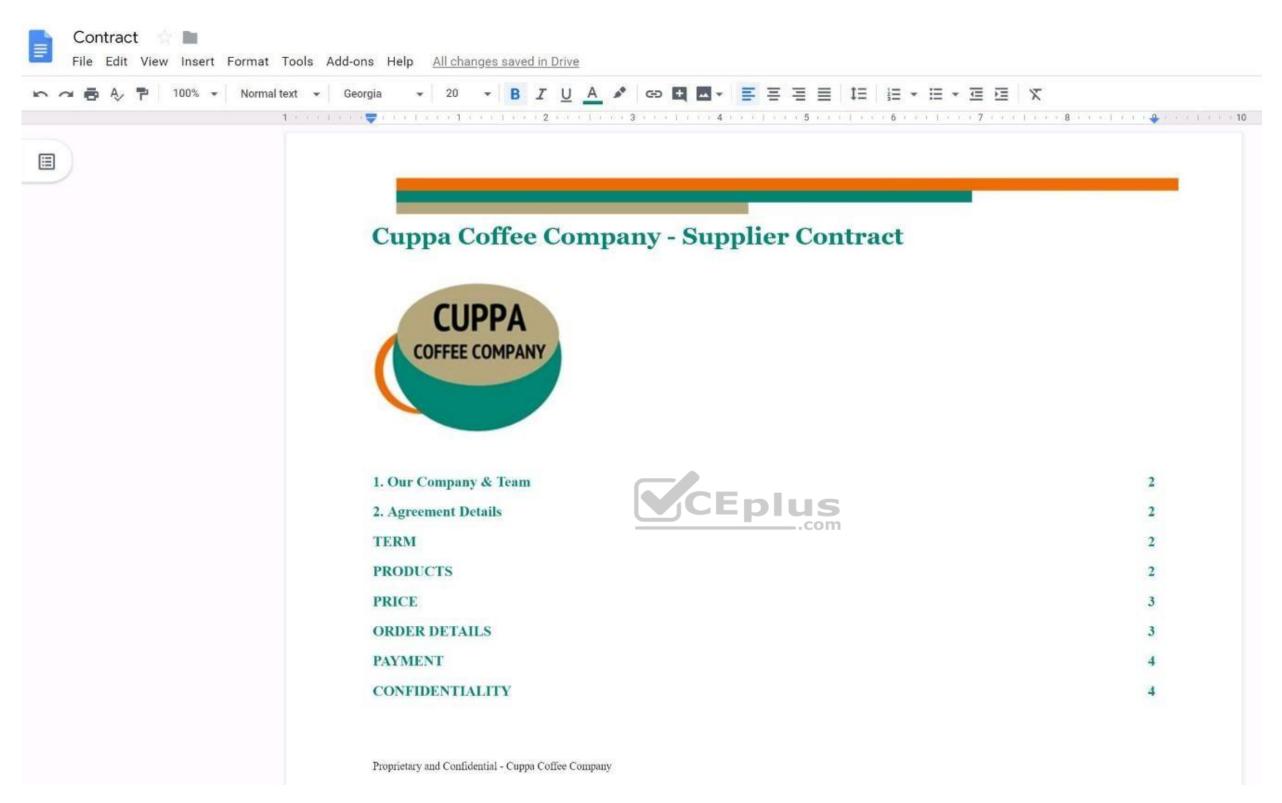

## **QUESTION 20**

SIMULATION

## Overview

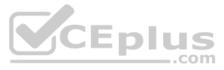

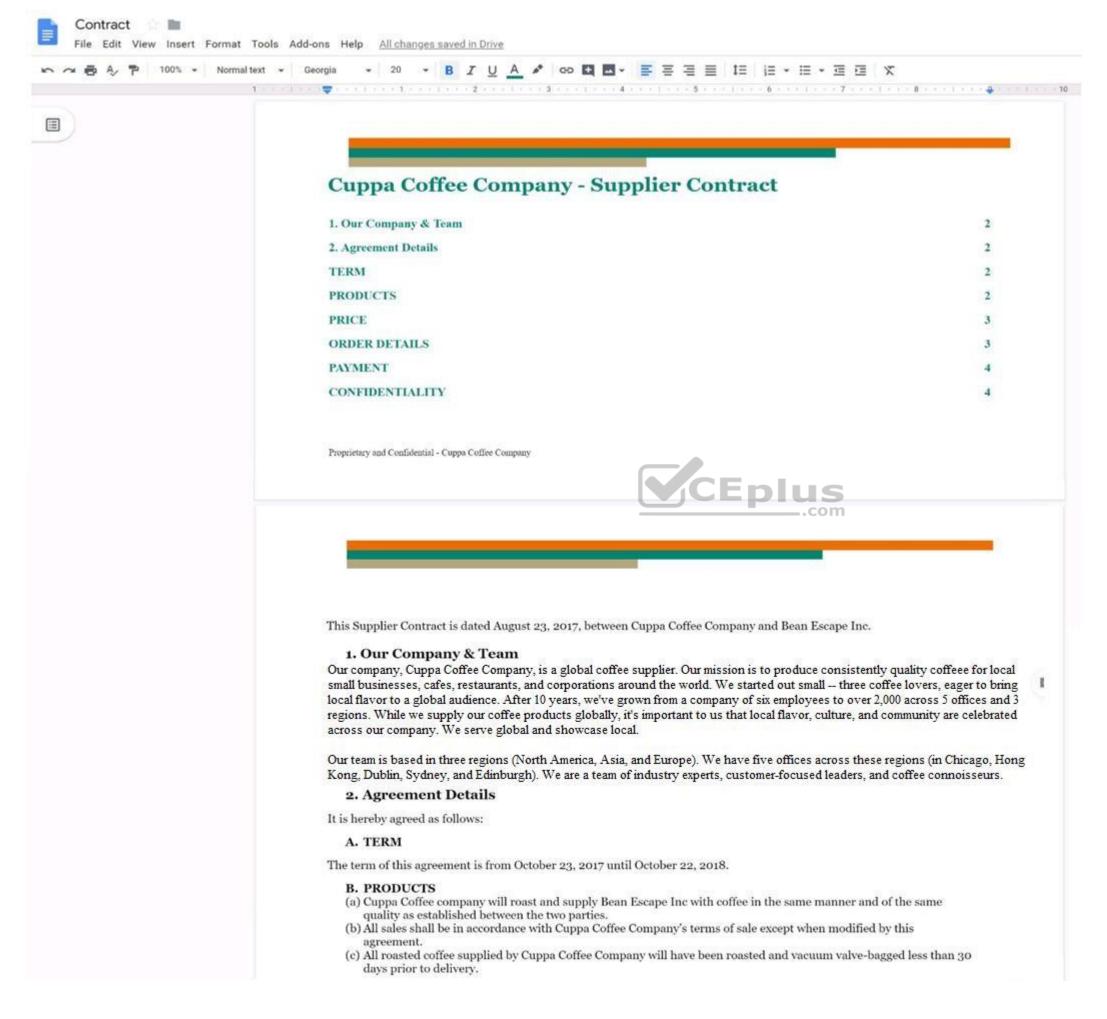

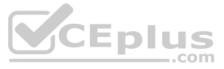

| ► ~ ► A 〒 100% - Nor | nal text 👻 Georgia | • 12 •                                                                          | B I U A 🖋 🕫 🖁                                                                                                   |                                                                                 |                                                                                    | 画 X A. <u>/</u> . 目 丽                                |
|----------------------|--------------------|---------------------------------------------------------------------------------|----------------------------------------------------------------------------------------------------|---------------------------------------------------------------------------------|------------------------------------------------------------------------------------|------------------------------------------------------|
|                      | 1                  | pay to Cuppa C<br>pound basis.<br>b) At the beginnin<br>This is subject         | offee Company an amoun<br>ag of each calendar quarter<br>to change on a quarterly b<br>uppa Coffee Company to B | equal to the quantity of<br>, Cuppa Coffee Company<br>asis. Any changes to base | beans purchased, plus a<br>y shall establish a base co<br>e pricing mid-quarter mu | st for each type of coffee.<br>st be communicated in |
|                      | (                  | six-month for t<br>b) Below are the o<br>duration of this<br>c) The prices note | c agrees to purchase a min<br>he duration of this agreen<br>letails of the quantity and                         | ent.<br>price/lb of each coffee pr<br>t quarterly price. Update                 | roduct that Bean Escape l<br>es to the price/lb shall be                           | nc is ordering for the<br>sent via written           |
|                      |                    | Coffee Type                                                                     | Coffee Region                                                                                                   | Quantity                                                                        | Price/lb                                                                           |                                                      |
|                      |                    | ndonesia Single                                                                 | Indonesia                                                                                                    | 10,000 lbs                                                                      | USD 10                                                                             |                                                      |

You want the size of the text in each paragraph to be consistent in the Contract document. In section 1, Our Company & Team, change the font size of the paragraph to 12.

Correct Answer: See explanation below. Section: (none) Explanation

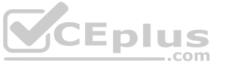

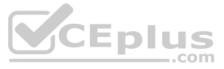

| ∽ ∽ 🖶 A⁄ 🏲 100% → | rmal text 🔹 Times New 🔹 🚺 🔽 🖪 🛛 💆 🔺 🖘 🖽 🖛 📰 🖾 🔹 🗮 🧮 🗮 🗮 🗮 🗮 🗮 🐨 🖽 🕱                                                                                                    |
|-------------------|----------------------------------------------------------------------------------------------------|
|                   | 1 · · · [ · · · • • • • • • • • • • • • •                                                                                                    |
|                   | 9<br>10                                                                                                    |
|                   | 11<br>12<br>14                                                                                                    |
|                   | 18                                                                                                    |
|                   | This Supp       24       ntract is dated August 23, 2017, between Cuppa Coffee Company and Bean Escape Inc.         1. Ou       30       npany & Team                                                                                                    |
|                   | Our company<br>restaurants, a<br>grown from a<br>flavor, cultury<br>60<br>Coffee Company, is a global coffee supplier. Our mission is to produce consistently quality coffee for local small<br>three coffee lovers, eager to bring local flavor to a global audience. After<br>grown from a<br>flavor, cultury<br>60<br>Coffee Company, is a global coffee supplier. Our mission is to produce consistently quality coffee for local small<br>three coffee lovers, eager to bring local flavor to a global audience. After<br>grown from a<br>flavor, cultury<br>60   |
|                   | Our team is 1 72 three regions (North America, Asia, and Europe). We have five offices across these regions (in Chicago, Hong Kong, Due eam of industry experts, customer-focused leaders, and coffee connoisseurs.                                                                                                    |
|                   |                                                                                                    |
|                   | It is hereby agreed as follows:                                                                                                    |
|                   | A. TERM                                                                                                    |
|                   | The term of this agreement is from October 23, 2017 until October 22, 2018.                                                                                                    |
|                   | <ul> <li>B. PRODUCTS</li> <li>(a) Cuppa Coffee company will roast and supply Bean Escape Inc with coffee in the same manner and of the quality as established between the two parties.</li> <li>(b) All sales shall be in accordance with Cuppa Coffee Company's terms of sale except when modified by the agreement.</li> <li>(c) All roasted coffee supplied by Cuppa Coffee Company will have been roasted and vacuum valve-baggeed days prior to delivery.</li> <li>(d) Cuppa Coffee Company will aim for delivery within 3 weeks of the roasting date.</li> </ul> |

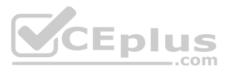

| k k        | 1  | 1.3  | k <sup>i</sup> ( | •   | ł | 1 | A | U. | 10 |  |
|------------|----|------|------------------|-----|---|---|---|----|----|--|
|            |    |      |                  |     |   |   |   |    |    |  |
|            |    |      |                  |     |   |   |   |    |    |  |
| ousiner 10 |    |      |                  |     |   |   |   |    | Đ  |  |
| nt to      | us | that | lo               | cal |   |   |   |    |    |  |
|            |    |      |                  |     |   |   |   |    |    |  |
| ie sa      | m  | e    |                  |     |   |   |   |    |    |  |
|            |    |      |                  |     |   |   |   |    |    |  |

less than 30

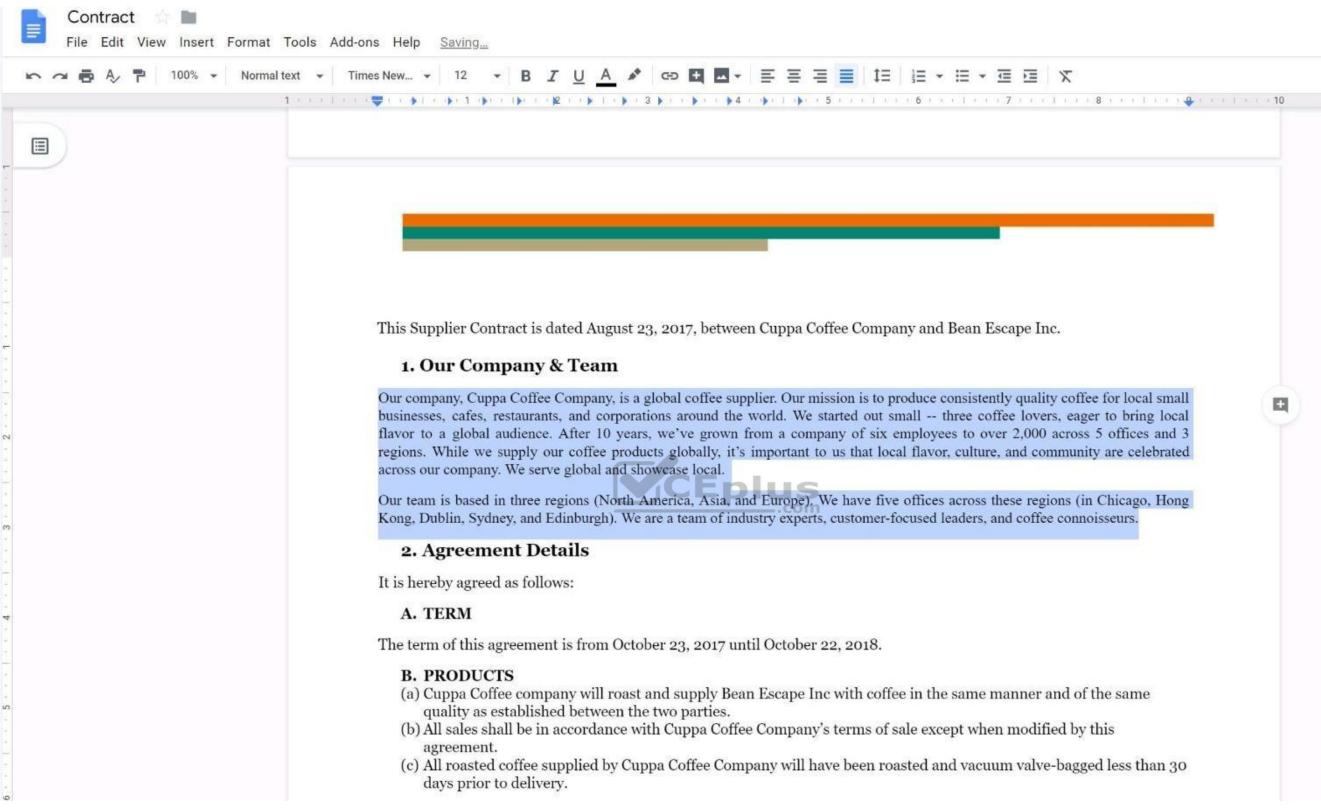

## **QUESTION 21**

SIMULATION

## Overview

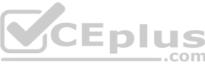

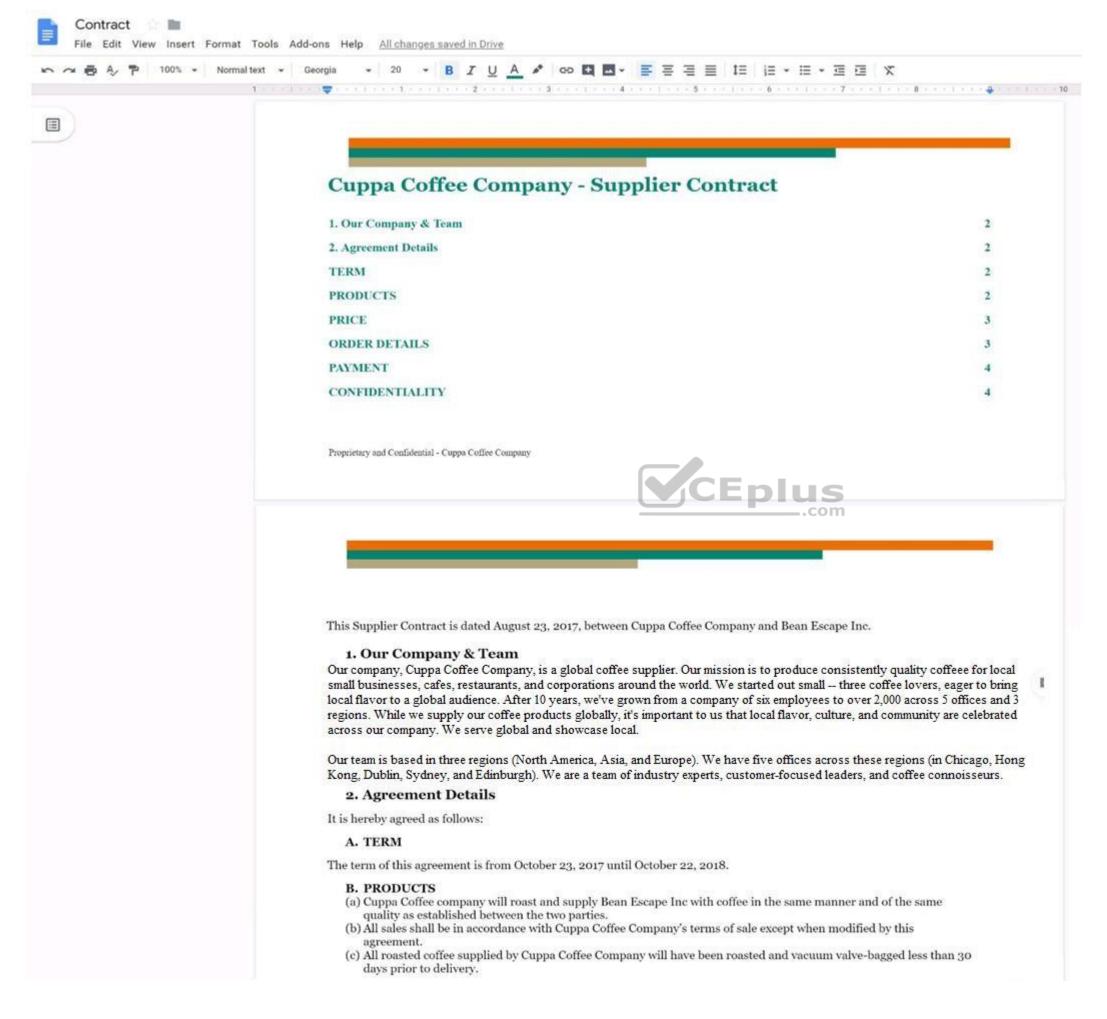

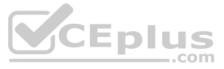

| へ ● Ay      や 100%      ・ Normal text      ・ | Georgia + 12 + B                                                                         | IUA CO                                                                                                    |                                                                              |                                                                                       | E X +. <u>/</u> . = =                            |
|----------------------------------------------|------------------------------------------------------------------------------------------|----------------------------------------------------------------------------------------------------|------------------------------------------------------------------------------|---------------------------------------------------------------------------------------|--------------------------------------------------|
|                                              | pay to Cuppa Coff<br>pound basis.<br>(b) At the beginning<br>This is subject to          | ee Company an amount e<br>of each calendar quarter, o<br>change on a quarterly bas<br>pa Coffee Company to Bea | qual to the quantity of l<br>Cuppa Coffee Company<br>is. Any changes to base | beans purchased, plus a re<br>shall establish a base cost<br>pricing mid-quarter must | t for each type of coffee.<br>be communicated in |
|                                              | six-month for the<br>(b) Below are the det<br>duration of this a<br>(c) The prices noted | grees to purchase a minin<br>duration of this agreemen<br>ails of the quantity and pr                          | nt.<br>ice/lb of each coffee pro<br>juarterly price. Updates                 | oduct that Bean Escape In<br>to the price/lb shall be so                              | c is ordering for the<br>ent via written         |
|                                              | Coffee Type                                                                              | Coffee Region                                                                                                  | Quantity                                                                     | Price/lb                                                                              |                                                  |
|                                              | Indonesia Single                                                                         | Indonesia                                                                                                    | 10,000 lbs                                                                   | USD 10                                                                                |                                                  |

In the table in section 2D ORDER DETAILS of the **Contract** document, add a new column titled Total Price. Leave the cells below the title blank.

**Correct Answer:** See explanation below. **Section: (none) Explanation** 

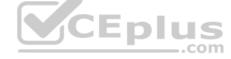

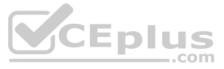

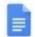

Contract

File Edit View Insert Format Tools Add-ons Help Saving...

| pay to Cuppa Cof<br>pound basis.   | fee Company an amount e                  | equal to the quantity of be | eans purchased, plus a    | roasting fee at a per     |
|------------------------------------|------------------------------------------|-----------------------------|---------------------------|---------------------------|
|                                    | of each calendar quarter,                | Cuppa Coffee Company s      | shall establish a base co | ost for each type of coff |
|                                    | change on a quarterly bas                |                             |                           |                           |
| change.                            | pa Coffee Company to Bea                 | in Escape inc, with a mir   | nmum of 1 month not       | ice prior to the price    |
| 400016-0200- <b>2</b> 00           |                                          |                             |                           |                           |
| D. ORDER DETAI                     | IS                                       |                             |                           |                           |
|                                    | agrees to purchase a mini                | mum of 25,000 pounds o      | of roasted coffee over t  | he course of each         |
|                                    | duration of this agreeme                 |                             | last that Deen France     | Too is and adars for the  |
| duration of this a                 | ails of the quantity and pr<br>greement. | ice/ib of each conee proc   | uut that bean Escape      | inc is ordering for the   |
| (c) The prices noted               | below reflect the current of             |                             |                           |                           |
| communication f                    | rom Cuppa Coffee Compa                   | ny to Bean Escape Inc or    | ie month prior to the s   | tart of the new quarter   |
| Coffee Type                        | Coffee Region                            | Quantity                    | Price/lb                  | Total Price               |
| Indonesia Single                   | Indonesia                                | 10,000 lbs                  | USD 10                    |                           |
| Origin                             |                                          |                             |                           |                           |
|                                    |                                          |                             |                           |                           |
|                                    |                                          | cpius                       |                           |                           |
| Proprietary and Confidential - Cup | a Coffee Company                         | com.com                     |                           |                           |
| Proprietary and Confidential - Cup | a Coffee Company                         | com.com                     |                           |                           |
| Proprietary and Confidential - Cup | a Coffee Company                         | cpius<br>.com               |                           |                           |
| Proprietary and Confidential - Cup | a Coffee Company                         | com.com                     |                           |                           |
| Proprietary and Confidential - Cup | a Coffee Company                         | .com                        |                           |                           |
| Proprietary and Confidential - Cup | a Coffee Company                         | .com                        |                           |                           |
| Proprietary and Confidential - Cup | a Coffee Company                         | LEPIUS<br>.com              |                           |                           |
| Proprietary and Confidential - Cup | a Coffee Company                         | LEPIUS<br>.com              |                           |                           |
| Proprietary and Confidential - Cup | a Coffee Company                         | 5,000 lbs                   | USD 18                    |                           |

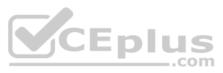

| ≡            | == |     |   |    |
|--------------|----|-----|---|----|
| ***          |    | 1.2 | 1 | 10 |
| offee.<br>in |    |     |   |    |
| e            |    |     |   |    |
|              |    |     |   |    |
| er.          |    |     |   |    |
|              |    |     |   |    |
| _            |    |     |   |    |
|              |    |     |   |    |

| ► ~ ➡ A, ➡ 100% - Norm | six-month for t<br>(b) Below are the o<br>duration of thi<br>(c) The prices note | ne duration of this agreeme<br>etails of the quantity and p | ent.<br>price/lb of each coffee pr<br>quarterly price. Update | oduct that Bean Escape<br>s to the price/lb shall be | Inc is ordering for th |
|------------------------|----------------------------------------------------------------------------------|-------------------------------------------------------------|---------------------------------------------------------------|------------------------------------------------------|------------------------|
|                        | Coffee Type                                                                      | Coffee Region                                               | Quantity                                                      | Price/lb                                             | Total Price            |
|                        | Indonesia Single<br>Origin                                                       | Indonesia                                                   | 10,000 lbs                                                    | USD 10                                               |                        |
|                        | Proprietary and Confidential - C                                                 | ippa Coffee Company                                         |                                                               |                                                      |                        |
|                        |                                                                                  | ippa Coffee Company                                         | CEplus                                                        |                                                      |                        |
|                        |                                                                                  |                                                             | Sepius<br>5,000 lbs                                           | USD 18                                               |                        |
|                        | Proprietary and Confidential - C                                                 |                                                             | com                                                           | USD 18<br>USD 15                                     |                        |
|                        | Proprietary and Confidential - O<br>Mexico Single Origi                          | Mexico                                                      | 5,000 lbs                                                     | 1.064991443403                                       |                        |

receipt of the invoice shall mean that Bean Escape Inc fully accepts fiscal responsibility of said invoice, without any

## **QUESTION 22**

## SIMULATION

## Overview

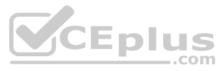

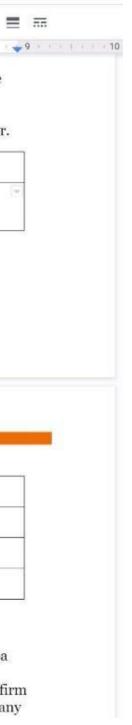

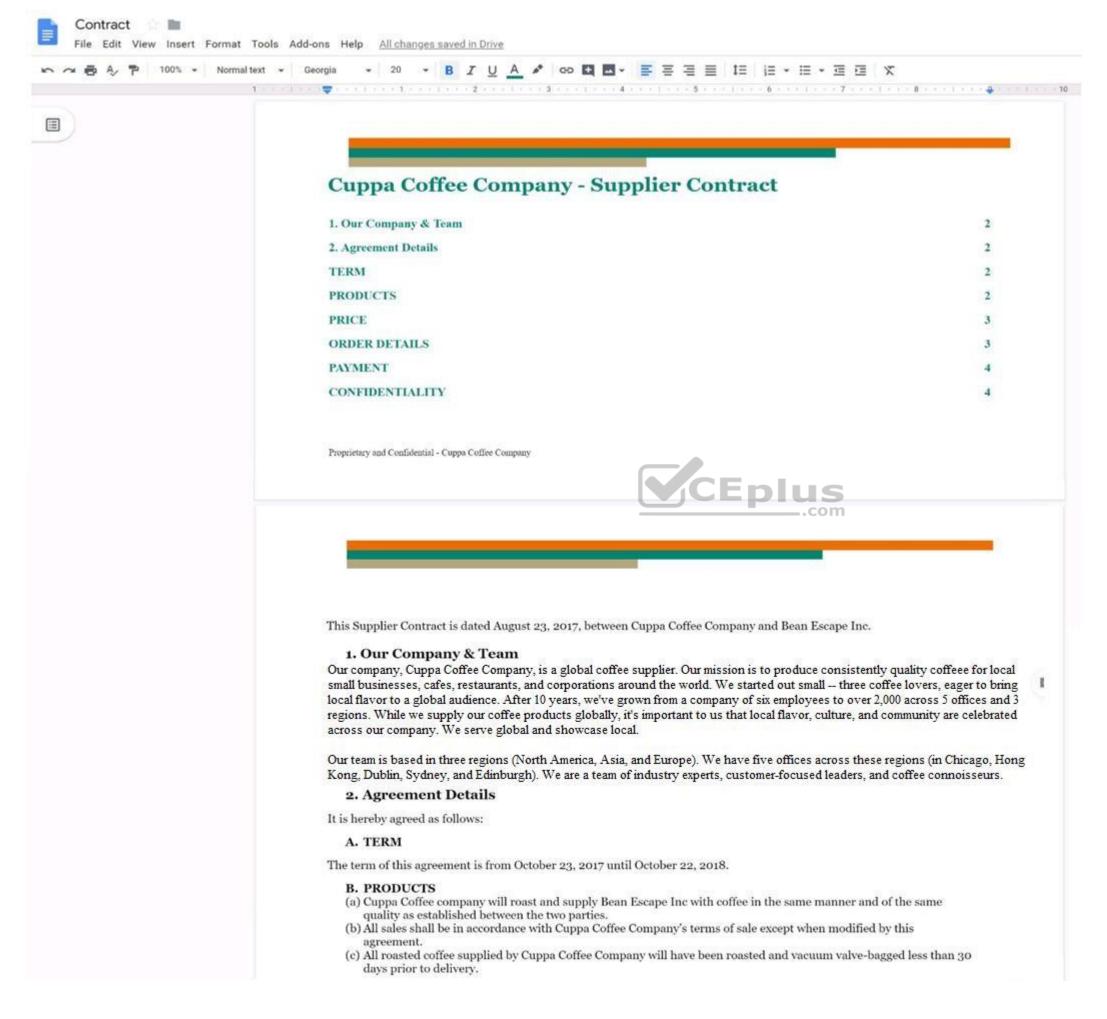

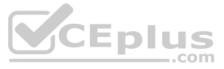

| ext 🕶 Georgia 📼 12 💌                                                                                                    | B I U A 🖍 🕫 🖾                                                                                                    |                                                                             |                                                                                    | · · · · · · · · · · · · · · · · · · ·                |
|----------------------------------------------------------------------------------------------------|----------------------------------------------------------------------------------------------------|-----------------------------------------------------------------------------|------------------------------------------------------------------------------------|------------------------------------------------------|
| pay to Cuppa C<br>pound basis.<br>(b) At the beginnin<br>This is subject                                                                                                    | offee Company an amount e<br>ng of each calendar quarter, t<br>to change on a quarterly bas<br>uppa Coffee Company to Ber | equal to the quantity of<br>Cuppa Coffee Company<br>is. Any changes to base | beans purchased, plus a r<br>shall establish a base cos<br>pricing mid-quarter mus | st for each type of coffee.<br>st be communicated in |
| <ul> <li>D. ORDER DETAILS <ul> <li>(a) Bean Escape Inc agrees to purchase a minimum of 25,000 pounds of roasted coffee over the course of each six-month for the duration of this agreement.</li> <li>(b) Below are the details of the quantity and price/lb of each coffee product that Bean Escape Inc is ordering for the duration of this agreement.</li> <li>(c) The prices noted below reflect the current quarterly price. Updates to the price/lb shall be sent via written communication from Cuppa Coffee Company to Bean Escape Inc one month prior to the start of the new quarter.</li> </ul> </li> </ul> |                                                                                                    |                                                                             |                                                                                    |                                                      |
| Coffee Type                                                                                                    | Coffee Region                                                                                                    | Quantity                                                                    | Price/lb                                                                           |                                                      |
| Indonesia Single                                                                                                    | Indonesia                                                                                                    | 10,000 lbs                                                                  | USD 10                                                                             |                                                      |

In the table in section 2D ORDER DETAILS of the **Contract** document, all of the content is center-aligned. Update the alignment of all content in the table to be left-aligned.

Correct Answer: See explanation below. Section: (none) Explanation

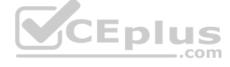

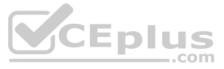

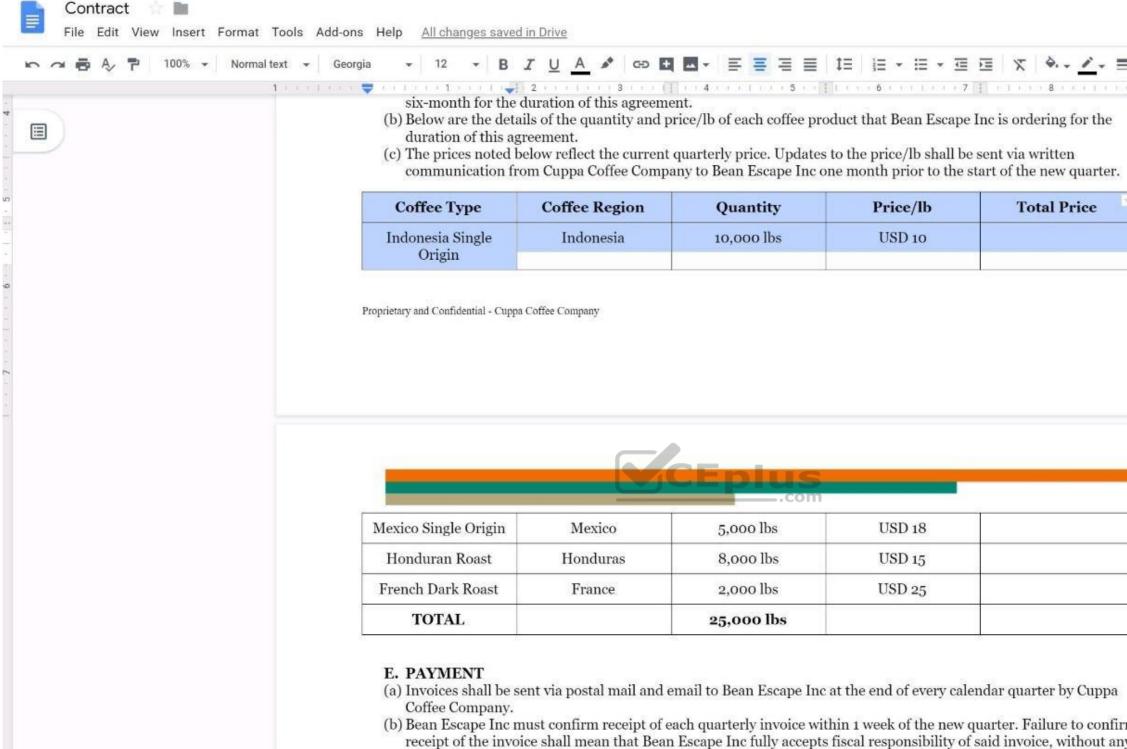

ahanga

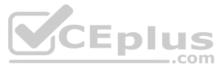

|          | <del></del> |     |      |    |
|----------|-------------|-----|------|----|
| 9        |             | 1.1 | 10.1 | 10 |
| *        |             |     |      | 9  |
|          |             |     |      |    |
|          |             |     |      |    |
|          |             |     |      |    |
|          |             |     |      |    |
|          |             |     |      |    |
|          |             |     |      |    |
| rm<br>ny |             |     |      |    |

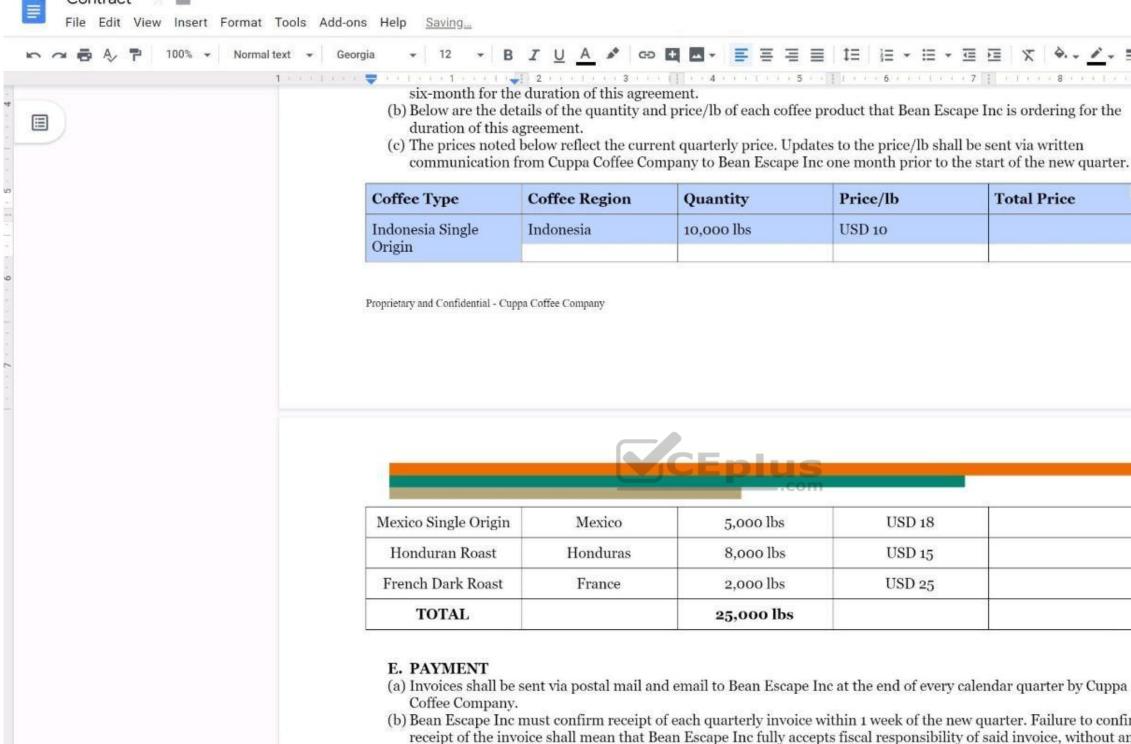

ahanga

Contract

www.vceplus.com - Free Questions & Answers - Online Courses - Convert VCE to PDF - VCEplus.com

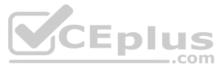

|    | == | 1 | 1.1 | 10  |
|----|----|---|-----|-----|
|    |    |   |     | 10. |
|    |    |   |     |     |
| *  |    |   |     | 9   |
|    |    |   |     |     |
|    |    |   |     |     |
|    |    |   |     |     |
|    | -  |   |     |     |
|    |    |   |     |     |
|    |    |   |     |     |
|    |    |   |     |     |
|    |    |   |     |     |
| rm |    |   |     |     |
| ny |    |   |     |     |

| ▶ ~ ₩ ₩ 100% + Normal text + | six-month for th<br>(b) Below are the de<br>duration of this<br>(c) The prices noted | e duration of this agreetails of the quantity an<br>agreement.<br>I below reflect the curr | ement.<br>ad price/lb of each coff<br>ent quarterly price. Up | 5 control of the second second | scape Inc is ordering for t |
|------------------------------|--------------------------------------------------------------------------------------|--------------------------------------------------------------------------------------------|---------------------------------------------------------------|----------------------------------------------------------------------------------------------------|-----------------------------|
|                              | Coffee Type                                                                          | Coffee Region                                                                              | Quantity                                                      | Price/lb                                                                                                    | Total Price                 |
|                              | Indonesia Single<br>Origin                                                           | Indonesia                                                                                  | 10,000 lbs                                                    | USD 10                                                                                                    |                             |
|                              |                                                                                      |                                                                                            |                                                               |                                                                                                    |                             |
|                              |                                                                                      |                                                                                            |                                                               | LOD .0                                                                                                    |                             |
|                              | Mexico Single Origin                                                                 | Mexico                                                                                     | 5,000 lbs                                                     | USD 18                                                                                                    |                             |
|                              | Honduran Roast                                                                       | Honduras                                                                                   | 5,000 lbs<br>8,000 lbs                                        | USD 18<br>USD 15                                                                                                    |                             |
|                              |                                                                                      |                                                                                            | 5,000 lbs                                                     | USD 18                                                                                                    |                             |

# QUESTION 23 SIMULATION

Overview

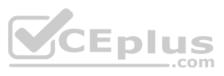

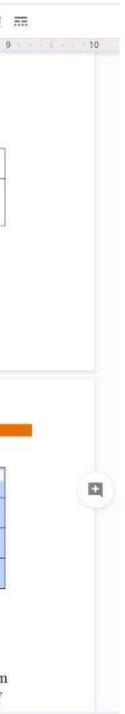

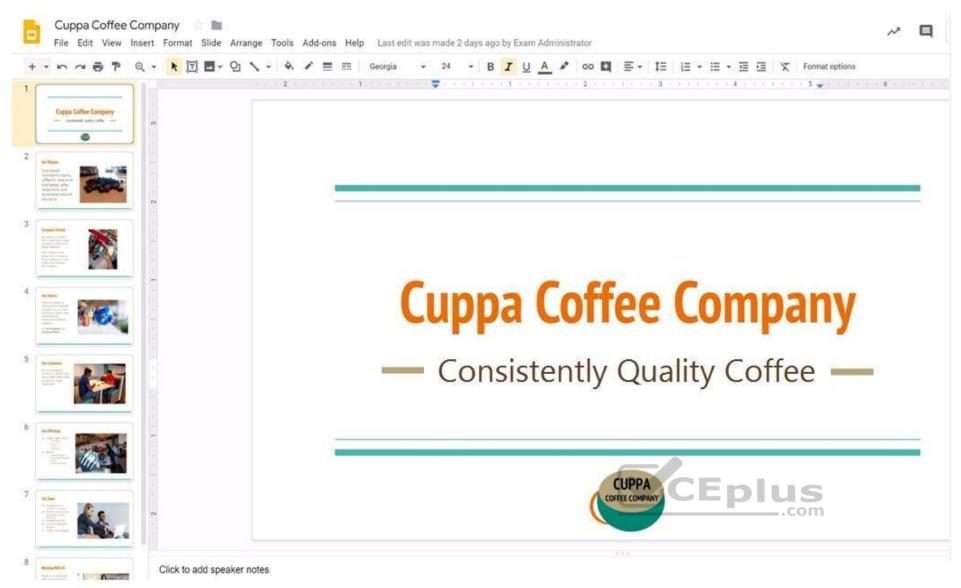

As the new regional sales manager at Cuppa Coffee Company, your manager has asked you to review, update, and add to two existing Google Slides presentations. In the following questions, you will be editing presentations. You need to edit an existing presentation all about your company, Cuppa Coffee Company. On the first slide of the **Cuppa Coffee Company** presentation, italicize the Consistently Quality Coffee text.

Correct Answer: See explanation below. Section: (none) Explanation

**Explanation/Reference:** Explanation:

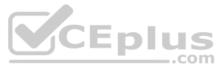

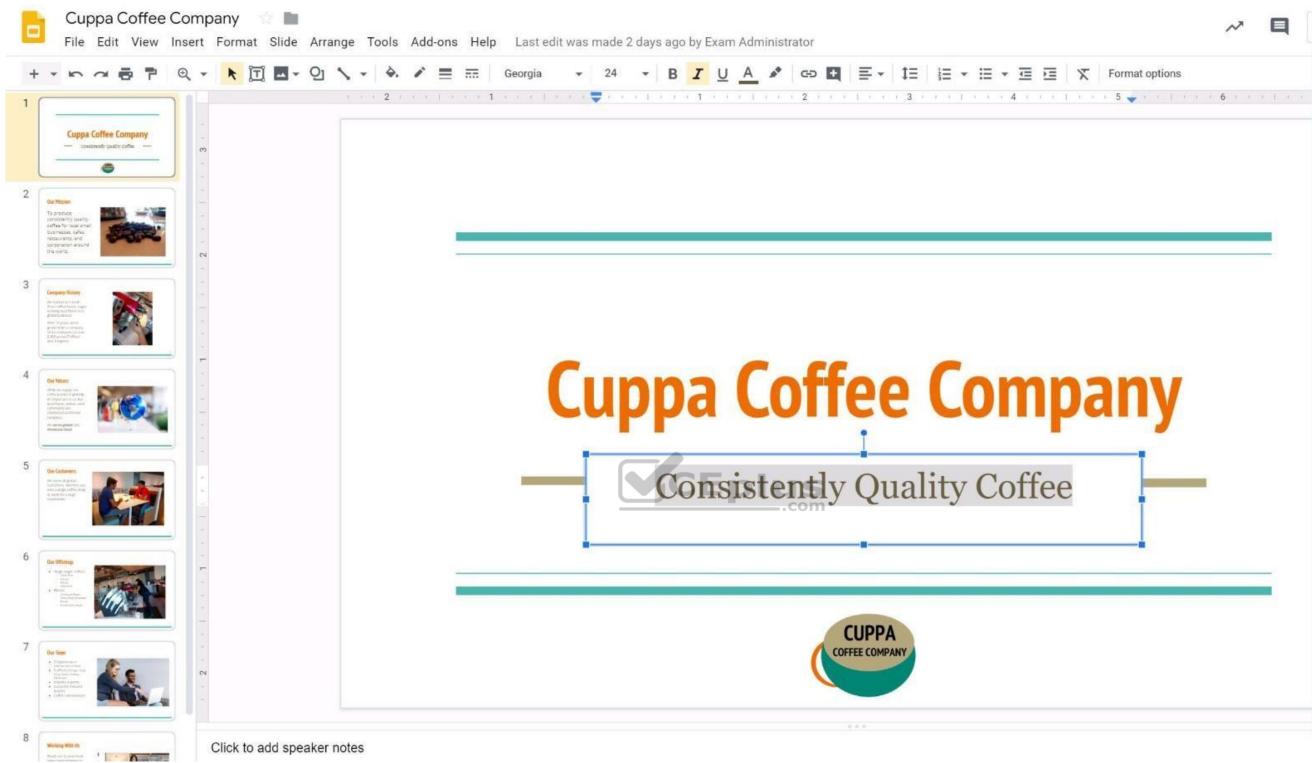

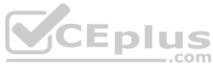

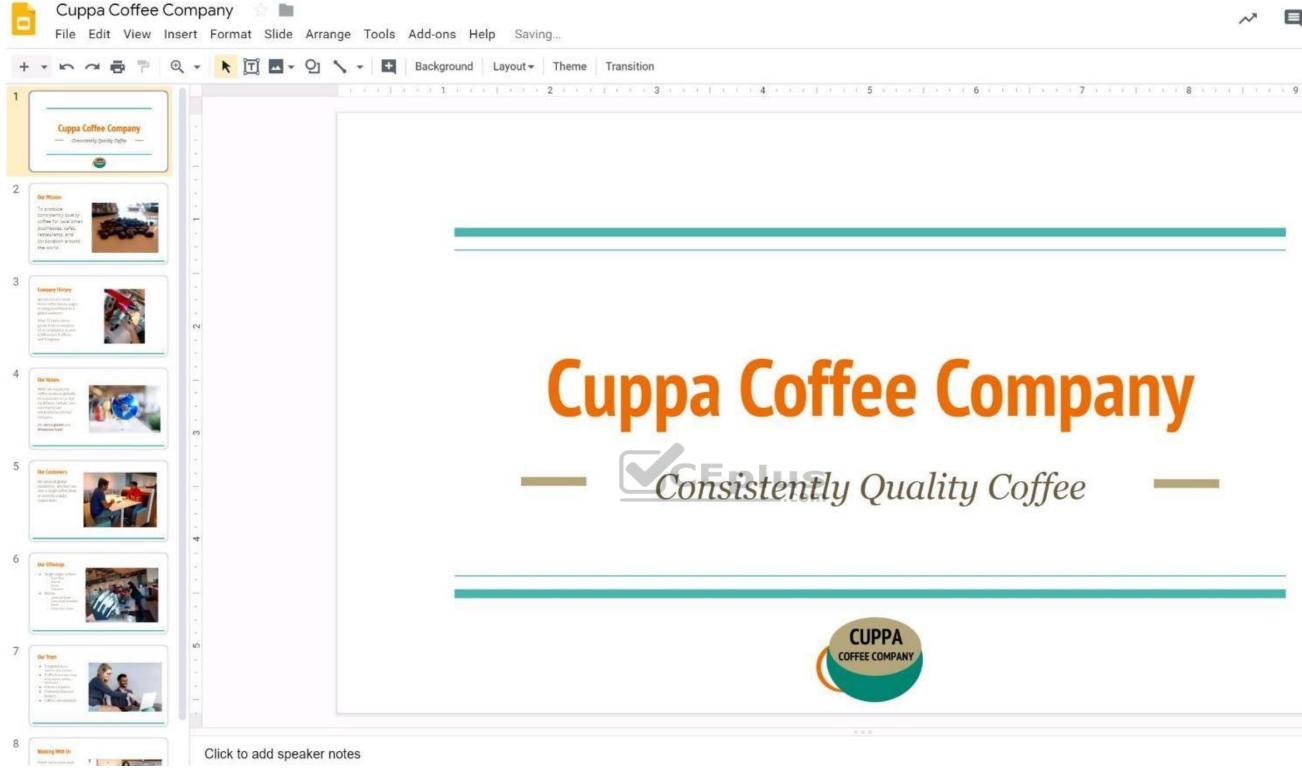

### **QUESTION 24** SIMULATION

# Overview

As the new regional sales manager at Cuppa Coffee Company, your manager has asked you to review, update, and add to two existing Google Slides presentations. In the following questions, you will be editing presentations.

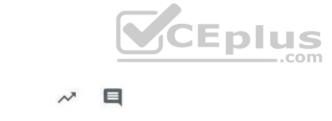

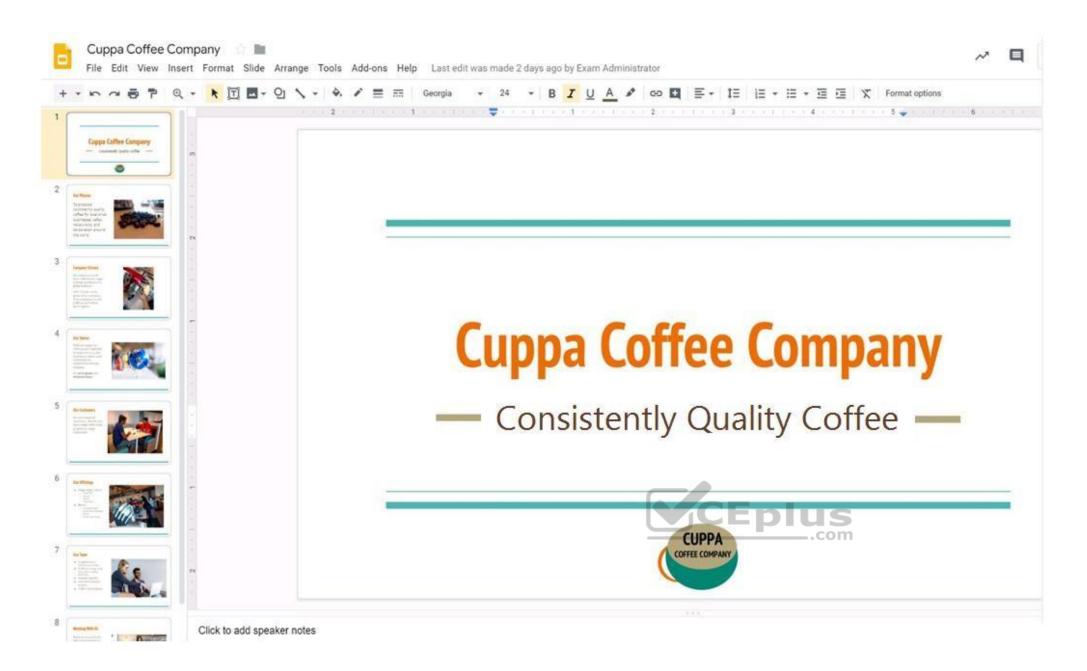

You need to edit an existing presentation before you present an update to your managers. Open the Sales Update presentation and add the Company Logo.jpg image to the first slide. You may place the logo anywhere you like on the slide and leave it any size.

Correct Answer: See explanation below. Section: (none) Explanation

**Explanation/Reference:** Explanation:

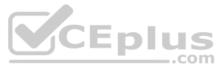

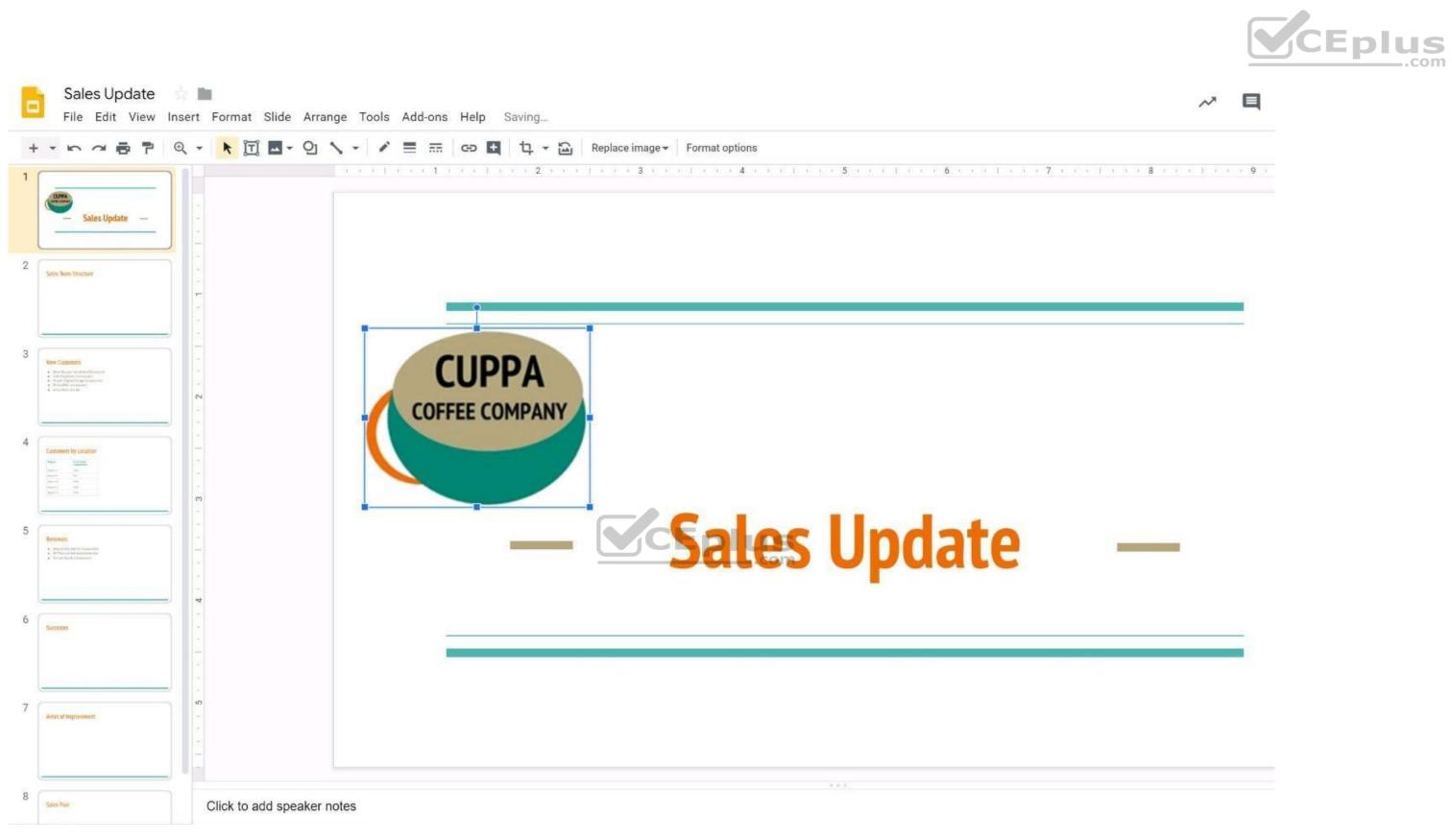

### QUESTION 25 SIMULATION

# Overview

As the new regional sales manager at Cuppa Coffee Company, your manager has asked you to review, update, and add to two existing Google Slides presentations. In the following questions, you will be editing presentations.

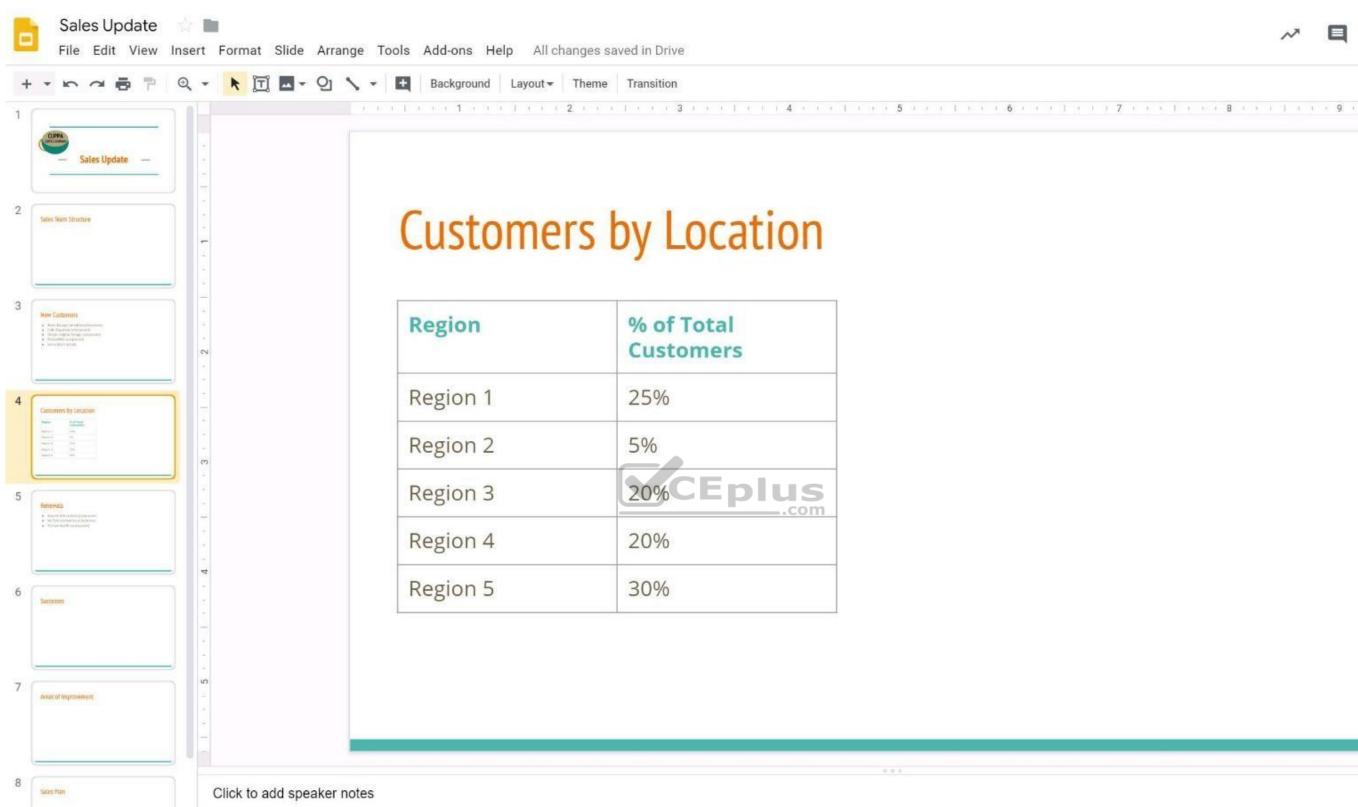

You want to show the percentage of new customers by location. Open the Sales Update presentation. On the Customers by Location slide, add a pie chart using the data below.

Data: Region 1:25% Region 2:5% Region 3:20% Region 4:20%

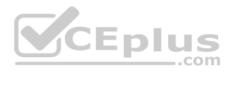

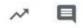

Region 5:30% **Correct Answer:** See explanation below. Section: (none) Explanation

Explanation/Reference:

### Explanation:

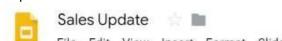

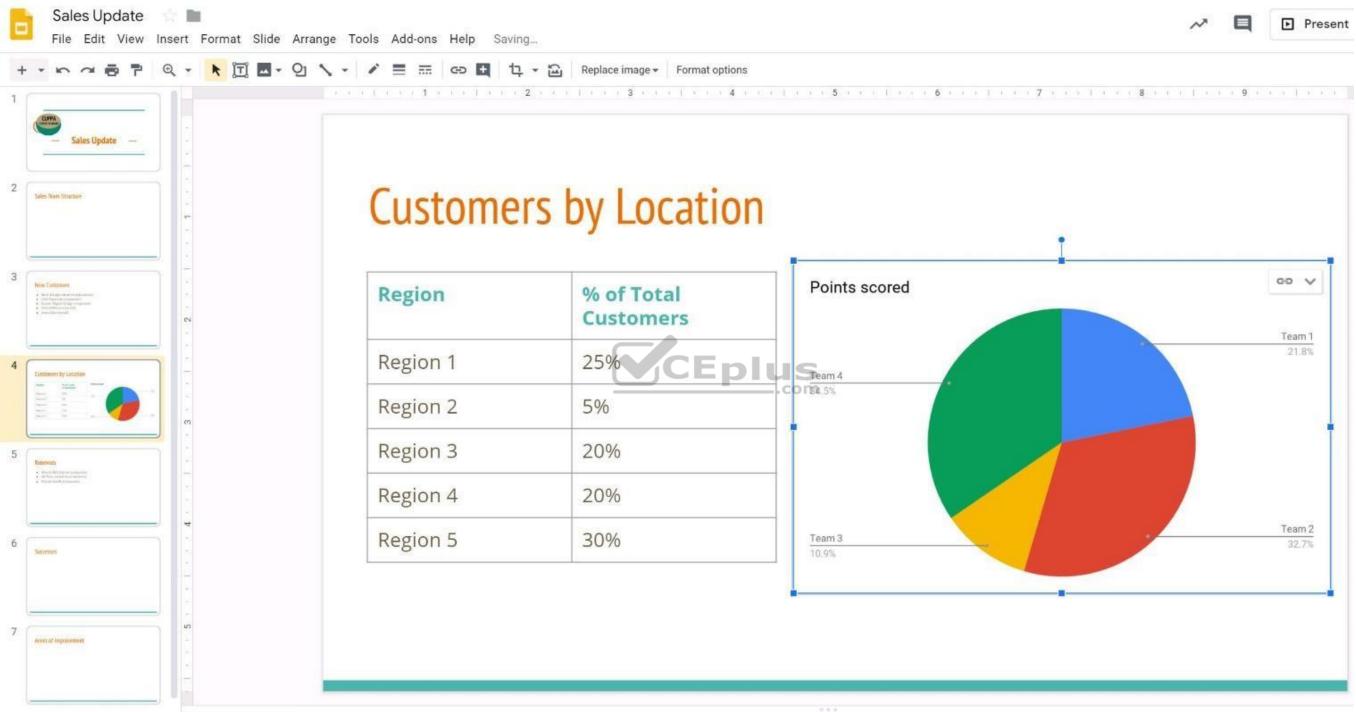

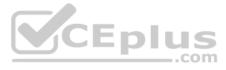

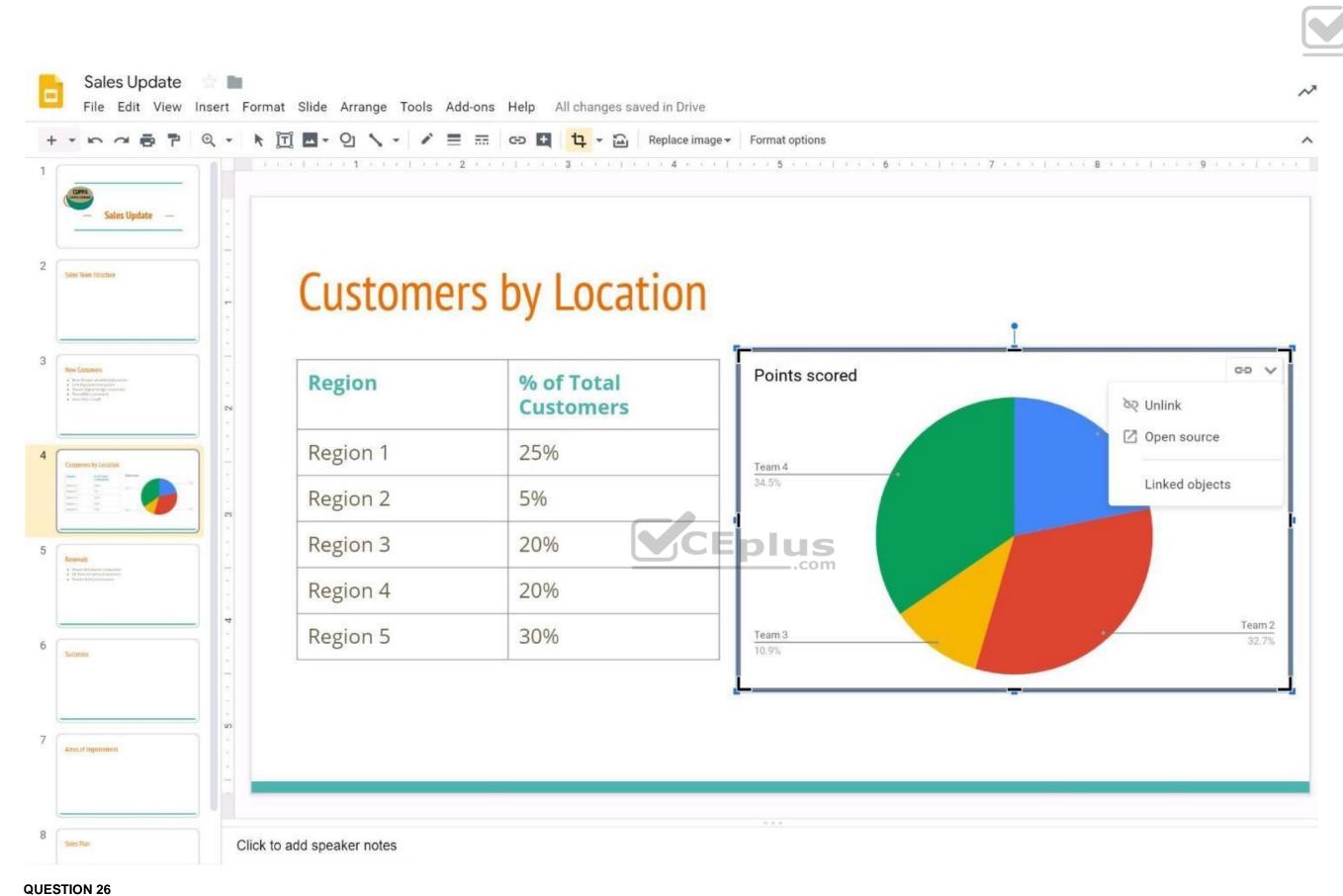

Eplus

# SIMULATION

# Overview

In the following tasks, you will demonstrate your ability to work in Google Docs. Dream Digital Design is a web design company known for building exceptional websites. You will be editing the job description for the new web designer role that will open shortly. Use the **Dream Digital Design Job Description** for all the tasks in this scenario.

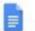

# Dream Digital Design Job Description 👘 📗

File Edit View Insert Format Tools Add-ons Help Saving\_

| Web Designer                                                                                                    |
|----------------------------------------------------------------------------------------------------|
|                                                                                                    |
| Dream Digital Design is a web-design company known for building exceptional websites. We draw on                                                                                                    |
| years of experience building websites for over 100 clients from retail and pharmaceutical to hospitality                                                                                                    |
| and automotive industries. We are looking for a creative web designer to join our team full-time.                                                                                                    |
| Responsibilities                                                                                                    |
| <ol> <li>Create and evolve the UI components, product personality, and design patterns</li> <li>Design user journeys, low- and high-fidelity mockups, and prototypes</li> <li>Advocate for product excellence - focus on delivering business and product needs</li> <li>Be the voice for the client needs</li> <li>Collaborate effectively with developers, designers, marketing managers, and clients</li> <li>Be open to design challenges and early feedback that helps the products iterate and improve</li> </ol> |
| Minimum Qualifications                                                                                                    |
| BA/BS degree in Design                                                                                                    |
| 2 years of experience designing websites for clients     CEplus                                                                                                    |
| Portfolio of web-design projects     COM                                                                                                    |
| Preferred Qualifications                                                                                                    |
| <ul> <li>Expert with design tools (e.g. Sketch, Illustrator, Photoshop) to produce wireframes and high</li> </ul>                                                                                                    |
| fidelity mockups.                                                                                                    |
| <ul> <li>Experience working with web based technologies such as HTML, CSS, JavaScript</li> </ul>                                                                                                    |
| G Suite Certification                                                                                                    |
| Benefits                                                                                                    |
| <ul> <li>Medical, dental, and vision coverage</li> </ul>                                                                                                    |
| 401k matching                                                                                                    |
| Free, daily catered lunches                                                                                                    |
| Company outings                                                                                                    |
| Casual dress code                                                                                                    |
| Pets at work!                                                                                                    |

Change the line spacing of the **Dream Digital Design Job Description** from 1.5 to single spacing.

Correct Answer: See explanation below. Section: (none) Explanation

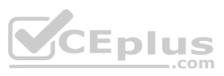

# Explanation/Reference:

Explanation:

| Align 8<br>III Line s<br>III Colum<br>Bullets<br>Heade<br>Table<br>Image<br>℃ Clear f                                                                                                    | nns<br>ts & numbering<br>ers & footers<br>e       | ><br>><br>><br>><br>Ctrl+\                        | Add spa                                                                                                    | ce after                                                                                    |        |                               |       |                               | ompa   | any k   |                                                                                                    |        |                                                                  |        |        |        |       |       |        |        |  |  |  |  |
|----------------------------------------------------------------------------------------------------|---------------------------------------------------|---------------------------------------------------|----------------------------------------------------------------------------------------------------|---------------------------------------------------------------------------------------------|--------|-------------------------------|-------|-------------------------------|--------|---------|----------------------------------------------------------------------------------------------------|--------|------------------------------------------------------------------|--------|--------|--------|-------|-------|--------|--------|--|--|--|--|
| <ul> <li>Image</li> <li>Image</li> <li>Image</li> <li>Image</li> </ul>                                                                                                    | spacing<br>nns<br>ts & numbering<br>ers & footers | • • • •                                           | 1.15<br>1.5<br>Double<br>Remove<br>Add spa                                                                                                    | ce after                                                                                    |        |                               |       |                               | ompa   | any k   | nown                                                                                                    |        |                                                                  |        |        |        |       |       |        |        |  |  |  |  |
| Image<br>Elearnt<br>Elearnt<br>Elea | nns<br>ts & numbering<br>ers & footers<br>e       | *<br>*                                            | 1.15<br>1.5<br>Double<br>Remove<br>Add spa                                                                                                    | ce after                                                                                    |        |                               |       |                               |        |         |                                                                                                    | for bu |                                                                  |        |        |        |       |       |        |        |  |  |  |  |
| Bullets<br>Heade<br>Table<br>Image                                                                                                    | ts & numbering<br>ers & footers                   | *                                                 | ✓ 1.5<br>Double<br>Remove<br>Add spa                                                                                                    | ce after                                                                                    |        |                               |       |                               |        |         |                                                                                                    | for bu |                                                                  |        |        |        |       |       |        |        |  |  |  |  |
| Table<br>Image<br>Clear f                                                                                                    | e                                                 | Þ                                                 | Remove<br>Add spa                                                                                                    | ce after                                                                                    |        |                               |       |                               |        |         |                                                                                                    | for bu |                                                                  |        |        |        |       |       |        |        |  |  |  |  |
| Image                                                                                                    | e                                                 | Þ                                                 | Add spa                                                                                                    | ce after                                                                                    |        |                               | m     | sites f                       | or ove | er 10   |                                                                                                    |        | asign company known for building exceptional websites. We draw o |        |        |        |       |       | draw o |        |  |  |  |  |
| X Clear 1                                                                                                    |                                                   |                                                   |                                                                                                    |                                                                                             | list i | Remove space before list item |       |                               |        |         | sites for over 100 clients from retail and pharmaceutical to hospitalit<br>looking for a creative web designer to join our team full-time. |        |                                                                  |        |        |        |       |       |        |        |  |  |  |  |
|                                                                                                    | formatting                                        | Ctrl+\                                            | Custom                                                                                                    | Add space after list item                                                                   |        |                               |       |                               |        |         |                                                                                                    |        |                                                                  |        |        |        |       |       |        |        |  |  |  |  |
|                                                                                                    | lonnatting                                        | entry.                                            |                                                                                                    |                                                                                             | 50 I   |                               |       | ompor                         | ients, | prod    | uct per                                                                                                    | sonal  | ity, a                                                           | nd de  | sign p | batter | ms    |       |        |        |  |  |  |  |
| Border                                                                                                    |                                                   |                                                   | 2.                                                                                                    |                                                                                             |        | r journey                     |       |                               |        |         |                                                                                                    |        |                                                                  |        |        |        |       |       |        |        |  |  |  |  |
|                                                                                                    | ers & lines                                       | Þ                                                 | <ol> <li>Advocate for product excellence - focus on delivering business and product needs</li> <li>Be the voice for the client needs</li> <li>Collaborate effectively with developers, designers, marketing managers, and clients</li> </ol> |                                                                                             |        |                               |       |                               | ds     |         |                                                                                                    |        |                                                                  |        |        |        |       |       |        |        |  |  |  |  |
|                                                                                                    |                                                   |                                                   |                                                                                                    |                                                                                             |        |                               |       |                               |        |         |                                                                                                    |        |                                                                  |        |        |        |       |       |        |        |  |  |  |  |
|                                                                                                    |                                                   |                                                   | 6.                                                                                                    | Be open to design challenges and early feedback that helps the products iterate and improve |        |                               |       |                               |        |         |                                                                                                    |        |                                                                  |        |        |        |       |       |        |        |  |  |  |  |
|                                                                                                    |                                                   | Minimum Qualifications     BA/BS degree in Design |                                                                                                    |                                                                                             |        |                               |       |                               |        |         |                                                                                                    |        |                                                                  |        |        |        |       |       |        |        |  |  |  |  |
|                                                                                                    |                                                   |                                                   |                                                                                                    |                                                                                             |        |                               | sign  |                               |        |         |                                                                                                    |        |                                                                  |        |        |        |       |       |        |        |  |  |  |  |
|                                                                                                    |                                                   |                                                   | <ul><li> 2 years of experience des</li><li> Portfolio of web-design p</li></ul>                                                                                                    |                                                                                             |        |                               |       | esigning websites for clients |        |         |                                                                                                    |        |                                                                  |        |        |        |       |       |        |        |  |  |  |  |
|                                                                                                    |                                                   |                                                   |                                                                                                    |                                                                                             |        |                               |       | i projects                    |        |         |                                                                                                    |        |                                                                  |        |        |        |       |       |        |        |  |  |  |  |
|                                                                                                    |                                                   | Preferred Qualifications                          |                                                                                                    |                                                                                             |        |                               |       |                               |        |         |                                                                                                    |        |                                                                  |        |        |        |       |       |        |        |  |  |  |  |
|                                                                                                    |                                                   |                                                   | •                                                                                                    | Exper                                                                                       | with   | n design                      | tools | ; (e.g. \$                    | Sketcl | h, Illu | strato                                                                                                    | r, Pho | tosh                                                             | op) to | pro    | duce   | wire  | efram | nes a  | nd hig |  |  |  |  |
|                                                                                                    |                                                   |                                                   |                                                                                                    | fidelity                                                                                    | moc    | kups.                         |       |                               |        |         |                                                                                                    |        |                                                                  |        |        |        |       |       |        |        |  |  |  |  |
|                                                                                                    |                                                   |                                                   | •                                                                                                    | E                                                                                           |        | working<br>tificatior         |       | web bas                       | sed te | chno    | ogies                                                                                                    | such   | as H                                                             | TML, ( | CSS, J | Javas  | Scrip | t     |        |        |  |  |  |  |

QUESTION 27 SIMULATION

Overview

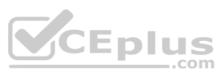

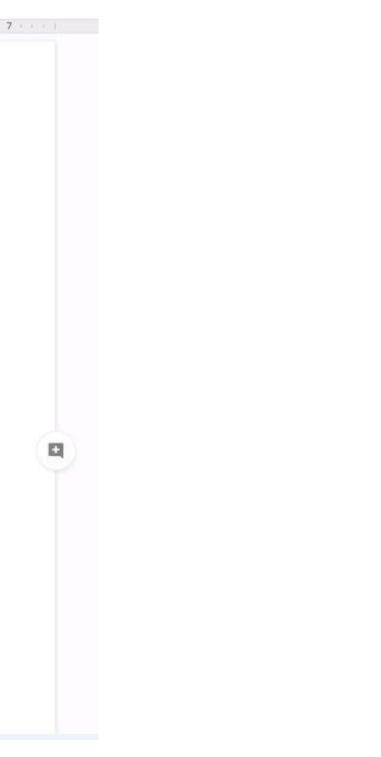

In the following tasks, you will demonstrate your ability to work in Google Docs. Dream Digital Design is a web design company known for building exceptional websites. You will be editing the job description for the new web designer role that will open shortly. Use the **Dream Digital Design Job Description** for all the tasks in this scenario.

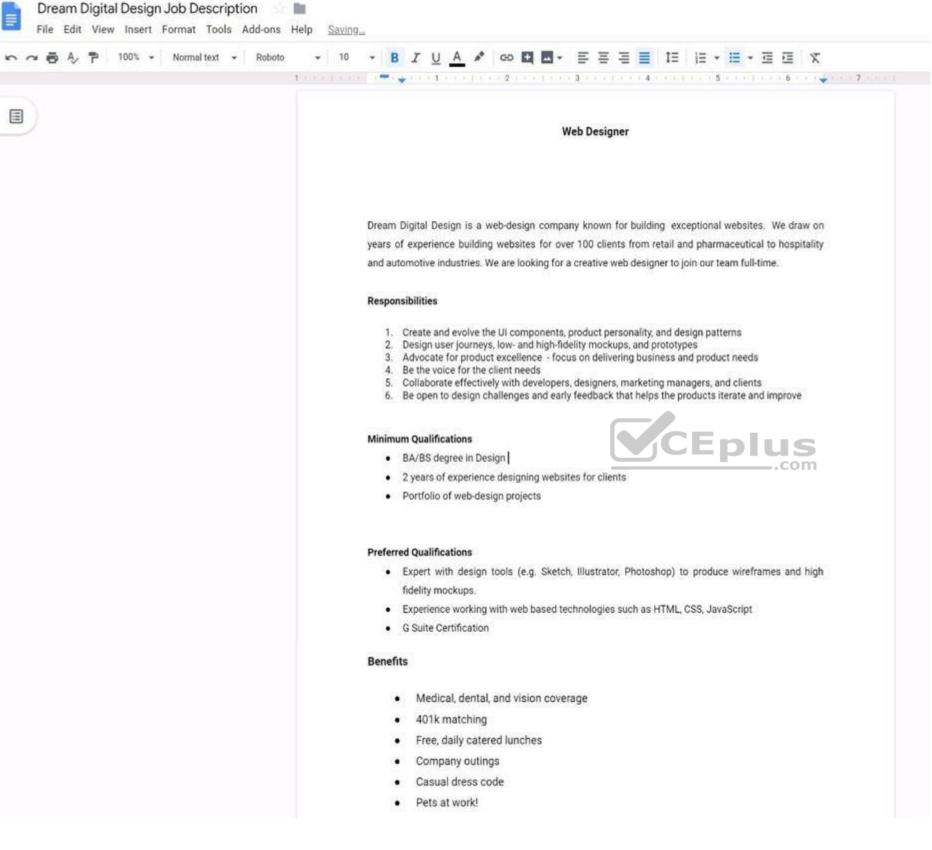

Place the Dream Digital Design Job Logo directly under the Web Designer job title. Resize the image, if needed, for all the text to fit on one page.

**Correct Answer:** See explanation below. **Section: (none)** 

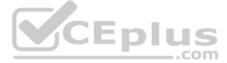

#### Explanation

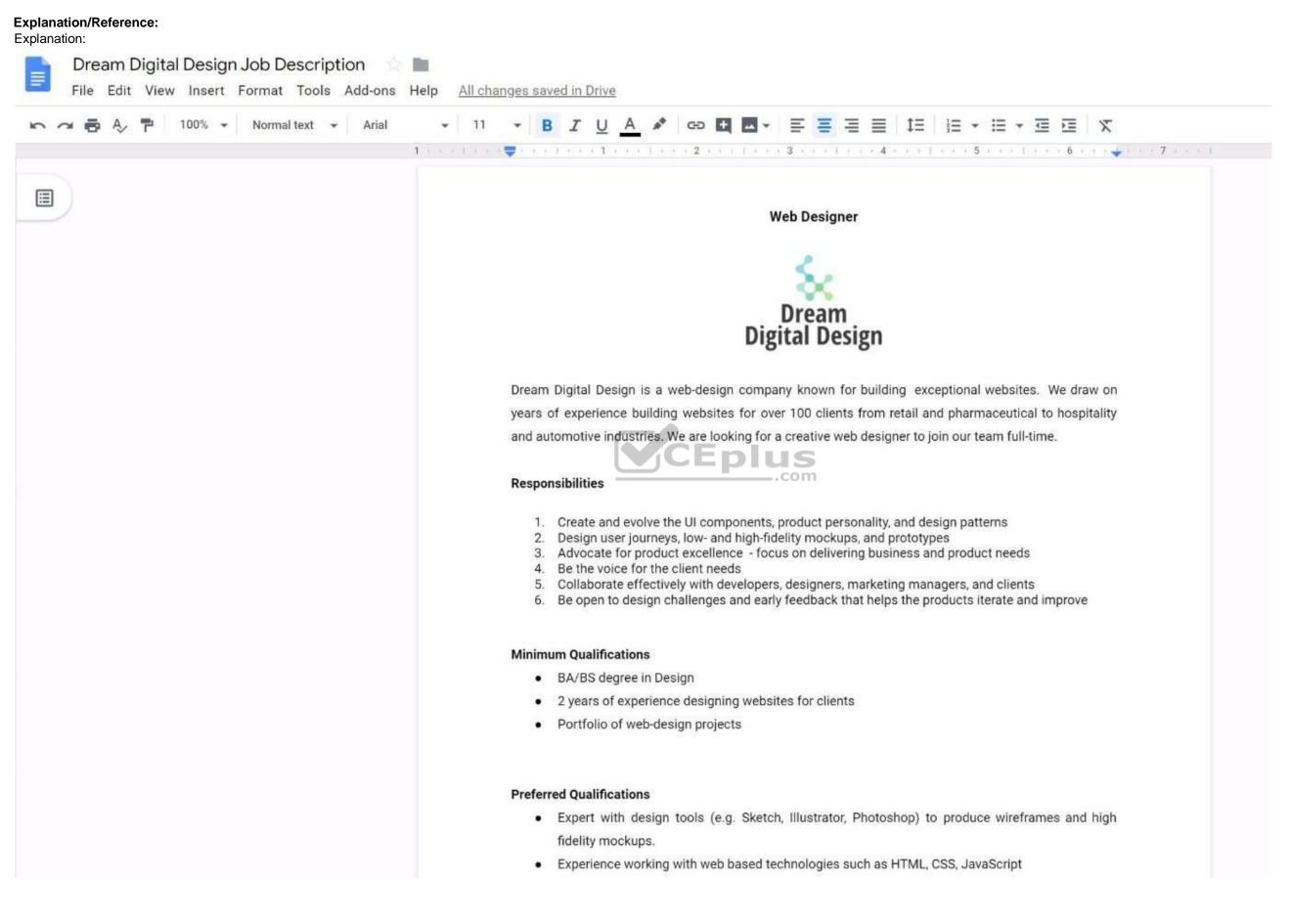

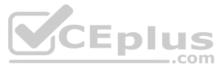

# QUESTION 28

# Overview

In the following tasks, you will demonstrate your ability to work in Google Docs. Dream Digital Design is a web design company known for building exceptional websites. You will be editing the job description for the new web designer role that will open shortly. Use the **Dream Digital Design Job Description** for all the tasks in this scenario.

| 🗢 🖶 Ay 🏲 100% - Normal text - Roboto - | 10 - B I U A 🖋 co 🖬 🖬 - E E E 📃 IE (E - E - E E X                                                                                                    |
|----------------------------------------|----------------------------------------------------------------------------------------------------|
| 4.014                                  |                                                                                                    |
|                                        |                                                                                                    |
| 9                                      | Web Designer                                                                                                    |
|                                        |                                                                                                    |
|                                        |                                                                                                    |
|                                        |                                                                                                    |
|                                        |                                                                                                    |
|                                        | Dream Digital Design is a web-design company known for building exceptional websites. We draw on<br>years of experience building websites for over 100 clients from retail and pharmaceutical to hospitality |
|                                        | and automotive industries. We are looking for a creative web designer to join our team full-time.                                                                                                    |
|                                        |                                                                                                    |
|                                        | Responsibilities                                                                                                    |
|                                        | 1. Create and evolve the III components product accomplity and design patterns                                                                                                    |
|                                        | <ol> <li>Create and evolve the UI components, product personality, and design patterns</li> <li>Design user journeys, low- and high-fidelity mockups, and prototypes</li> </ol>                              |
|                                        | <ol> <li>Advocate for product excellence - focus on delivering business and product needs</li> <li>Be the voice for the client needs</li> </ol>                                                              |
|                                        | <ol><li>Collaborate effectively with developers, designers, marketing managers, and clients</li></ol>                                                                                                    |
|                                        | 6. Be open to design challenges and early feedback that helps the products iterate and improve                                                                                                    |
|                                        | Minimum Qualifications                                                                                                    |
|                                        | BA/BS degree in Design                                                                                                    |
|                                        | <ul> <li>2 years of experience designing websites for clients</li> </ul>                                                                                                    |
|                                        | <ul> <li>Portfolio of web-design projects</li> </ul>                                                                                                    |
|                                        |                                                                                                    |
|                                        | Preferred Qualifications                                                                                                    |
|                                        | <ul> <li>Expert with design tools (e.g. Sketch, Illustrator, Photoshop) to produce wireframes and high<br/>fidelity mockups.</li> </ul>                                                                      |
|                                        | <ul> <li>Experience working with web based technologies such as HTML, CSS, JavaScript</li> </ul>                                                                                                    |
|                                        | G Suite Certification                                                                                                    |
|                                        | Benefits                                                                                                    |
|                                        |                                                                                                    |
|                                        | <ul> <li>Medical, dental, and vision coverage</li> </ul>                                                                                                    |
|                                        | 401k matching                                                                                                    |
|                                        | Free, daily catered lunches                                                                                                    |
|                                        | Company outings                                                                                                    |
|                                        | Casual dress code                                                                                                    |
|                                        | Pets at work!                                                                                                    |

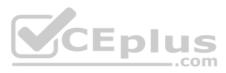

Correct Answer: See explanation below. Section: (none) Explanation

Explanation/Reference:

Explanation:

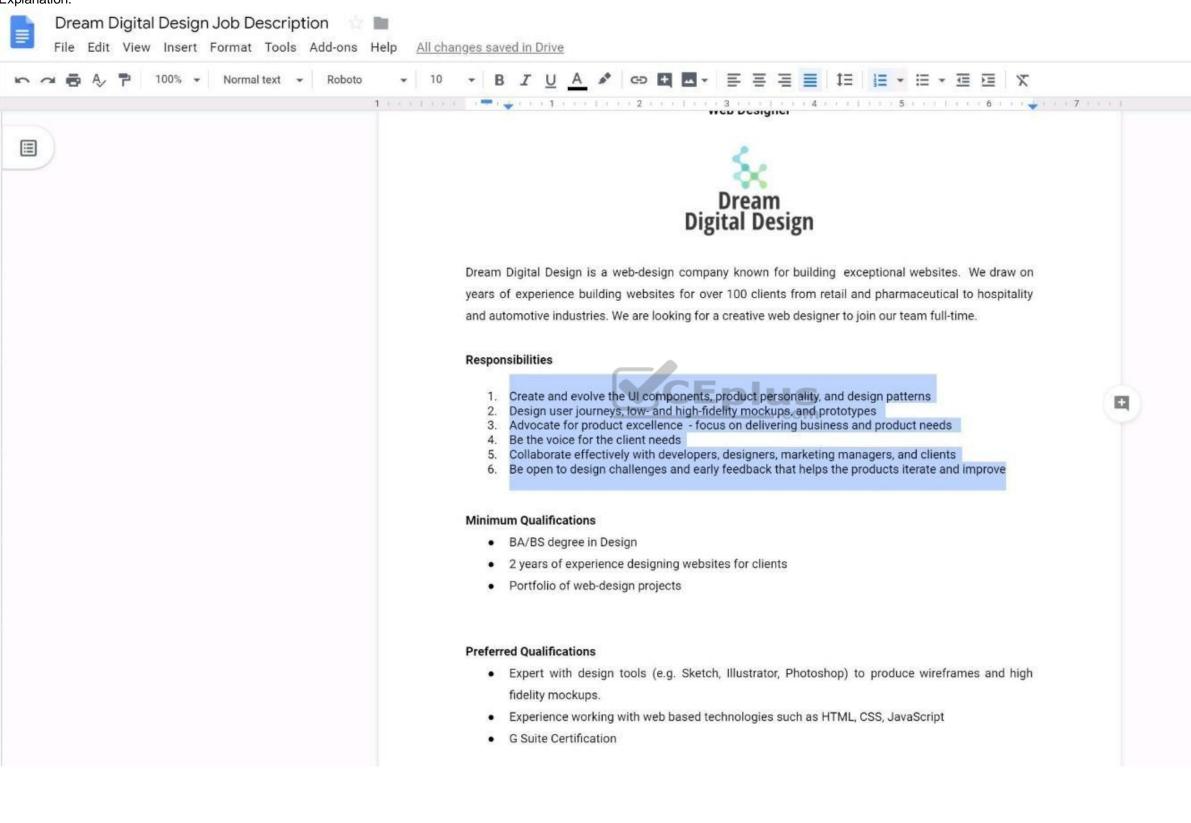

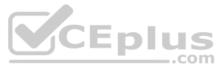

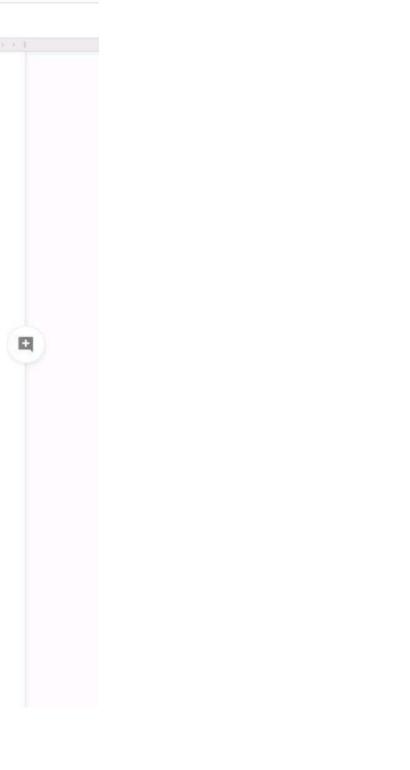

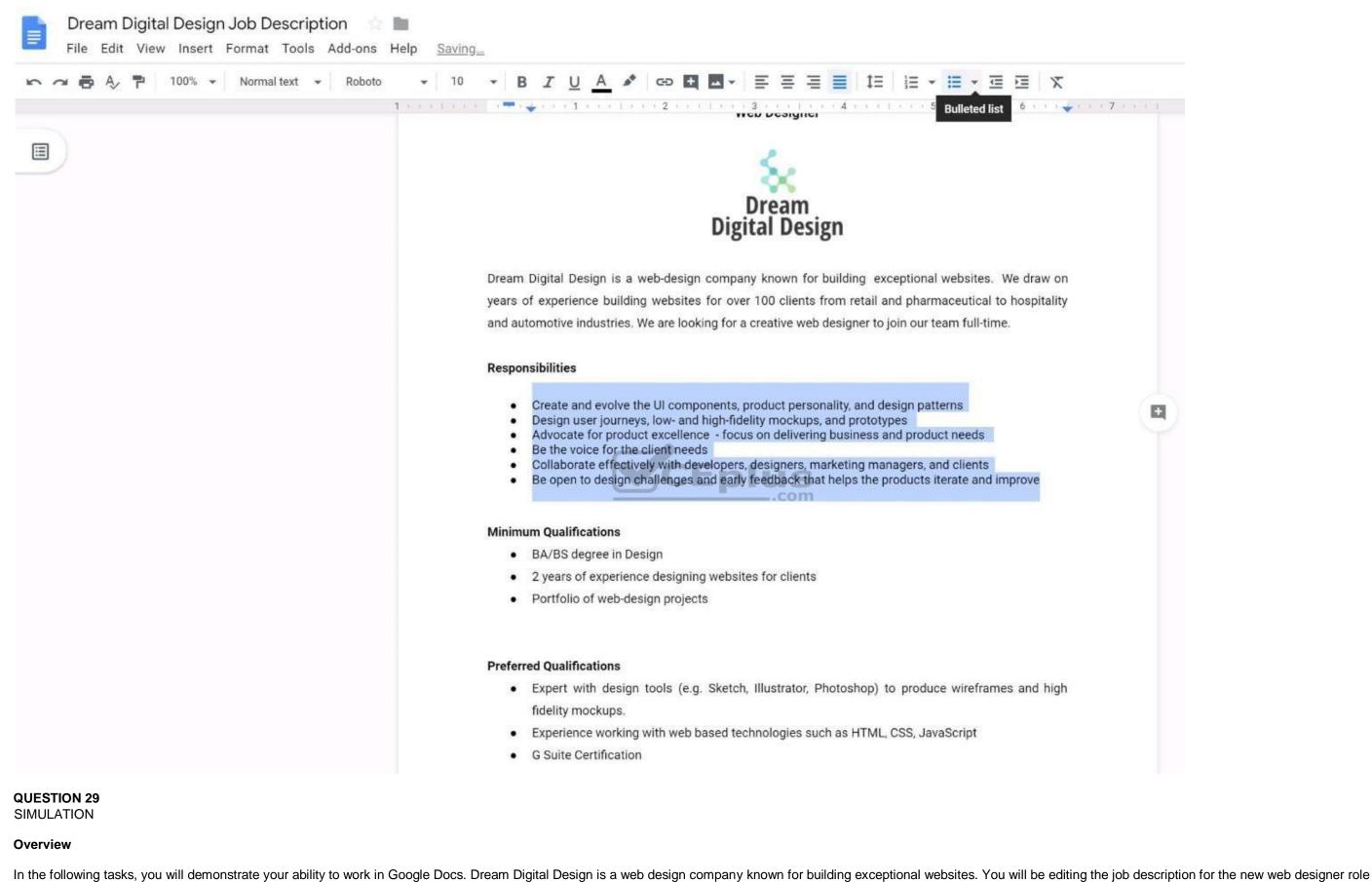

that will open shortly. Use the Dream Digital Design Job Description for all the tasks in this scenario.

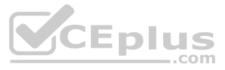

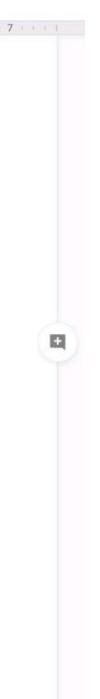

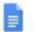

# Dream Digital Design Job Description 👘 📗

File Edit View Insert Format Tools Add-ons Help Saving\_

| Web Designer                                                                                                    |
|----------------------------------------------------------------------------------------------------|
|                                                                                                    |
| Dream Digital Design is a web-design company known for building exceptional websites. We draw on                                                                                                    |
| years of experience building websites for over 100 clients from retail and pharmaceutical to hospitality                                                                                                    |
| and automotive industries. We are looking for a creative web designer to join our team full-time.                                                                                                    |
| Responsibilities                                                                                                    |
| <ol> <li>Create and evolve the UI components, product personality, and design patterns</li> <li>Design user journeys, low- and high-fidelity mockups, and prototypes</li> <li>Advocate for product excellence - focus on delivering business and product needs</li> <li>Be the voice for the client needs</li> <li>Collaborate effectively with developers, designers, marketing managers, and clients</li> <li>Be open to design challenges and early feedback that helps the products iterate and improve</li> </ol> |
| Minimum Qualifications                                                                                                    |
| BA/BS degree in Design                                                                                                    |
| 2 years of experience designing websites for clients     CEPIUS                                                                                                    |
| Portfolio of web-design projects     .com                                                                                                    |
| Preferred Qualifications                                                                                                    |
| · Expert with design tools (e.g. Sketch, Illustrator, Photoshop) to produce wireframes and high                                                                                                    |
| fidelity mockups.                                                                                                    |
| <ul> <li>Experience working with web based technologies such as HTML, CSS, JavaScript</li> </ul>                                                                                                    |
| G Suite Certification                                                                                                    |
| Benefits                                                                                                    |
| Medical, dental, and vision coverage                                                                                                    |
| 401k matching                                                                                                    |
| Free, daily catered lunches                                                                                                    |
| Company outings                                                                                                    |
| Casual dress code                                                                                                    |
| Pets at work!                                                                                                    |

In the Preferred Qualifications, add a link to https://cloud.google.com/certification/gsuite to the G Suite Certification text.

**Correct Answer:** See explanation below. **Section: (none) Explanation** 

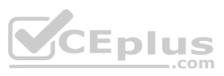

## Explanation/Reference:

Explanation:

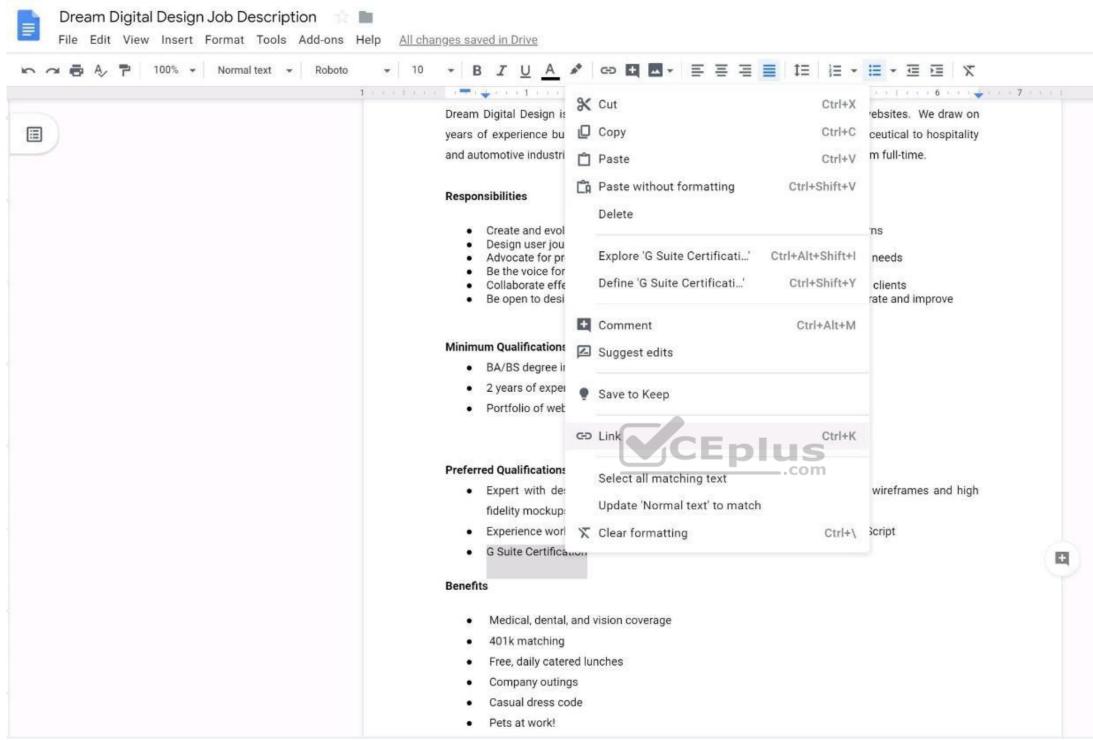

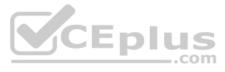

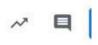

0 Editing

| 🗢 🖶 🍫 🏲 100% 👻 Normal text 👻 Robot | ◦ • 10 • B Z U <u>A</u> 🖋 🖙 🖬 🖬 • 🗄 ≡ Ξ 🗮 🏥 🗄 • 🗮 • ፲ Ξ 🕱                                                                                                    |
|------------------------------------|----------------------------------------------------------------------------------------------------|
|                                    | 1                                                                                                    |
|                                    | Dream Digital Design is a web-design company known for building exceptional websites. We draw on                                                                                                    |
|                                    | years of experience building websites for over 100 clients from retail and pharmaceutical to hospitality                                                                                                    |
|                                    | and automotive industries. We are looking for a creative web designer to join our team full-time.                                                                                                    |
|                                    | Responsibilities                                                                                                    |
|                                    | <ul> <li>Create and evolve the UI components, product personality, and design patterns</li> <li>Design user journeys, low- and high-fidelity mockups, and prototypes</li> <li>Advocate for product excellence - focus on delivering business and product needs</li> <li>Be the voice for the client needs</li> <li>Collaborate effectively with developers, designers, marketing managers, and clients</li> <li>Be open to design challenges and early feedback that helps the products iterate and improve</li> </ul> |
|                                    | Minimum Qualifications                                                                                                    |
|                                    | BA/BS degree in Design                                                                                                    |
|                                    | <ul> <li>2 years of experience designing websites for clients</li> </ul>                                                                                                    |
|                                    | Portfolio of web-design projects                                                                                                    |
|                                    | <ul> <li>Preferred Qualifications</li> <li>Expert with design tools (e.g. Sketch, Illustrator, Photoshop) to produce wireframes and high fidelity mockups.</li> <li>Experience working with web based technologies such as HTML, CSS, JavaScript</li> <li>G Suite Certification</li> </ul>                                                                                                    |
|                                    | Bene Text<br>G Suite Certification<br>Link<br>https://cloud.google.com/certification/gsuite Apply                                                                                                    |
|                                    |                                                                                                    |
|                                    | Casual dress code                                                                                                    |

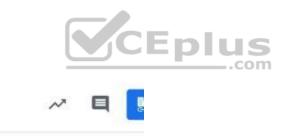

0 Editing

| 🗸 🖶 🎝 🏲 100% 👻 Normal text 👻 Roboto | • 10 • B I U A ♪ @ L ■ = = = = = = = = × = = ×                                                                                                    |
|-------------------------------------|----------------------------------------------------------------------------------------------------|
| 1.1                                 |                                                                                                    |
|                                     | Responsibilities                                                                                                    |
|                                     | <ul> <li>Create and evolve the UI components, product personality, and design patterns</li> <li>Design user journeys, low- and high-fidelity mockups, and prototypes</li> <li>Advocate for product excellence - focus on delivering business and product needs</li> <li>Be the voice for the client needs</li> <li>Collaborate effectively with developers, designers, marketing managers, and clients</li> <li>Be open to design challenges and early feedback that helps the products iterate and improve</li> </ul> |
|                                     | Minimum Qualifications                                                                                                    |
|                                     | BA/BS degree in Design                                                                                                    |
|                                     | <ul> <li>2 years of experience designing websites for clients</li> <li>Portfolio of web-design projects</li> </ul>                                                                                                    |
|                                     | Preferred Qualifications                                                                                                    |
|                                     | <ul> <li>Expert with design tools (e.g. Sketch, Illustrator, Photoshop) to produce wireframes and high</li> </ul>                                                                                                    |
|                                     | fidelity mockups.                                                                                                    |
|                                     | <ul> <li>Experience working with web based technologies such as HTML, CSS, JavaScript</li> </ul>                                                                                                    |
|                                     | • <u>G Suite Certification</u><br>G Suite Certification Ce                                                                                                    |
|                                     | Benefits<br>https://cloud.google.com/certification/gsuite                                                                                                    |
|                                     | •                                                                                                    |
|                                     | Free, daily catered lunches                                                                                                    |
|                                     | Company outings                                                                                                    |
|                                     | Casual dress code                                                                                                    |
|                                     | Pets at work!                                                                                                    |

# QUESTION 30 SIMULATION

#### Overview

In the following tasks, you will demonstrate your ability to work in Google Docs. Dream Digital Design is a web design company known for building exceptional websites. You will be editing the job description for the new web designer role that will open shortly. Use the **Dream Digital Design Job Description** for all the tasks in this scenario.

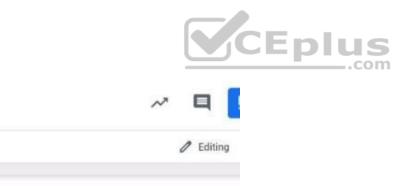

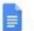

# Dream Digital Design Job Description 👘 📗

File Edit View Insert Format Tools Add-ons Help Saving\_

| Web Designer                                                                                                    |
|----------------------------------------------------------------------------------------------------|
|                                                                                                    |
| Dream Digital Design is a web-design company known for building exceptional websites. We draw on<br>years of experience building websites for over 100 clients from retail and pharmaceutical to hospitality                                                                                                    |
| and automotive industries. We are looking for a creative web designer to join our team full-time.                                                                                                    |
|                                                                                                    |
| Responsibilities                                                                                                    |
| <ol> <li>Create and evolve the UI components, product personality, and design patterns</li> <li>Design user journeys, low- and high-fidelity mockups, and prototypes</li> <li>Advocate for product excellence - focus on delivering business and product needs</li> <li>Be the voice for the client needs</li> <li>Collaborate effectively with developers, designers, marketing managers, and clients</li> <li>Be open to design challenges and early feedback that helps the products iterate and improve</li> </ol> |
| Minimum Qualifications                                                                                                    |
| BA/BS degree in Design                                                                                                    |
| 2 years of experience designing websites for clients     CEplus                                                                                                    |
| Portfolio of web-design projects     COM                                                                                                    |
| Preferred Qualifications                                                                                                    |
| <ul> <li>Expert with design tools (e.g. Sketch, Illustrator, Photoshop) to produce wireframes and high</li> </ul>                                                                                                    |
| fidelity mockups.                                                                                                    |
| <ul> <li>Experience working with web based technologies such as HTML, CSS, JavaScript</li> </ul>                                                                                                    |
| G Suite Certification                                                                                                    |
| Benefits                                                                                                    |
| <ul> <li>Medical, dental, and vision coverage</li> </ul>                                                                                                    |
| 401k matching                                                                                                    |
| Free, daily catered lunches                                                                                                    |
| Company outlings                                                                                                    |
| Casual dress code                                                                                                    |
| Pets at work!                                                                                                    |

Add a footer to the doc. The footer should say Dream Digital Design is an equal opportunity workplace and is an affirmative action employer.

**Correct Answer:** See explanation below. **Section: (none)** 

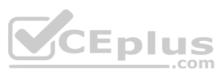

## Explanation

# Explanation/Reference: Explanation: Dream Digital Design Job Description 👘 📄 File Edit View Insert Format Tools Add-ons Help All changes saved in Drive 🗠 🔿 🖶 🗛 🏲 100% 👻 Normal text 👻 Roboto • 10 • B I U A ≠ GD L ■• E E E E IE IE • E • E E X 1 . . . . . . . · Expert with design tools (e.g. Sketch, Illustrator, Photoshop) to produce wireframes and high := fidelity mockups. · Experience working with web based technologies such as HTML, CSS, JavaScript G Suite Certification Benefits ٠ Medical, dental, and vision coverage 401k matching . Free, daily catered lunches ٠ Company outings ٠ . Casual dress code Pets at work! ٠ <sup>1</sup> Dream Digital Design is an equal opportunity workplace and is an affirmative action employer. **LEDIUS** .com

### QUESTION 31 SIMULATION

# Overview

In the following tasks, you will demonstrate your ability to work in Google Docs. Dream Digital Design is a web design company known for building exceptional websites. You will be editing the job description for the new web designer role that will open shortly. Use the **Dream Digital Design Job Description** for all the tasks in this scenario.

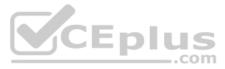

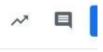

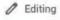

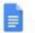

# Dream Digital Design Job Description 👘 📗

File Edit View Insert Format Tools Add-ons Help Saving\_

| Web Designer                                                                                                    |
|----------------------------------------------------------------------------------------------------|
|                                                                                                    |
| Dream Digital Design is a web-design company known for building exceptional websites. We draw on                                                                                                    |
| years of experience building websites for over 100 clients from retail and pharmaceutical to hospitality                                                                                                    |
| and automotive industries. We are looking for a creative web designer to join our team full-time.                                                                                                    |
| Responsibilities                                                                                                    |
| <ol> <li>Create and evolve the UI components, product personality, and design patterns</li> <li>Design user journeys, low- and high-fidelity mockups, and prototypes</li> <li>Advocate for product excellence - focus on delivering business and product needs</li> <li>Be the voice for the client needs</li> <li>Collaborate effectively with developers, designers, marketing managers, and clients</li> <li>Be open to design challenges and early feedback that helps the products iterate and improve</li> </ol> |
| Minimum Qualifications                                                                                                    |
| BA/BS degree in Design                                                                                                    |
| 2 years of experience designing websites for clients     CEPIUS                                                                                                    |
| Portfolio of web-design projects     .com                                                                                                    |
| Preferred Qualifications                                                                                                    |
| • Expert with design tools (e.g. Sketch, Illustrator, Photoshop) to produce wireframes and high                                                                                                    |
| fidelity mockups.                                                                                                    |
| <ul> <li>Experience working with web based technologies such as HTML, CSS, JavaScript</li> </ul>                                                                                                    |
| G Suite Certification                                                                                                    |
| Benefits                                                                                                    |
| Medical, dental, and vision coverage                                                                                                    |
| 401k matching                                                                                                    |
| Free, daily catered lunches                                                                                                    |
| Company outings                                                                                                    |
| Casual dress code                                                                                                    |
| Pets at work!                                                                                                    |

Change the font of all the text in the document to Arial, font size 11.

**Correct Answer:** See explanation below. **Section: (none)** 

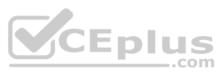

# Explanation

| Explanation/Reference:<br>Explanation: |                                       |                       |                                                                                                    |                                                                                  |                                                                      |                                                                                                    |
|----------------------------------------|---------------------------------------|-----------------------|----------------------------------------------------------------------------------------------------|----------------------------------------------------------------------------------|----------------------------------------------------------------------|----------------------------------------------------------------------------------------------------|
| Dream Digital Design Job Descr         | ription 👘 🖿                           |                       |                                                                                                    |                                                                                  |                                                                      |                                                                                                    |
| File Edit View Insert Format Too       | ols Add-ons Help <u>All changes s</u> | aved in Drive         |                                                                                                    |                                                                                  |                                                                      |                                                                                                    |
| in つ 長 Ay P 100% - Normal text         | • • •                                 | BIUAM                 | ⇔ 🗄 🖬 + 🚍 🚍                                                                                                    | i ≡ ≣ ≣ ≣                                                                        | ≡ • ≡ • ₫ ₫                                                          | X                                                                                                    |
|                                        | 1                                     | · · 1 · · · 💎 · · · 1 |                                                                                                    |                                                                                  |                                                                      | 5 · · · 1 · · · 6 · · · • 🐳 · · · 7                                                                              |
| Outline <                              |                                       |                       | ligital Design is a web-des                                                                                                    |                                                                                  | for building exception                                               |                                                                                                    |
| Web Designer                           |                                       | 1 Bernard and         | experience building websi<br>motive industries. We are lo                                                                                                    |                                                                                  |                                                                      | And the second second second second second second second second second second second second second second second |
| Responsibilities                       |                                       | Respons               | ibilities                                                                                                    |                                                                                  |                                                                      |                                                                                                    |
| Minimum Qualifications                 |                                       |                       | Create and evolve the UI cor                                                                                                    | nponents, product per                                                            | sonality, and design p                                               | atterns                                                                                                    |
| Preferred Qualifications               |                                       | :                     | Design user journeys, low- a<br>Advocate for product excelle<br>Be the voice for the client ne<br>Collaborate effectively with<br>Be open to design challenge | nd high-fidelity mocku<br>ence - focus on delive<br>eds<br>developers, designers | ips, and prototypes<br>ring business and pro<br>, marketing managers | duct needs<br>, and clients                                                                                      |
|                                        |                                       | Minimun               | n Qualifications                                                                                                    |                                                                                  |                                                                      |                                                                                                    |
|                                        |                                       |                       | BA/BS degree in Design                                                                                                    | nlue                                                                             |                                                                      |                                                                                                    |
|                                        |                                       |                       | 2 years of experience design                                                                                                    | - com                                                                            | its                                                                  |                                                                                                    |
|                                        |                                       |                       | Portfolio of web-design proj                                                                                                    | ects                                                                             |                                                                      |                                                                                                    |
|                                        |                                       | 1.1                   |                                                                                                    |                                                                                  |                                                                      |                                                                                                    |
|                                        |                                       | Preferre              | d Qualifications                                                                                                    |                                                                                  |                                                                      |                                                                                                    |
|                                        |                                       |                       | Expert with design tools (                                                                                                    | e.g. Sketch, Illustrator                                                         | r, Photoshop) to proc                                                | duce wireframes and high                                                                                         |
|                                        |                                       |                       | idelity mockups.<br>Experience working with we                                                                                                    | h hased technologies                                                             | auch as HTML CSS                                                     | laveScript                                                                                                    |
|                                        |                                       |                       | G Suite Certification                                                                                                    | o based technologies                                                             | Such as fit ML, 000, 0                                               | avaochpt                                                                                                    |
|                                        |                                       | Benefits              |                                                                                                    |                                                                                  |                                                                      |                                                                                                    |
|                                        |                                       |                       | Medical, dental, and vision                                                                                                    | coverage                                                                         |                                                                      |                                                                                                    |
|                                        |                                       |                       | 401k matching                                                                                                    |                                                                                  |                                                                      |                                                                                                    |
|                                        |                                       |                       | Free, daily catered lunches<br>Company outings                                                                                                    |                                                                                  |                                                                      |                                                                                                    |
|                                        |                                       |                       | Casual dress code                                                                                                    |                                                                                  |                                                                      |                                                                                                    |
|                                        |                                       | ٠                     | Pets at work!                                                                                                    |                                                                                  |                                                                      |                                                                                                    |
|                                        |                                       | 1                     |                                                                                                    |                                                                                  |                                                                      |                                                                                                    |
|                                        |                                       | Dream                 | Ninital Nesinn is an enu                                                                                                    | al onnortunity wor                                                               | knlace and is an af                                                  | firmative action                                                                                                 |

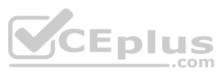

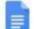

#### Dream Digital Design Job Description 12

File Edit View Insert Format Tools Add-ons Help All changes saved in Drive

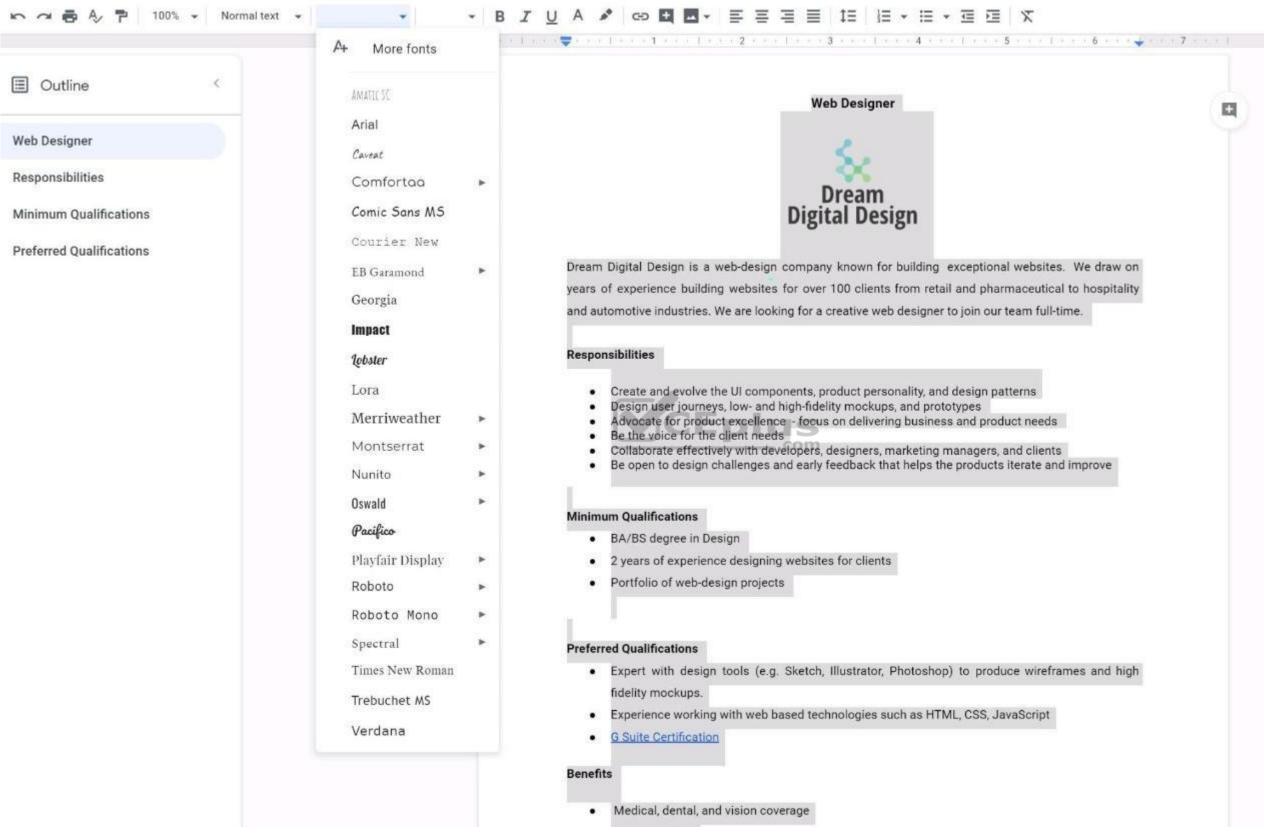

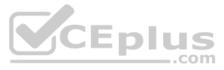

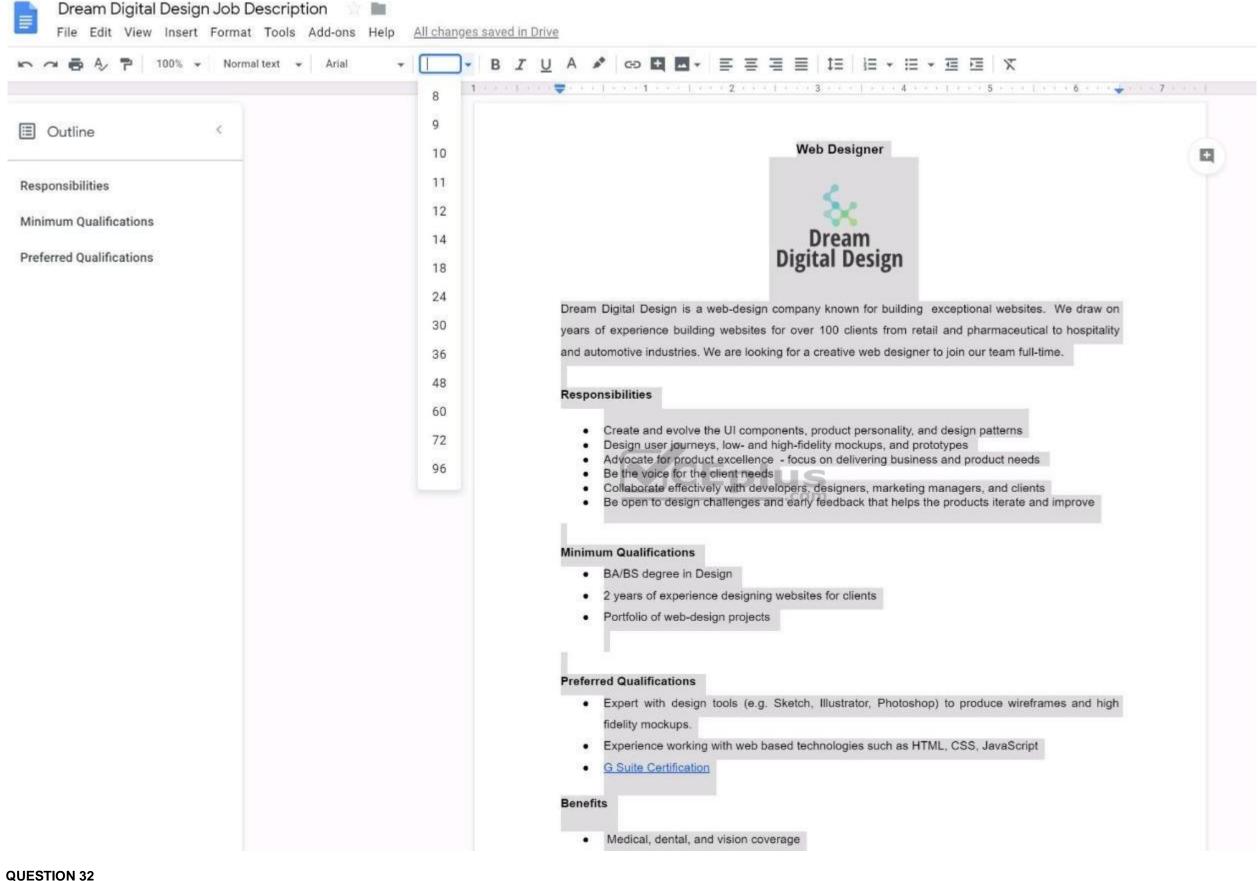

SIMULATION 32

Overview

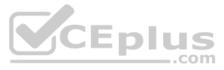

In the following tasks, you will demonstrate your ability to work in Google Docs. Dream Digital Design is a web design company known for building exceptional websites. You will be editing the job description for the new web designer role that will open shortly. Use the **Dream Digital Design Job Description** for all the tasks in this scenario.

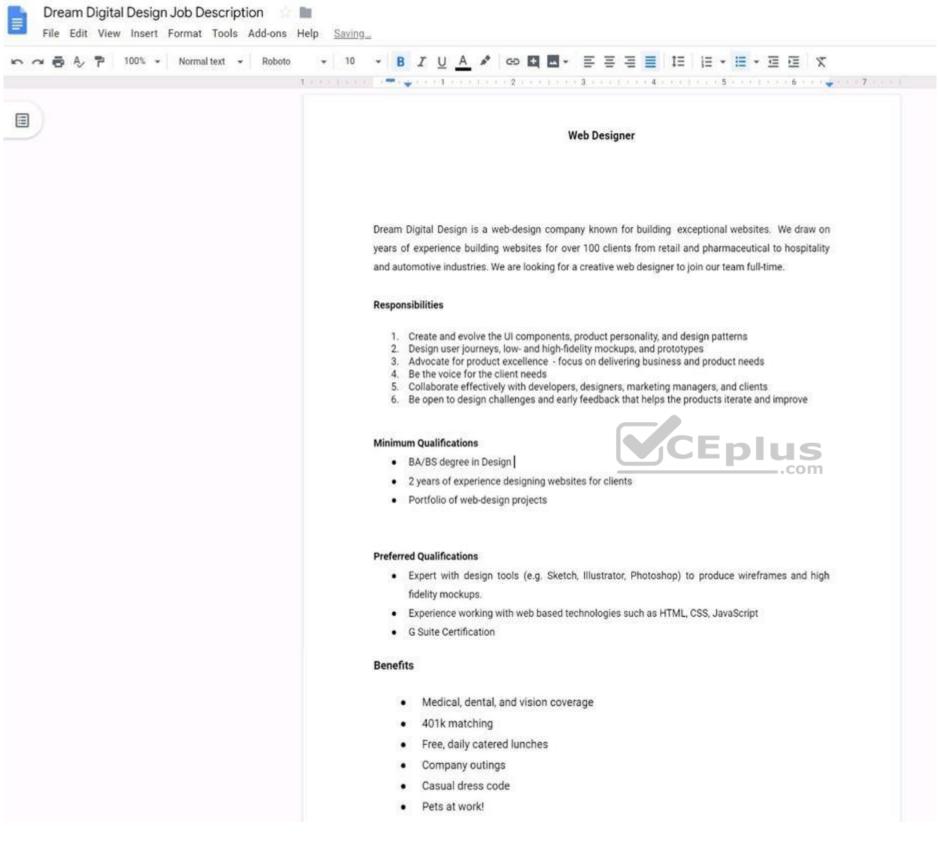

Change the page color to any color other than white.

Correct Answer: See explanation below.

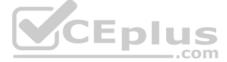

# Section: (none) Explanation

#### Explanation/Reference:

### Explanation:

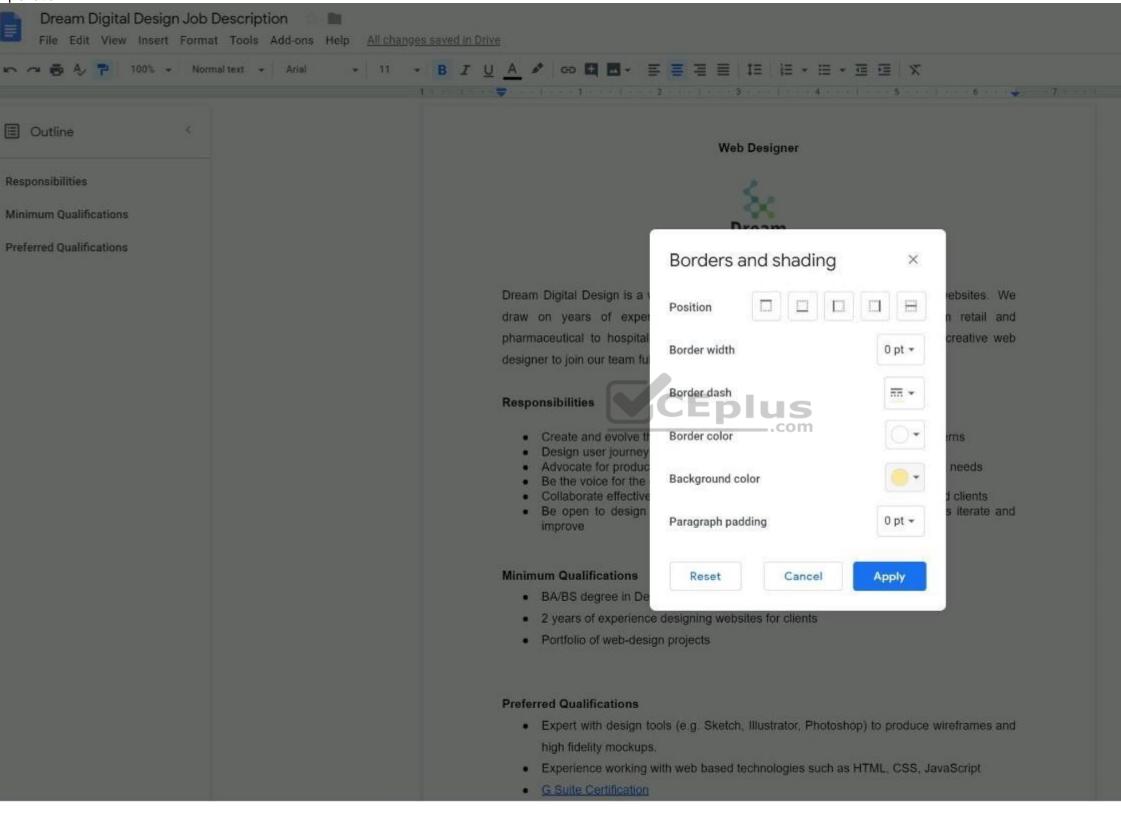

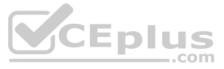

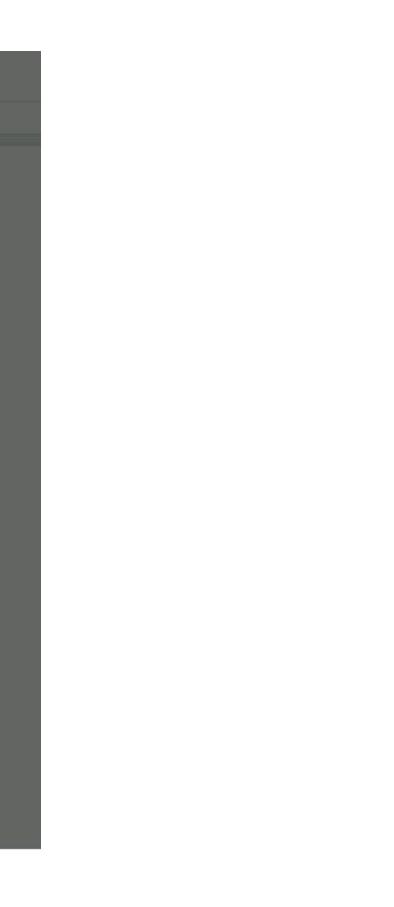

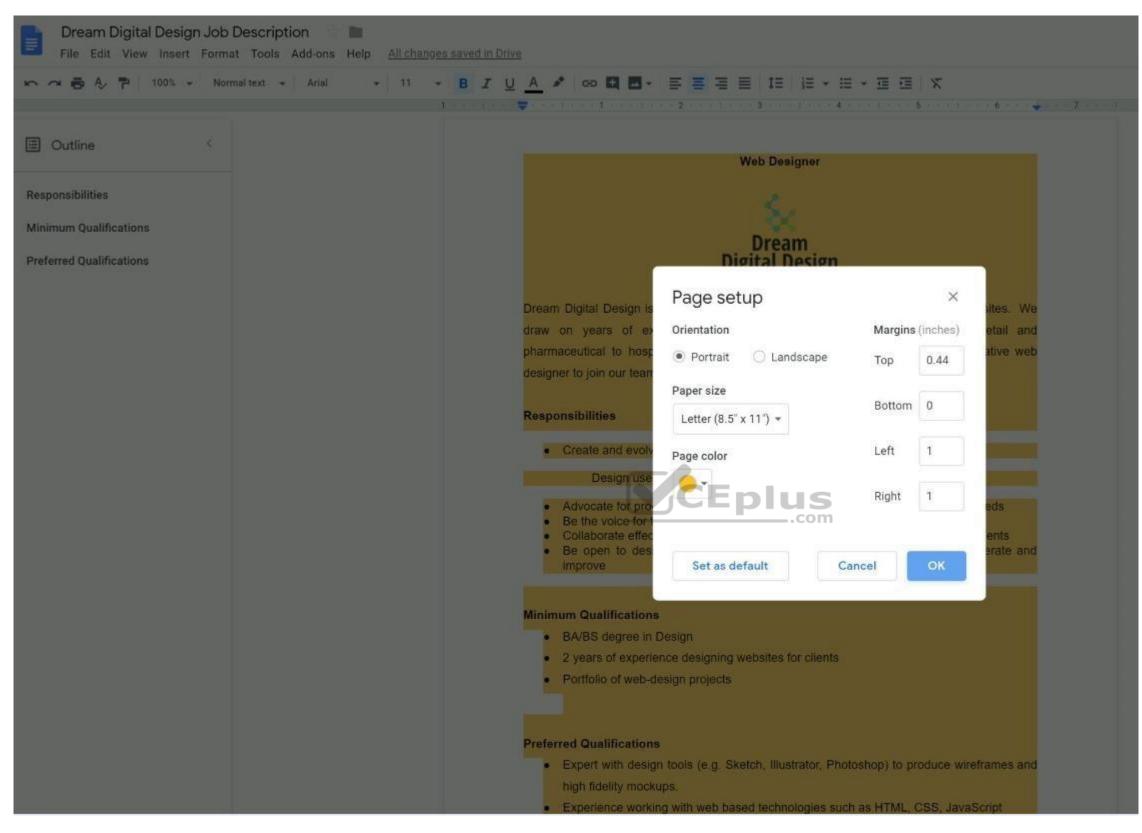

#### QUESTION 33 SIMULATION

# Overview

In the following tasks, you will demonstrate your ability to work in Google Docs. Dream Digital Design is a web design company known for building exceptional websites. You will be editing the job description for the new web designer role that will open shortly. Use the **Dream Digital Design Job Description** for all the tasks in this scenario.

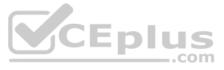

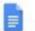

# Dream Digital Design Job Description 👘 📗

File Edit View Insert Format Tools Add-ons Help Saving\_

| U | Web Designer                                                                                                    |
|---|----------------------------------------------------------------------------------------------------|
|   |                                                                                                    |
|   | Dream Digital Design is a web-design company known for building exceptional websites. We draw on                                                                                                    |
|   | years of experience building websites for over 100 clients from retail and pharmaceutical to hospitality                                                                                                    |
|   | and automotive industries. We are looking for a creative web designer to join our team full-time.                                                                                                    |
|   | Responsibilities                                                                                                    |
|   | <ol> <li>Create and evolve the UI components, product personality, and design patterns</li> <li>Design user journeys, low- and high-fidelity mockups, and prototypes</li> <li>Advocate for product excellence - focus on delivering business and product needs</li> <li>Be the voice for the client needs</li> <li>Collaborate effectively with developers, designers, marketing managers, and clients</li> <li>Be open to design challenges and early feedback that helps the products iterate and improve</li> </ol> |
|   | Minimum Qualifications                                                                                                    |
|   | BA/BS degree in Design                                                                                                    |
|   | 2 years of experience designing websites for clients     CEPIUS                                                                                                    |
|   | Portfolio of web-design projects                                                                                                    |
|   | Preferred Qualifications                                                                                                    |
|   | <ul> <li>Expert with design tools (e.g. Sketch, Illustrator, Photoshop) to produce wireframes and high</li> </ul>                                                                                                    |
|   | fidelity mockups.                                                                                                    |
|   | <ul> <li>Experience working with web based technologies such as HTML, CSS, JavaScript</li> </ul>                                                                                                    |
|   | G Suite Certification                                                                                                    |
|   | Benefits                                                                                                    |
|   | Medical, dental, and vision coverage                                                                                                    |
|   | 401k matching                                                                                                    |
|   | Free, daily catered lunches                                                                                                    |
|   | Company outings                                                                                                    |
|   | Casual dress code                                                                                                    |
|   | Pets at work!                                                                                                    |

Leave a comment for Monica, monica@dreamdigitaldesign.com, next to the word Benefits. The comment should say Please confirm the list of benefits.

Correct Answer: See explanation below. Section: (none) Explanation

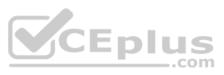

#### Explanation/Reference:

# Explanation:

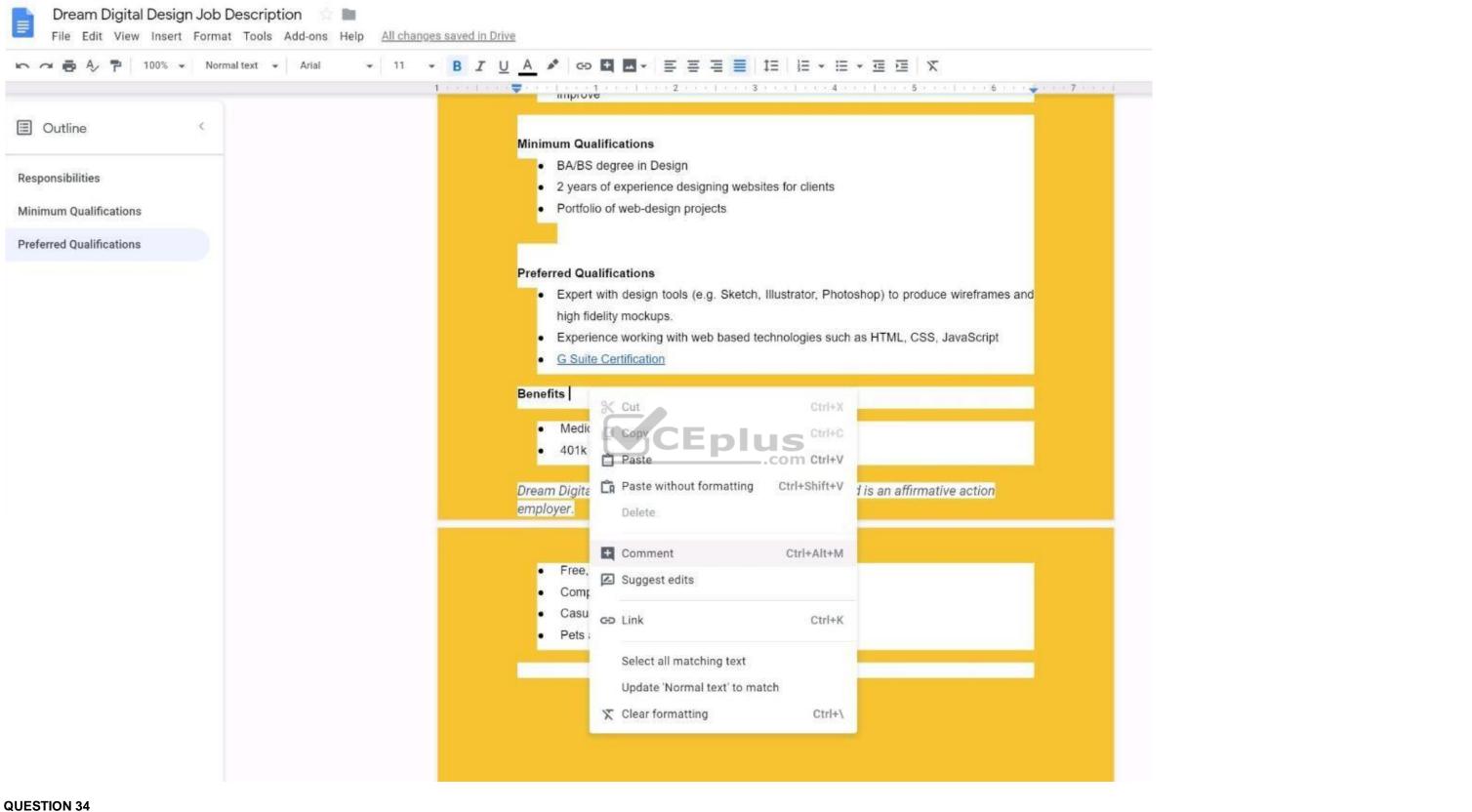

#### QUESTION 34 SIMULATION

# Overview

In the following tasks, you will demonstrate your ability to work in Google Sheets. You are organizing and analyzing the schedule of employee shifts. Use the Employee Shift Schedule for Kelvin Cars sheet for all the tasks in this scenario.

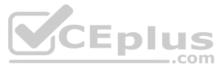

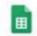

Employee Shift Schedule for Kelvin Cars

# 

| x =SUM()      | 8                    | с            | D | E      | F  | G        | н       | 10 | 101 | ĸ        | 100 | M     | N       | 0           | (p)     | Q       | R | S              |
|---------------|----------------------|--------------|---|--------|----|----------|---------|----|-----|----------|-----|-------|---------|-------------|---------|---------|---|----------------|
|               |                      |              | 0 | E.     | T. | 0        | n       |    |     |          |     | . PVI |         |             | 100     | N.      |   | 9              |
| Weekly Employ | yee Shift Schedule   |              |   |        |    |          |         |    |     |          |     |       |         |             |         |         |   |                |
|               | eek No. 28           |              |   |        |    |          |         |    |     |          |     |       |         |             |         |         |   |                |
| vv            | JOK IND. 20          |              |   |        |    |          |         |    |     |          |     |       |         |             |         |         |   |                |
|               | Shift 1 8 am - 4 pm  |              |   |        |    |          |         |    |     |          |     |       |         |             |         |         |   |                |
|               | Shift 2 4 pm - 12 am |              |   |        |    |          |         |    |     |          |     |       |         |             |         |         |   |                |
|               | Shift 3 12 am - 8 am |              |   |        |    |          |         |    |     |          |     |       |         |             |         |         |   |                |
|               | Shine 5 12 and 5 and |              |   | Monday | ,  |          | Tuesday |    | W   | ednesday |     | т     | hursday | ,           |         | Friday  |   | Shifts to date |
| Employee Nam  | e Assignment         | Total Shifts |   |        |    |          | Shift 2 |    |     |          |     |       |         |             | Shift 1 | Shift 2 |   | onnis to date  |
| Adyson Y.     | Exterior             |              |   |        |    |          | Unine 2 |    |     | X        |     |       | X       |             |         | X       |   | 10             |
| Alina L.      | Engine               | -            |   | -      | X  | <u> </u> |         | x  |     | -        | x   |       | 1 "     | x           |         | -       | X | 14             |
| Ashanti M.    | Engine               |              |   | X      |    | <u> </u> |         |    |     | ×        |     |       | x       |             |         |         |   | 18             |
| Cecilia B.    | Exhaust              |              |   | X      |    |          | X       |    |     | X        |     |       | X       |             |         |         |   | 25             |
| Henry B.      | Brakes               |              |   | X      | X  |          |         | X  | 0   |          |     |       |         | X           |         | X       | X | 23             |
| Jaiden D.     | Interior             |              |   |        | X  |          |         | X  |     |          |     |       |         | x           |         |         | X | 27             |
| Kael M.       | Exhaust              |              |   |        | X  |          | 2       | X  |     |          | X   |       |         | X           |         |         | X | 17             |
| 7 Kellen L.   | Engine               |              | X |        |    | X        |         |    | ×   |          |     | X     |         |             | X       |         |   | 18             |
| Kyan F.       | Interior             |              | X |        |    | X        |         |    | X   |          |     | x     |         | 1           |         |         |   | 12             |
| Liana C.      | Brakes               |              |   | X      |    |          | Х       |    |     | X        |     |       | х       | · · · · · · |         | Х       |   | 10             |
| Lillianna K.  | Interior             |              |   | х      |    |          | х       |    | 1   | X        |     | X     | Х       |             |         | Х       |   | 11             |
| Litzy S.      | Exterior             |              |   |        | X  |          |         | X  | 0   |          | X   |       |         | X           |         |         | X | 6              |
| Payton P.     | Brakes               |              | X |        |    | X        | ( )<br> |    | х   |          |     | X     | E.      |             | X       | 6       |   | 23             |
| Raven J.      | Exhaust              | 200          | X |        |    | X        |         |    | х   |          |     | X     |         |             | X       | P       |   | 30             |
| Ross M.       | Exterior             |              | Х |        |    | X        |         |    | х   |          |     | x     |         |             | X       |         |   | 22             |
| 5             |                      |              |   |        |    |          |         |    |     |          |     |       |         |             |         |         |   |                |
| 5             |                      |              |   |        |    |          |         |    |     |          |     |       |         |             |         |         |   |                |
| 15            |                      |              |   |        |    |          |         |    |     |          |     |       |         |             |         |         |   |                |
| 8             |                      |              |   |        |    |          |         |    |     |          |     |       |         |             |         |         |   |                |
| 9.5           |                      |              |   |        |    |          |         |    |     |          |     |       |         |             |         |         |   |                |
| 0             |                      |              |   |        |    |          |         |    |     |          |     |       |         |             |         |         |   |                |
| \$ (i)        |                      |              |   |        |    |          |         |    |     |          |     |       |         |             |         |         |   |                |

In the Employee Shift Schedule for Kelvin Cars, add a border to all the cells in range A10:S24.

**Correct Answer:** See explanation below. Section: (none) Explanation

Explanation/Reference: Explanation:

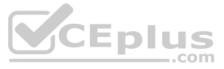

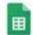

# Employee Shift Schedule for Kelvin Cars

File Edit View Insert Format Data Tools Add-ons Help All changes saved in Drive

| fx Adys     | on Y.          |              |              |         |         |         |         |         |         |         | H H   | 17 1717<br>1 1717 | EE.        |         | <u> </u> |         |         |         |         |                |
|-------------|----------------|--------------|--------------|---------|---------|---------|---------|---------|---------|---------|-------|-------------------|------------|---------|----------|---------|---------|---------|---------|----------------|
|             | A              | В            | C            | D       | E       | F       | G       | н       | 1       | J       |       |                   |            |         | N        | 0       | Р       | Q       | R       | S              |
| 1 Week      | y Employee Shi | ft Schedule  |              |         |         |         |         |         |         |         |       | 1 EB              | <u>111</u> | 53 E    |          |         |         |         |         |                |
| 2           |                |              |              |         |         |         |         |         |         |         |       |                   |            |         | -        |         |         |         |         |                |
| 3           | Week No.       | 28           |              |         |         |         |         |         |         |         |       |                   |            |         |          |         |         |         |         |                |
| 4           |                |              |              |         |         |         |         |         |         |         |       |                   |            |         |          |         |         |         |         |                |
| 5           | Shift 1        | 8 am - 4 pm  |              |         |         |         |         |         |         |         |       |                   |            |         |          |         |         |         |         |                |
| 6           | Shift 2        | 4 pm - 12 am |              |         |         |         |         |         |         |         |       |                   |            |         |          |         |         |         |         |                |
| 7           | Shift 3        | 12 am - 8 am |              |         |         |         |         |         |         |         |       |                   |            |         |          |         |         |         |         |                |
| 8           |                |              |              | 1       | Monday  | 6)      | 1       | Tuesday |         | We      | dneso | day               |            |         | Thursday | 1       |         | Friday  |         | Shifts to date |
| 9 Emplo     | oyee Name      | Assignment   | Total Shifts | Shift 1 | Shift 2 | Shift 3 | Shift 1 | Shift 2 | Shift 3 | Shift 1 | Shi   | ift 2 S           | Shift 3    | Shift 1 | Shift 2  | Shift 3 | Shift 1 | Shift 2 | Shift 3 |                |
| Adyso       | n Y.           | Exterior     |              |         |         |         |         |         |         |         | Х     | <                 |            |         | х        |         |         | х       |         | 10             |
| 1 Alina L   | ·              | Engine       |              |         |         | х       |         |         | x       |         |       |                   | х          |         |          | Х       |         |         | x       | 14             |
| 2 Ashan     | ti M.          | Engine       |              |         | X       |         |         |         |         |         | ×     | <                 |            |         | X        |         |         |         |         | 18             |
| 3 Cecilia   | B.             | Exhaust      |              |         | x       |         |         | х       |         |         | X     | <                 |            |         | x        |         |         |         |         | 25             |
| 4 Henry     | В.             | Brakes       |              |         | x       | Х       |         |         | х       |         |       |                   |            |         |          | х       |         | х       | х       | 23             |
| 15 Jaiden   | D.             | Interior     |              |         |         | х       |         |         | x       |         |       |                   |            |         |          | х       |         |         | х       | 27             |
| 16 Kael N   | Λ.             | Exhaust      |              |         |         | х       |         |         | x       |         |       |                   | х          |         |          | х       |         |         | x       | 17             |
| 17 Kellen   | L.             | Engine       |              | х       |         |         | X       |         |         | х       |       |                   |            | Х       |          |         | х       |         |         | 18             |
| 18 Kyan I   | F.             | Interior     |              | х       |         |         | х       |         |         | X       |       | -                 |            | X       |          |         |         |         |         | 12             |
| 19 Liana    | C.             | Brakes       |              |         | ×       |         |         | x       |         |         | X     | <                 | p          | IU      | Sx       |         |         | x       |         | 10             |
| 20 Lilliann | na K.          | Interior     |              |         | x       |         |         | x       |         | _       | ×     | <                 | -          | XC      | omx      |         |         | х       |         | 11             |
| Litzy S     | 5.             | Exterior     |              |         |         | Х       |         |         | X       |         |       |                   | Х          |         |          | Х       |         |         | x       | 6              |
| 22 Paytor   | n P.           | Brakes       |              | х       |         |         | ×       |         |         | х       |       |                   |            | х       |          |         | х       |         |         | 23             |
| 23 Raven    | ıJ.            | Exhaust      |              | х       |         |         | х       |         |         | х       |       |                   |            | х       |          |         | х       |         |         | 30             |
| 24 Ross I   | м.             | Exterior     |              | х       |         |         | х       |         |         | х       | 1     |                   |            | Х       |          |         | х       |         |         | 22             |
| 25          |                |              |              |         |         |         |         |         |         |         |       |                   |            |         |          |         |         |         |         |                |
| 26          |                |              |              |         |         |         |         |         |         |         |       |                   |            |         |          |         |         |         |         |                |
| 27          |                |              |              |         |         |         |         |         |         |         |       |                   |            |         |          |         |         |         |         |                |
| 28          |                |              |              |         |         |         |         |         |         |         |       |                   |            |         |          |         |         |         |         |                |
| 29          |                |              |              |         |         |         |         |         |         |         |       |                   |            |         |          |         |         |         |         |                |
| 30          |                |              |              |         |         |         |         |         |         |         |       |                   |            |         |          |         |         |         |         |                |
|             |                |              |              |         |         |         |         |         |         |         |       |                   |            |         |          |         |         |         |         |                |

# **QUESTION 35**

SIMULATION

### Overview

In the following tasks, you will demonstrate your ability to work in Google Sheets. You are organizing and analyzing the schedule of employee shifts. Use the **Employee Shift Schedule for Kelvin Cars** sheet for all the tasks in this scenario.

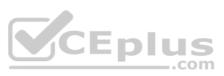

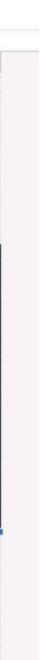

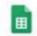

Employee Shift Schedule for Kelvin Cars 🖄 🖿 File Edit View Insert Format Data Tools Add-ons Help <u>All changes saved in Drive</u>

# 

| fx   = | SUM()                                                                                                    |              |              |         |         |         |         |         |         |         |          |         |         |         |         |         |         |         |                |
|--------|----------------------------------------------------------------------------------------------------|--------------|--------------|---------|---------|---------|---------|---------|---------|---------|----------|---------|---------|---------|---------|---------|---------|---------|----------------|
|        | A                                                                                                    | в            | с            | D       | E       | F       | G       | H       | - 14    | 101     | ĸ        | 100     | M       | N       | 0       | (p)     | Q       | R       | s              |
| w      | eekly Employee Shi                                                                                              | ft Schedule  |              |         |         |         |         |         |         |         |          |         |         |         |         |         |         |         |                |
| 2      |                                                                                                    | -            |              |         |         |         |         |         |         |         |          |         |         |         |         |         |         |         |                |
| 3      | Week No.                                                                                                    | 28           |              |         |         |         |         |         |         |         |          |         |         |         |         |         |         |         |                |
|        |                                                                                                    |              |              |         |         |         |         |         |         |         |          |         |         |         |         |         |         |         |                |
|        | Shift 1                                                                                                    | 8 am - 4 pm  |              |         |         |         |         |         |         |         |          |         |         |         |         |         |         |         |                |
|        | Shift 2                                                                                                    | 4 pm - 12 am |              |         |         |         |         |         |         |         |          |         |         |         |         |         |         |         |                |
|        | Shift 3                                                                                                    | 12 am - 8 am |              |         |         |         |         |         |         |         |          |         |         |         |         |         |         |         |                |
| 5      |                                                                                                    |              |              | 1       | Monday  | ,       | 3       | luesday |         | W       | ednesday |         | 1       | hursday | 1       |         | Friday  |         | Shifts to date |
| Er     | mployee Name                                                                                                    | Assignment   | Total Shifts | Shift 1 | Shift 2 | Shift 3 | Shift 1 | Shift 2 | Shift 3 | Shift 1 | Shift 2  | Shift 3 | Shift 1 | Shift 2 | Shift 3 | Shift 1 | Shift 2 | Shift 3 | - 0 10 10      |
| 0 Ac   | dyson Y.                                                                                                    | Exterior     |              |         |         |         |         |         |         |         | X        |         |         | X       |         |         | Х       |         | 10             |
| Al     | lina L.                                                                                                    | Engine       |              |         |         | X       |         |         | Х       | 1       |          | х       |         |         | X       |         |         | X       | 14             |
| 2 As   | shanti M.                                                                                                    | Engine       |              |         | Х       |         |         |         |         |         | X        |         |         | Х       |         |         |         |         | 18             |
| Ce     | ecilia B.                                                                                                    | Exhaust      |              |         | Х       |         |         | Х       |         |         | X        |         |         | X       |         |         |         |         | 25             |
| 4 He   | enry B.                                                                                                    | Brakes       |              |         | X       | Х       | _       |         | X       |         |          |         |         |         | X       |         | X       | X       | 23             |
| 5 Ja   | aiden D.                                                                                                    | Interior     |              |         |         | X       |         |         | X       |         |          |         |         |         | X       |         |         | X       | 27             |
| 6 Ka   | ael M.                                                                                                    | Exhaust      |              |         | -       | X       |         |         | X       | 3       |          | Х       |         |         | X       |         | 3       | X       | 17             |
| 7 Ke   | ellen L.                                                                                                    | Engine       |              | х       |         |         | X       |         |         | x       |          |         | X       |         |         | х       |         |         | 18             |
| Ку     | yan F.                                                                                                    | Interior     |              | х       |         |         | X       |         |         | х       |          |         | x       |         |         |         |         |         | 12             |
| Lia    | ana C.                                                                                                    | Brakes       | _            |         | Х       |         |         | Х       |         | 1       | X        |         |         | х       |         |         | х       |         | 10             |
| Lil    | llianna K.                                                                                                    | Interior     |              |         | Х       |         |         | Х       |         | 1       | Х        |         | X       | Х       |         |         | Х       |         | 11             |
| 1. Lit | tzy S.                                                                                                    | Exterior     |              |         |         | X       |         |         | X       |         |          | X       |         |         | X       |         |         | X       | 6              |
| 2 Pa   | ayton P.                                                                                                    | Brakes       |              | X       |         |         | X       | ( )     |         | X       |          |         | X       | E       |         | X       | 6       |         | 23             |
| 3 Ra   | A REAL PROPERTY OF THE OWNER OF THE OWNER OF THE OWNER OF THE OWNER OF THE OWNER OF THE OWNER OF THE OWNER OF T | Exhaust      |              | X       |         |         | X       |         |         | X       |          |         | X       |         |         | x       |         |         | 30             |
| _      | oss M.                                                                                                    | Exterior     |              | Х       |         |         | ×       |         |         | X       |          |         | X       |         |         | X       |         |         | 22             |
| 5      |                                                                                                    |              |              |         |         |         |         |         |         |         |          |         |         |         |         |         |         |         |                |
| 5      |                                                                                                    |              |              |         |         |         |         |         |         |         |          |         |         |         |         |         |         |         |                |
| 7      |                                                                                                    |              |              |         |         |         |         |         |         |         |          |         |         |         |         |         |         |         |                |
| 8      |                                                                                                    |              |              |         |         |         |         |         |         |         |          |         |         |         |         |         |         |         |                |
| 9      |                                                                                                    |              |              |         |         |         |         |         |         |         |          |         |         |         |         |         |         |         |                |
| 0      |                                                                                                    |              |              |         |         |         |         |         |         |         |          |         |         |         |         |         |         |         |                |
| 1      |                                                                                                    |              |              |         |         |         |         |         |         |         |          |         |         |         |         |         |         |         |                |

In the Total Shifts column, calculate the total number of shifts for each employee. Use a formula to perform the calculations.

**Correct Answer:** See explanation below. Section: (none) Explanation

Explanation/Reference: Explanation:

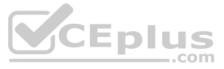

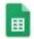

# Employee Shift Schedule for Kelvin Cars

File Edit View Insert Format Data Tools Add-ons Help All changes saved in Drive

| fx | =SUM()              |              |                          |                  |             |           |            |         |         |           |         |         |         |         |          |         |         |         |    |  |  |
|----|---------------------|--------------|--------------------------|------------------|-------------|-----------|------------|---------|---------|-----------|---------|---------|---------|---------|----------|---------|---------|---------|----|--|--|
|    | A                   | В            | С                        | D                | E           | F         | G          | н       | 1       | J         | К       | L       | м       | N       | 0        | P       | Q       | R       | S  |  |  |
| 1  | Weekly Employee Shi | ift Schedule |                          |                  |             |           |            |         |         |           |         |         |         |         |          |         |         |         |    |  |  |
| 2  |                     |              |                          |                  |             |           |            |         |         |           |         |         |         |         |          |         |         |         |    |  |  |
| 3  | Week No.            | 28           |                          |                  |             |           |            |         |         |           |         |         |         |         |          |         |         |         |    |  |  |
| 4  |                     |              |                          |                  |             |           |            |         |         |           |         |         |         |         |          |         |         |         |    |  |  |
| 5  | Shift 1             | 8 am - 4 pm  |                          |                  |             |           |            |         |         |           |         |         |         |         |          |         |         |         |    |  |  |
| 6  | Shift 2             | 4 pm - 12 am |                          |                  |             |           |            |         |         |           |         |         |         |         |          |         |         |         |    |  |  |
| 7  | Shift 3             | 12 am - 8 am |                          |                  |             |           |            |         |         |           |         |         |         |         |          |         |         |         |    |  |  |
| 8  | Monday              |              |                          |                  |             |           |            |         | ,       | We        | dnesday | esday   |         |         | Thursday |         |         | Friday  |    |  |  |
| 9  | Employee Name       | Assignment   | Total Shifts             | Shift 1          | Shift 2     | Shift 3   | Shift 1    | Shift 2 | Shift : | 3 Shift 1 | Shift 2 | Shift 3 | Shift 1 | Shift 2 | Shift 3  | Shift 1 | Shift 2 | Shift 3 |    |  |  |
| 10 | Adyson Y.           | Exterior     | =SUM(_)                  |                  |             |           |            |         | 1       |           | X       |         |         | X       |          |         | X       |         | 10 |  |  |
| 11 | Alina L.            | Engine       | SUM(value                | 1, [valu         | ie2,])      | )         |            | ^ ×     | X       |           |         | X       |         |         | X        |         |         | X       | 14 |  |  |
| 12 | Ashanti M.          | Engine       | Example                  |                  |             |           |            |         |         |           | X       |         |         | X       |          |         |         |         | 18 |  |  |
| 13 | Cecilia B.          | Exhaust      | SUM(A2:A1                | 00, 101)         | 6           |           |            |         |         |           | X       |         |         | X       |          |         |         |         | 25 |  |  |
| 14 | Henry B.            | Brakes       | Summary<br>Returns the s | upp of a cor     | icc of pup  | abora an  | d/or collo |         | X       |           |         |         |         |         | Х        |         | Х       | X       | 23 |  |  |
| 15 | Jaiden D.           | Interior     | Constants                | un or a ser      | ies of nun  | ibers an  | d/or cens. |         | X       |           |         |         |         |         | X        |         |         | X       | 27 |  |  |
| 16 | Kael M.             | Exhaust      | value1<br>The first num  | ber or range     | e to add to | gether.   |            |         | X       |           |         | X       |         |         | X        |         |         | X       | 17 |  |  |
| 17 | Kellen L.           | Engine       | value2 [opt              | 21500 ( Prob. 72 |             | 7.000     |            |         |         | X         |         | _       | X       |         |          | X       |         |         | 18 |  |  |
| 18 | Kyan F.             | Interior     | Additional nu            | mbers or ra      | nges to a   | dd to val | luel.      |         |         | X         | E       | DI      | X       |         |          |         |         |         | 12 |  |  |
| 19 | Liana C.            | Brakes       | Learn more al            | bout SUM         |             |           |            |         |         |           | X       |         | .com    | X       |          |         | X       |         | 10 |  |  |
| 20 | Lillianna K.        | Interior     |                          |                  | X           |           |            | ×       |         |           | X       |         | X       | X       |          |         | X       |         | 11 |  |  |
| 21 | Litzy S.            | Exterior     |                          |                  |             | Х         | 6          |         | X       |           |         | X       |         |         | Х        |         |         | X       | 6  |  |  |
| 22 | Payton P.           | Brakes       |                          | х                |             |           | X          |         |         | х         |         |         | х       |         |          | X       |         |         | 23 |  |  |
| 23 | Raven J.            | Exhaust      |                          | х                |             |           | X          |         | 1       | х         |         |         | X       |         |          | Х       |         |         | 30 |  |  |
| 24 | Ross M.             | Exterior     |                          | X                |             | 1         | X          |         |         | Х         |         |         | x       |         |          | Х       |         |         | 22 |  |  |
| 25 |                     |              |                          |                  |             |           | 11         |         |         | Î.        | 1       | 1       |         | 1       |          |         |         | 1       |    |  |  |
| 26 |                     |              |                          |                  |             |           |            |         |         |           |         |         |         |         |          |         |         |         |    |  |  |
| 27 |                     |              |                          |                  |             |           |            |         |         |           |         |         |         |         |          |         |         |         |    |  |  |
| 28 |                     |              |                          |                  |             |           |            |         |         |           |         |         |         |         |          |         |         |         |    |  |  |
| 29 |                     |              |                          |                  |             |           |            |         |         |           |         |         |         |         |          |         |         |         |    |  |  |
| 30 |                     |              |                          |                  |             |           |            |         |         |           |         |         |         |         |          |         |         |         |    |  |  |
| 31 |                     |              |                          |                  |             |           |            |         |         |           |         |         |         |         |          |         |         |         |    |  |  |

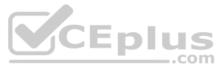

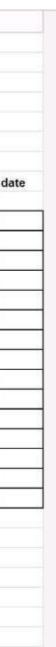

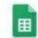

# Employee Shift Schedule for Kelvin Cars 👘 🖿

File Edit View Insert Format Data Tools Add-ons Help All changes saved in Drive

| <pre>&lt; =SUM(D10:R10)</pre> |                |                           |                              |             |            |            |         |         |         |         |         |           |         |         |         |                 |         |                |
|-------------------------------|----------------|---------------------------|------------------------------|-------------|------------|------------|---------|---------|---------|---------|---------|-----------|---------|---------|---------|-----------------|---------|----------------|
| A                             | В              | С                         | D                            | E           | F          | G          | :H      | 1       | 3       | K       | L       | M         | N       | 0       | P       | Q               | R       | s              |
| Weekly Employee SI            | nift Schedule  |                           |                              |             |            |            |         |         |         |         |         |           |         |         |         |                 |         |                |
|                               |                |                           |                              |             |            |            |         |         |         |         |         |           |         |         |         |                 |         |                |
| Week No                       | . 28           |                           |                              |             |            |            |         |         |         |         |         |           |         |         |         |                 |         |                |
|                               |                |                           |                              |             |            |            |         |         |         |         |         |           |         |         |         |                 |         |                |
| Shift                         | 1 8 am - 4 pm  |                           |                              |             |            |            |         |         |         |         |         |           |         |         |         |                 |         |                |
| Shift                         | 2 4 pm - 12 am |                           |                              |             |            |            |         |         |         |         |         |           |         |         |         |                 |         |                |
| Shift                         | 3 12 am - 8 am |                           |                              |             |            |            |         |         |         |         |         |           |         |         |         |                 |         |                |
|                               |                |                           |                              | Monday      | ,          | 6          | luesday |         | We      | dnesday | ĸ       | т         | hursday | 1       |         | Friday          |         | Shifts to date |
| Employee Name                 | Assignment     | 0 ×   Shifts              | Shift 1                      | Shift 2     | 2 Shift 3  | Shift 1    | Shift 2 | Shift 3 | Shift 1 | Shift 2 | Shift 3 | Shift 1   | Shift 2 | Shift 3 | Shift 1 | Shift 2         | Shift 3 |                |
| Adyson Y.                     | Exterior       | SUM D10:R1                | 0)                           |             |            |            |         |         |         | X       |         |           | X       |         |         | X               |         | 10             |
| Alina L.                      | Engine         | SUM(value)                | , [val                       | ue2,]       | )          |            | ~ ×     | х       |         |         | X       |           |         | Х       |         | Contraction and | X       | 14             |
| Ashanti M.                    | Engine         | Example                   | Example<br>SUM(A2:A100, 101) |             |            |            |         |         |         | X       |         |           | Х       |         |         |                 |         | 18             |
| 3 Cecilia B.                  | Exhaust        | SUM(A2:AT                 |                              |             |            |            |         | ĺ       |         | X       |         | ्र<br>- अ | Х       |         |         |                 |         | 25             |
| Henry B.                      | Brakes         | Summary<br>Returns the su | ım of a se                   | ries of nu  | mhers an   | d/or cells |         | х       |         |         |         | 35        |         | Х       |         | X               | X       | 23             |
| Jaiden D.                     | Interior       | → value1                  |                              | anes of the | ribero un  | aror ocno. |         | Х       |         |         |         |           |         | Х       |         |                 | X       | 27             |
| 6 Kael M.                     | Exhaust        | The first number          | per or rang                  | ge to add I | together.  |            | 0       | х       |         |         | X       |           |         | X       |         |                 | X       | 17             |
| 7 Kellen L.                   | Engine         | value2 [opt               | ional] repe                  | eatable     |            |            |         |         | -x      |         |         | X         |         |         | Х       |                 |         | 18             |
| Kyan F.                       | Interior       | Additional nur            |                              |             | add to val | Lue1.      |         |         | X       | CΕ      | n       | X         |         |         |         |                 |         | 12             |
| Liana C.                      | Brakes         | Learn more at             | out SUM                      |             |            |            |         |         |         | X       |         |           | Х       |         |         | X               |         | 10             |
| Lillianna K.                  | Interior       |                           |                              | ×           |            |            | X       |         |         | X       |         | X         | Х       |         |         | X               |         | 11             |
| Litzy S.                      | Exterior       |                           |                              |             | Х          |            |         | Х       |         |         | X       |           |         | Х       |         |                 | X       | 6              |
| 2 Payton P.                   | Brakes         |                           | Х                            |             |            | х          |         |         | х       |         |         | X         |         |         | Х       |                 |         | 23             |
| Raven J.                      | Exhaust        |                           | Х                            |             |            | X          |         |         | Х       |         |         | X         |         |         | Х       |                 |         | 30             |
| Ross M.                       | Exterior       |                           | Х                            |             |            | Х          |         |         | х       |         |         | X         |         |         | X       |                 |         | 22             |
| 5                             |                | #VALUE!                   |                              |             |            |            |         |         |         | 1       |         |           |         |         |         |                 |         |                |
| 5                             |                |                           |                              |             |            |            |         |         |         |         |         |           |         |         |         |                 |         |                |
| 7                             |                |                           |                              |             |            |            |         |         |         |         |         |           |         |         |         |                 |         |                |
| 3                             |                |                           |                              |             |            |            |         |         |         |         |         |           |         |         |         |                 |         |                |
| 9                             |                |                           |                              |             |            |            |         |         |         |         |         |           |         |         |         |                 |         |                |
| )                             |                |                           |                              |             |            |            |         |         |         |         |         |           |         |         |         |                 |         |                |

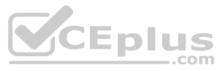

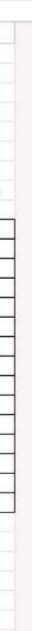

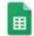

# Employee Shift Schedule for Kelvin Cars 👘 🖿

File Edit View Insert Format Data Tools Add-ons Help All changes saved in Drive

|    | A                   | В            | С            | D       | E       | F       | G       | н       | 1       | J       | К        | L       | М       | N       | 0       | Р       | Q       | R        | S             |
|----|---------------------|--------------|--------------|---------|---------|---------|---------|---------|---------|---------|----------|---------|---------|---------|---------|---------|---------|----------|---------------|
| 1  | Weekly Employee Shi | ft Schedule  |              |         |         |         |         |         |         |         |          |         |         |         |         |         |         |          |               |
| Z  |                     |              |              |         |         |         |         |         |         |         |          |         |         |         |         |         |         |          |               |
| 3  | Week No.            | 28           |              |         |         |         |         |         |         |         |          |         |         |         |         |         |         |          |               |
| 4  |                     |              |              |         |         |         |         |         |         |         |          |         |         |         |         |         |         |          |               |
| 5  | Shift 1             | 8 am - 4 pm  |              |         |         |         |         |         |         |         |          |         |         |         |         |         |         |          |               |
| б  | Shift 2             | 4 pm - 12 am |              |         |         |         |         |         |         |         |          |         |         |         |         |         |         |          |               |
| 75 | Shift 3             | 12 am - 8 am |              |         |         |         |         |         |         |         |          |         |         |         |         |         |         |          |               |
| В  |                     |              |              |         | Monday  |         | 554     | Tuesday |         | Wed     | Inesday  | 1       | т       | hursday | 1       |         | Friday  |          | Shifts to dat |
| 9  | Employee Name       | Assignment   | Total Shifts | Shift 1 | Shift 2 | Shift 3 | Shift 1 | Shift 2 | Shift 3 | Shift 1 | Shift 2  | Shift 3 | Shift 1 | Shift 2 | Shift 3 | Shift 1 | Shift 2 | Shift 3  |               |
| 0  | Adyson Y.           | Exterior     | 10           |         |         |         |         |         | 3       |         | Х        |         |         | Х       |         |         | X       |          | 10            |
| 1  | Alina L.            | Engine       | 14           |         |         | Х       |         |         | Х       |         |          | Х       |         |         | Х       |         |         | X        | 14            |
| 2  | Ashanti M.          | Engine       | 18           |         | X       |         |         |         |         |         | Х        |         |         | Х       | ŵ.      |         |         | <b>1</b> | 18            |
| 3  | Cecilia B.          | Exhaust      | 25           |         | X       |         |         | X       |         |         | Х        |         |         | Х       |         |         |         |          | 25            |
| 4  | Henry B.            | Brakes       | 23           |         | X       | Х       |         |         | Х       |         |          |         |         |         | Х       |         | X       | X        | 23            |
| 5  | Jaiden D.           | Interior     | 27           |         |         | Х       |         |         | Х       |         |          |         |         |         | Х       |         |         | X        | 27            |
| 6  | Kael M.             | Exhaust      | 17           |         |         | Х       | ·       |         | Х       |         |          | Х       |         |         | Х       |         |         | X        | 17            |
| 7  | Kellen L.           | Engine       | 18           | Х       |         |         | X       |         |         | X       |          |         | X       |         |         | Х       |         |          | 18            |
| 8  | Kyan F.             | Interior     | 12           | х       |         |         | х       |         |         | X       | <b>F</b> | in l    | X       |         | 0       |         |         |          | 12            |
| 9  | Liana C.            | Brakes       | 10           |         | X       |         | 6       | X       |         |         | X        |         |         | X       | 3       |         | X       |          | 10            |
| 20 | Lillianna K.        | Interior     | 11           |         | X       |         |         | X       | 1       |         | Х        |         | Х       | Х       |         |         | X       |          | 11            |
| 1  | Litzy S.            | Exterior     | 6            |         |         | Х       |         |         | Х       |         |          | X       |         |         | Х       |         |         | X        | 6             |
| 2  | Payton P.           | Brakes       | 23           | X       |         |         | X       |         |         | х       |          |         | X       |         |         | Х       |         |          | 23            |
| 3  | Raven J.            | Exhaust      | 30           | Х       |         |         | X       |         |         | Х       |          |         | X       |         |         | Х       |         |          | 30            |
| 4  | Ross M.             | Exterior     | 22           | ×       |         |         | X       |         |         | Х       |          |         | X       |         |         | Х       |         |          | 22            |
| 5  |                     |              | _            | Ô.      |         |         |         |         |         |         |          |         |         |         |         |         |         |          |               |
| 26 |                     |              |              |         |         |         |         |         |         |         |          |         |         |         |         |         |         |          |               |
| 7  |                     |              |              |         |         |         |         |         |         |         |          |         |         |         |         |         |         |          |               |
| 8  |                     |              |              |         |         |         |         |         |         |         |          |         |         |         |         |         |         |          |               |
| 9  |                     |              |              |         |         |         |         |         |         |         |          |         |         |         |         |         |         |          |               |

# **QUESTION 36**

SIMULATION

## Overview

In the following tasks, you will demonstrate your ability to work in Google Sheets. You are organizing and analyzing the schedule of employee shifts. Use the Employee Shift Schedule for Kelvin Cars sheet for all the tasks in this scenario.

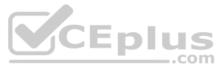

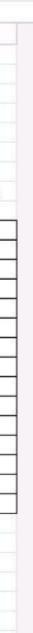

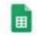

Employee Shift Schedule for Kelvin Cars 🔅 🖿 File Edit View Insert Format Data Tools Add-ons Help <u>All changes saved in Drive</u>

# $\sim \sim \overleftarrow{e} = 100\% + |S \% .0 00 123 + |Default (Ari_ + |10 + |B I + |A | + |B | + |A | + |A | + |A | + |A | + |A | + |A | + |A | + |A | + |A | + |A | + |A | + |A | + |A | + |A | + |A | + |A | + |A | + |A | + |A | + |A | + |A | + |A | + |A | + |A | + |A | + |A | + |A | + |A | + |A | + |A | + |A | + |A | + |A | + |A | + |A | + |A | + |A | + |A | + |A | + |A | + |A | + |A | + |A | + |A | + |A | + |A | + |A | + |A | + |A | + |A | + |A | + |A | + |A | + |A | + |A | + |A | + |A | + |A | + |A | + |A | + |A | + |A | + |A | + |A | + |A | + |A | + |A | + |A | + |A | + |A | + |A | + |A | + |A | + |A | + |A | + |A | + |A | + |A | + |A | + |A | + |A | + |A | + |A | + |A | + |A | + |A | + |A | + |A | + |A | + |A | + |A | + |A | + |A | + |A | + |A | + |A | + |A | + |A | + |A | + |A | + |A | + |A | + |A | + |A | + |A | + |A | + |A | + |A | + |A | + |A | + |A | + |A | + |A | + |A | + |A | + |A | + |A | + |A | + |A | + |A | + |A | + |A | + |A | + |A | + |A | + |A | + |A | + |A | + |A | + |A | + |A | + |A | + |A | + |A | + |A | + |A | + |A | + |A | + |A | + |A | + |A | + |A | + |A | + |A | + |A | + |A | + |A | + |A | + |A | + |A | + |A | + |A | + |A | + |A | + |A | + |A | + |A | + |A | + |A | + |A | + |A | + |A | + |A | + |A | + |A | + |A | + |A | + |A | + |A | + |A | + |A | + |A | + |A | + |A | + |A | + |A | + |A | + |A | + |A | + |A | + |A | + |A | + |A | + |A | + |A | + |A | + |A | + |A | + |A | + |A | + |A | + |A | + |A | + |A | + |A | + |A | + |A | + |A | + |A | + |A | + |A | + |A | + |A | + |A | + |A | + |A | + |A | + |A | + |A | + |A | + |A | + |A | + |A | + |A | + |A | + |A | + |A | + |A | + |A | + |A | + |A | + |A | + |A | + |A | + |A | + |A | + |A | + |A | + |A | + |A | + |A | + |A | + |A | + |A | + |A | + |A | + |A | + |A | + |A | + |A | + |A | + |A | + |A | + |A | + |A | + |A | + |A | + |A | + |A | + |A | + |A | + |A | + |A | + |A | + |A | + |A | + |A | + |A | + |A | + |A | + |A | + |A | + |A | + |A | + |A | + |A | + |A | + |A | + |A | + |A | + |A | + |A | + |A | + |A | + |A | + |A | + |A | + |A | + |A | + |A | + |A |$

| fx   | =SUM()              |              |              |         |         |         |         |         |         |         |          |         |         |         |         |         |         |         |                |
|------|---------------------|--------------|--------------|---------|---------|---------|---------|---------|---------|---------|----------|---------|---------|---------|---------|---------|---------|---------|----------------|
|      | A                   | В            | с            | D       | E       | F       | G       | н       | - 1     | 101     | к        | 10      | M       | N       | 0       | (p)     | Q       | R       | s              |
| N    | Veekly Employee Shi | ft Schedule  |              |         |         |         |         |         |         |         |          |         |         |         |         |         |         |         |                |
| 2    |                     |              |              |         |         |         |         |         |         |         |          |         |         |         |         |         |         |         |                |
| 3    | Week No.            | 28           |              |         |         |         |         |         |         |         |          |         |         |         |         |         |         |         |                |
| 4    |                     |              |              |         |         |         |         |         |         |         |          |         |         |         |         |         |         |         |                |
| 5    | Shift 1             | 8 am - 4 pm  |              |         |         |         |         |         |         |         |          |         |         |         |         |         |         |         |                |
| 5    | Shift 2             | 4 pm - 12 am |              |         |         |         |         |         |         |         |          |         |         |         |         |         |         |         |                |
| 7    | Shift 3             | 12 am - 8 am |              |         |         |         |         |         |         |         |          |         |         |         |         |         |         |         |                |
| 3    |                     |              |              | 1       | Monday  | •       | 8       | Tuesday |         | W       | ednesday |         | т       | hursday | 1       |         | Friday  |         | Shifts to date |
| 9 E  | imployee Name       | Assignment   | Total Shifts | Shift 1 | Shift 2 | Shift 3 | Shift 1 | Shift 2 | Shift 3 | Shift 1 | Shift 2  | Shift 3 | Shift 1 | Shift 2 | Shift 3 | Shift 1 | Shift 2 | Shift 3 |                |
| 0 A  | dyson Y.            | Exterior     |              | 1       |         |         |         |         |         |         | X        |         |         | X       |         |         | X       |         | 10             |
| 1 A  | Jina L.             | Engine       |              |         |         | X       |         |         | х       | 1       |          | X       |         |         | X       |         |         | X       | 14             |
| 2 A  | shanti M.           | Engine       |              |         | х       |         |         |         |         | J       | X        |         |         | Х       |         |         |         |         | 18             |
| 3 C  | Cecilia B.          | Exhaust      |              |         | X       |         |         | X       |         |         | X        |         |         | X       |         |         |         |         | 25             |
| 4 H  | lenry B.            | Brakes       |              |         | X       | X       |         |         | X       |         |          |         |         |         | X       |         | ×       | X       | 23             |
| 5 J. | aiden D.            | Interior     |              |         |         | X       |         |         | X       | 1       |          |         |         |         | X       |         |         | X       | 27             |
| 6 K  | ael M.              | Exhaust      |              |         |         | X       |         |         | X       |         |          | X       |         |         | X       |         |         | X       | 17             |
| 7 K  | ellen L.            | Engine       |              | х       |         |         | ×       |         |         | ×       |          |         | X       |         |         | X       |         |         | 18             |
| 8 K  | iyan F.             | Interior     |              | х       |         |         | X       |         |         | х       |          |         | х       |         |         |         |         |         | 12             |
| 9 Li | iana C.             | Brakes       |              |         | Х       |         |         | Х       |         |         | X        |         |         | Х       |         |         | Х       |         | 10             |
| 0 L  | illianna K.         | Interior     |              |         | х       |         |         | Х       |         |         | X        |         | X       | Х       |         |         | Х       |         | 11             |
| 1. L | itzy S.             | Exterior     |              |         |         | X       |         |         | Х       |         |          | X       |         |         | X       |         |         | X       | 6              |
| 2 P  | ayton P.            | Brakes       |              | x       |         |         | X       |         |         | х       |          |         | X       | E       |         | X       | 6       |         | 23             |
| 3 R  | taven J.            | Exhaust      |              | X       |         |         | ×       |         |         | х       |          |         | x       |         |         | X       |         |         | 30             |
| 4 R  | loss M.             | Exterior     |              | Х       |         |         | ×       |         |         | х       |          |         | X       |         |         | X       |         |         | 22             |
| 5    |                     |              |              |         |         |         |         |         |         |         |          |         |         |         |         |         |         |         |                |
| 6    |                     |              |              |         |         |         |         |         |         |         |          |         |         |         |         |         |         |         |                |
| 7    |                     |              |              |         |         |         |         |         |         |         |          |         |         |         |         |         |         |         |                |
| 8    |                     |              |              |         |         |         |         |         |         |         |          |         |         |         |         |         |         |         |                |
| 9    |                     |              |              |         |         |         |         |         |         |         |          |         |         |         |         |         |         |         |                |
| 0    |                     |              |              |         |         |         |         |         |         |         |          |         |         |         |         |         |         |         |                |
| 31   |                     |              |              |         |         |         |         |         |         |         |          |         |         |         |         |         |         |         |                |

Change the fill color of the cells in the Tuesday and Thursday columns to any color of your choosing.

**Correct Answer:** See explanation below. Section: (none) Explanation

Explanation/Reference: Explanation:

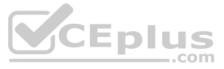

| ⊞   | File Edit View      | Insert Format          | Data Tools   | s Add-o | ons He  | lp <u>A</u> | II change | es save | d in Driv    | <u>e</u> |         |         |            |         |         |         |         |         |                |
|-----|---------------------|------------------------|--------------|---------|---------|-------------|-----------|---------|--------------|----------|---------|---------|------------|---------|---------|---------|---------|---------|----------------|
| 5   | · ~ 8 7 100%        | ✓ \$ % .0 <sub>1</sub> | .00 123 -    | Default | (Ari 👻  | 10          | •         | вІ      | <del>১</del> | ♦. ⊞     | 23 -    | =       | <u>+</u> + | ÷ - 9   | * 0     | ə 🕂     | 16 Y    | * Σ     |                |
| ŜX. | 1                   |                        |              |         |         |             |           |         |              |          |         |         |            |         |         |         |         |         |                |
|     | A                   | В                      | C            | D       | E       | F           | G         | Н       | 1            | J        | К       | L       | м          | N       | 0       | P       | Q       | R       | S              |
| 3   | Shift 2             | 4 pm - 12 am           |              |         |         |             |           |         |              |          |         |         |            |         |         |         |         |         |                |
| 4   | Shift 1             | 8 am - 4 pm            |              |         |         |             |           |         |              |          |         |         |            |         |         |         |         |         |                |
| 5   | Employee Name       | Assignment             | Total Shifts | Shift 1 | Shift 2 | Shift 3     | Shift 1   | Shift 2 | Shift 3      | Shift 1  | Shift 2 | Shift 3 | Shift 1    | Shift 2 | Shift 3 | Shift 1 | Shift 2 | Shift 3 |                |
| 6   | Henry B.            | Brakes                 | 23           |         | x       | х           |           |         | х            |          |         |         |            |         | х       |         | Х       | ×       | 23             |
| 7   | Liana C.            | Brakes                 | 10           |         | x       |             |           | х       |              |          | ×       |         |            | Х       |         |         | ×       |         | 10             |
| 8   | Payton P.           | Brakes                 | 23           | X       |         |             | x         |         |              | х        |         |         | х          |         |         | х       |         |         | 23             |
| 9   | Alina L.            | Engine                 | 14           |         |         | Х           |           |         | х            |          |         | х       |            |         | х       |         |         | х       | 14             |
| 0   | Ashanti M.          | Engine                 | 18           |         | X       |             |           |         |              |          | X       |         |            | Х       |         |         |         |         | 18             |
| 1   | Kellen L.           | Engine                 | 18           | х       |         |             | х         |         | 2            | Х        |         |         | X          |         |         | Х       |         |         | 18             |
| 2   | Cecilia B.          | Exhaust                | 25           |         | X       |             |           | Х       |              |          | X       |         |            | Х       |         |         |         |         | 25             |
| 3   | Kael M.             | Exhaust                | 17           |         |         | Х           |           |         | X            |          |         | X       |            |         | Х       |         |         | X       | 17             |
| 4   | Raven J.            | Exhaust                | 30           | Х       |         |             | х         |         |              | Х        |         |         | X          |         |         | Х       |         |         | 30             |
| 5   | Adyson Y.           | Exterior               | 10           |         |         |             |           |         | - A-         |          | X       |         |            | Х       |         |         | X       |         | 10             |
| 6   | Litzy S.            | Exterior               | 6            |         |         | х           |           |         | X            |          |         | X       |            |         | х       |         |         | X       | 6              |
| 7   | Ross M.             | Exterior               | 22           | Х       |         |             | х         |         |              | Х        |         |         | X          |         |         | Х       |         |         | 22             |
| 8   | Jaiden D.           | Interior               | 27           |         |         | Х           |           |         | Х            |          |         |         |            |         | Х       |         |         | X       | 27             |
| 9   | Kyan F.             | Interior               | 12           | X       |         |             | х         |         | 1            | _X       |         |         | X          |         |         |         |         |         | 12             |
| 20  | Lillianna K.        | Interior               | 11           |         | х       |             |           | х       |              |          | X       | In      | X          | X       |         |         | х       |         | 11             |
| 21  | Weekly Employee Shi | ft Schedule            |              |         |         |             |           |         |              |          |         | P       |            |         | 2       |         |         |         |                |
| 22  |                     |                        |              |         |         |             |           |         |              |          |         |         |            |         |         |         |         |         |                |
| 3   |                     |                        |              |         |         |             |           |         | 10           |          |         |         |            |         |         |         |         |         |                |
| 24  |                     |                        |              | 1       | Monday  |             |           | Tuesday |              | Wed      | inesday | -       | Т          | hursday | 1       |         | Friday  | y       | Shifts to date |
| 5   |                     |                        |              |         |         |             |           |         |              |          |         |         |            |         |         |         |         |         |                |
| 26  |                     |                        |              |         |         |             |           |         |              |          |         |         |            |         |         |         |         |         |                |

# **QUESTION 37**

SIMULATION

## Overview

In the following tasks, you will demonstrate your ability to work in Google Sheets. You are organizing and analyzing the schedule of employee shifts. Use the **Employee Shift Schedule for Kelvin Cars** sheet for all the tasks in this scenario.

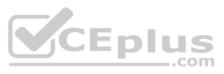

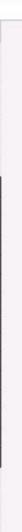

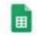

Employee Shift Schedule for Kelvin Cars

# 

| fx   | =SUM()              |              |              |         |         |         |         |         |         |         |          |         |         |         |         |         |         |         |                |
|------|---------------------|--------------|--------------|---------|---------|---------|---------|---------|---------|---------|----------|---------|---------|---------|---------|---------|---------|---------|----------------|
|      | A                   | θ            | с            | D       | E       | F       | G       | H       | - 4     | 390     | ĸ        | 10      | M       | N       | 0       | (p)     | Q       | R       | S              |
| 1    | Weekly Employee Shi | ft Schedule  |              |         |         |         |         |         |         |         |          |         |         |         |         |         |         |         |                |
| 2    |                     |              |              |         |         |         |         |         |         |         |          |         |         |         |         |         |         |         |                |
| 3    | Week No.            | 28           |              |         |         |         |         |         |         |         |          |         |         |         |         |         |         |         |                |
| 4    |                     |              |              |         |         |         |         |         |         |         |          |         |         |         |         |         |         |         |                |
| 5    | Shift 1             | 8 am - 4 pm  |              |         |         |         |         |         |         |         |          |         |         |         |         |         |         |         |                |
| 5    | Shift 2             | 4 pm - 12 am |              |         |         |         |         |         |         |         |          |         |         |         |         |         |         |         |                |
| 7    | Shift 3             | 12 am - 8 am |              |         |         |         |         |         |         |         |          |         |         |         |         |         |         |         |                |
| 8    |                     |              |              |         | Monday  |         | 3       | Tuesday |         | W       | ednesday |         | т       | hursday | 1       |         | Friday  |         | Shifts to date |
| 9    | Employee Name       | Assignment   | Total Shifts | Shift 1 | Shift 2 | Shift 3 | Shift 1 | Shift 2 | Shift 3 | Shift 1 | Shift 2  | Shift 3 | Shift 1 | Shift 2 | Shift 3 | Shift 1 | Shift 2 | Shift 3 |                |
| 0    | Adyson Y.           | Exterior     |              |         |         |         |         |         |         |         | X        |         |         | X       |         |         | Х       |         | 10             |
| 1    | Alina L.            | Engine       |              |         |         | Х       |         |         | Х       | 1       |          | X       |         |         | X       |         |         | X       | 14             |
| 2    | Ashanti M.          | Engine       |              |         | х       |         |         |         |         |         | X        |         |         | Х       |         |         |         |         | 18             |
| 3    | Cecilia B.          | Exhaust      |              |         | Х       |         |         | ×       |         |         | X        |         |         | X       |         |         |         |         | 25             |
| 4    | Henry B.            | Brakes       |              |         | X       | X       |         |         | X       | 2       |          |         |         |         | X       |         | X       | X       | 23             |
| 5    | Jaiden D.           | Interior     |              |         |         | X       |         |         | X       |         |          |         |         |         | x       |         |         | ×       | 27             |
| 6    | Kael M.             | Exhaust      |              |         |         | X       |         |         | X       | 2       |          | X       |         |         | X       |         |         | X       | 17             |
| 7    | Kellen L.           | Engine       |              | X       |         |         | X       |         |         | ×       |          |         | X       |         |         | х       |         |         | 18             |
| 8    | Kyan F.             | Interior     |              | x       |         |         | X       |         |         | х       |          |         | x       |         |         |         |         |         | 12             |
| 9    | Liana C.            | Brakes       |              |         | Х       |         |         | х       |         |         | X        |         |         | Х       | S       |         | Х       |         | 10             |
| 0    | Lillianna K.        | Interior     |              |         | х       |         |         | х       |         | 1       | X        |         | X       | Х       |         |         | Х       |         | 11             |
| 1.0  | Litzy S.            | Exterior     |              |         |         | Х       |         |         | X       |         |          | X       |         |         | X       |         |         | X       | 6              |
| 2    | Payton P.           | Brakes       |              | X       |         |         | X       | ( )<br> |         | X       |          |         | X       | E.      |         | X       | 6       |         | 23             |
| 3    | Raven J.            | Exhaust      |              | X       |         |         | X       |         |         | X       |          | Į       | X       |         |         | X       |         |         | 30             |
| 14   | Ross M.             | Exterior     |              | Х       |         |         | X       |         |         | X       |          |         | X       |         |         | X       |         |         | 22             |
| 5    |                     |              |              |         |         |         |         |         |         |         |          |         |         |         |         |         |         |         |                |
| YS . |                     |              |              |         |         |         |         |         |         |         |          |         |         |         |         |         |         |         |                |
| 7    |                     |              |              |         |         |         |         |         |         |         |          |         |         |         |         |         |         |         |                |
| 85   |                     |              |              |         |         |         |         |         |         |         |          |         |         |         |         |         |         |         |                |
| 9    |                     |              |              |         |         |         |         |         |         |         |          |         |         |         |         |         |         |         |                |
| 30   |                     |              |              |         |         |         |         |         |         |         |          |         |         |         |         |         |         |         |                |
| 31   |                     |              |              |         |         |         |         |         |         |         |          |         |         |         |         |         |         |         |                |

Filter the table so that only shifts with "brakes" assignments are viewable.

**Correct Answer:** See explanation below. Section: (none) Explanation

Explanation/Reference: Explanation:

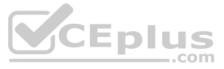

# Employee Shift Schedule for Kelvin Cars

File Edit View Insert Format Data Tools Add-ons Help All changes saved in Drive

# C つ 長 予 100% → \$ % .0 123 → Default (Ari... → 10 → B I S A ◆ 田 田 → 三 → 土 → 片 → ジ → GD 国 山 マ → Σ →

|                    | B                                                                                                    | С            |            |        |     |   |         |         |         |         |         |          |         |      |         |         |       |                |
|--------------------|----------------------------------------------------------------------------------------------------|--------------|------------|--------|-----|---|---------|---------|---------|---------|---------|----------|---------|------|---------|---------|-------|----------------|
| Shift              | 28                                                                                                    |              | D          | E      | F   | G | н       | 1       | L       | к       | L       | м        | N       | 0    | Р       | Q       | R     | S              |
|                    | Bearing and the second second s |              | F 77       | Ŧ      | · 🐨 | Ŧ | Ŧ       | Ŧ       |         | 7       | T       | -        | Ŧ       | Ŧ    | Ŧ       | 7       | 77    |                |
| Shift :            | 3 12 am - 8 am                                                                                                    | Sort A       | → 7        |        |     |   |         |         |         |         |         |          |         |      |         |         |       |                |
|                    | 2 4 pm - 12 am                                                                                                    |              | 10.000     |        |     |   |         |         |         |         |         |          |         |      |         |         |       |                |
|                    | 1 8 am - 4 pm                                                                                                    | Sort Z       | → A        |        |     |   |         |         |         |         |         |          |         |      |         |         |       |                |
| Employee Name      | Assignment                                                                                                    |              |            |        |     |   | Shift 2 | Shift 3 | Shift 1 | Shift 2 | Shift 3 | Shift 1  | Shift 2 |      | Shift 1 | Shift 2 |       |                |
| Henry B.           | Brakes                                                                                                    | Filter b     | v conditio | n      |     |   |         | Х       |         |         |         |          |         | х    |         | Х       | Х     | 23             |
| Liana C.           | Brakes                                                                                                    |              |            |        |     |   | Х       |         |         | Х       |         |          | Х       |      |         | Х       |       | 10             |
| Payton P.          | Brakes                                                                                                    | ✓ Filter b   | y values   |        |     |   | _       |         | X       |         |         | Х        |         |      | х       |         |       | 23             |
| Alina L.           | Engine                                                                                                    | Select all - | Clear      |        |     |   | -       | Х       |         |         | Х       | -        | 1.000   | Х    |         |         | Х     | 14             |
| Ashanti M.         | Engine                                                                                                    |              |            |        |     |   | <u></u> |         |         | X       | -       |          | X       |      |         |         |       | 18             |
| Kellen L.          | Engine                                                                                                    | - E          |            |        |     | Q | 10.4    |         | Х       |         |         | X        |         |      | Х       |         |       | 18             |
| Cecilia B.         | Exhaust                                                                                                    |              |            |        |     | ~ | X       | -       |         | X       |         |          | X       | 0    | s       |         |       | 25             |
| Kael M.            | Exhaust                                                                                                    |              |            |        |     | 1 |         | Х       |         |         | Х       |          |         | Х    |         |         | X     | 17             |
| Raven J.           | Exhaust                                                                                                    | ✓ Br         | akes       |        |     |   | _       | -       | Х       |         |         | X        | -       |      | X       |         |       | 30             |
| Adyson Y.          | Exterior                                                                                                    | En           | gine       |        |     |   | -       | -       |         | X       |         |          | X       | 5    |         | X       |       | 10             |
| Litzy S.           | Exterior                                                                                                    |              |            |        |     |   | _       | Х       |         |         | Х       |          |         | Х    |         |         | X     | 6              |
| Ross M.            | Exterior                                                                                                    | Ex           | haust      |        |     |   |         |         | Х       |         |         | X        |         |      | Х       |         |       | 22             |
| Jaiden D.          | Interior                                                                                                    | Ex           | terior     |        |     |   | -       | Х       |         |         |         | 1        | _       | Х    |         |         | X     | 27             |
| Kyan F.            | Interior                                                                                                    | 1000         |            |        |     |   |         |         | Х       |         |         | <u>×</u> | -       |      | _       |         |       | 12             |
| Lillianna K.       | Interior                                                                                                    |              |            |        | -   | _ | X       |         |         | X       |         | X        | X       | Ч    | 3       | X       |       | 11             |
| Weekly Employee Sh | hift Schedule                                                                                                    |              | Ca         | ncel   | 0   | к |         |         |         |         |         |          |         | C    | bm      | -       |       |                |
|                    |                                                                                                    | 1            | 1          | Î Î    |     |   | -       |         |         |         |         |          |         |      |         |         |       |                |
|                    |                                                                                                    |              |            | Monday |     | T | uesday  | 1       | Wed     | Inesday |         | Т        | hursday | r. ( |         | Friday  |       | Shifts to date |
|                    |                                                                                                    |              |            | 5.41   |     |   |         |         |         |         |         |          |         |      |         |         | 11 11 |                |
|                    | Ν                                                                                                    |              | lat        | а      |     |   |         |         |         |         |         |          |         |      |         |         |       |                |

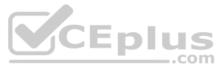

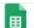

# Employee Shift Schedule for Kelvin Cars 👘 🖿

File Edit View Insert Format Data Tools Add-ons Help Saving...

いってる P 100% - \$ % .0 123 - Default (Ari... - 10 - B I - A ◆ 田 田 - 三 - 土 - 片 - ジ - GD 国 画 マ - Σ -

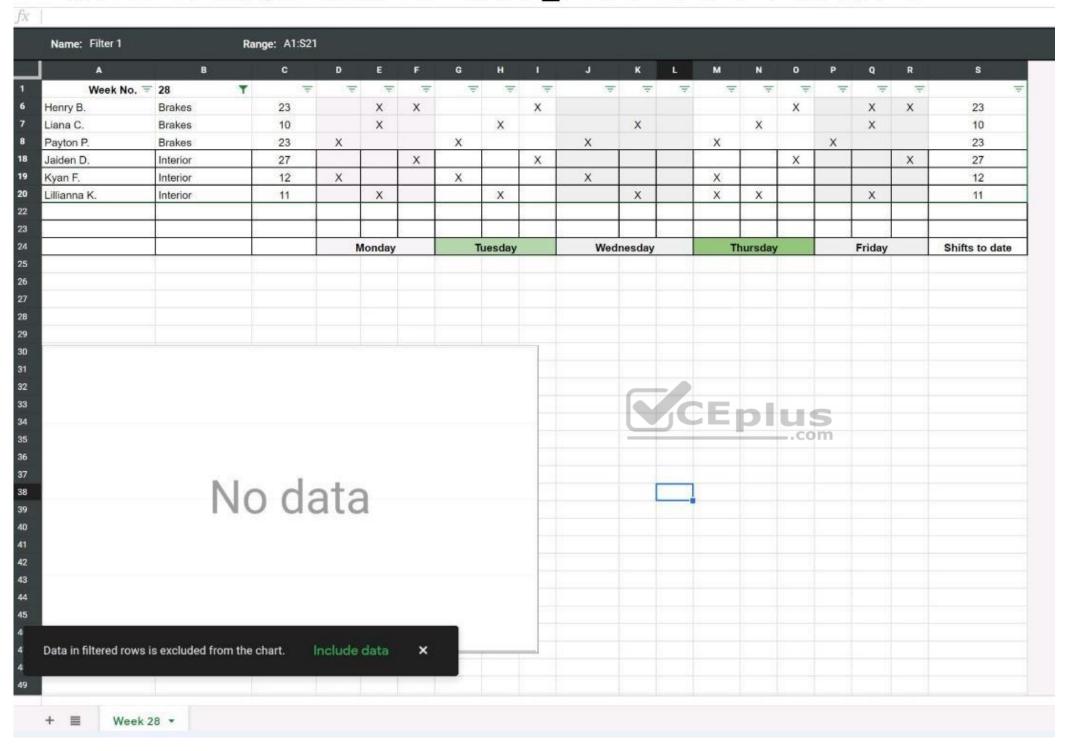

#### QUESTION 38 SIMULATION

Overview

In the following tasks, you will demonstrate your ability to work in Google Docs. Cascara is a furniture wholesaler with warehouses located in Europe. You will be filling out a form to ship a load of goods to one of the warehouses. Use the **Carriage of Goods by Road (CGR)** for all the tasks in this scenario.

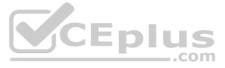

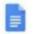

# Carriage of Goods by Road (CGR)

File Edit View Insert Format Tools Add-ons Help

| L                                                                                            |                                          |
|----------------------------------------------------------------------------------------------|------------------------------------------|
| Carriage of                                                                                  | Goods by Road (CGR)                      |
| 1 Sender (name and address)                                                                  | 5 Carrier (name and address)             |
| <sup>2</sup> Recipient (name and address)                                                    | 6 Carrier notes for transporting goods   |
| 3 Recipient's destination details<br>Place<br>Country<br>Date<br>Arrival time Departure time |                                          |
| 4 Sender instructions                                                                        | Eplus                                    |
|                                                                                              |                                          |
| 7 Item name 8 Method of packing 9 Nature o<br>Item A<br>Item B<br>Item C<br>Item D<br>Item E | of goods 10 Weight in kg 11 Volume in m3 |
| 12 Special agreements between the sender and the carrier                                     | 13 To be Sender Recipient                |

In the Carriage of Goods by Road (CGR), change the color of the page to white.

Correct Answer: See explanation below. Section: (none) Explanation

Explanation/Reference : Explanation:

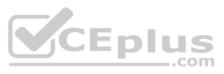

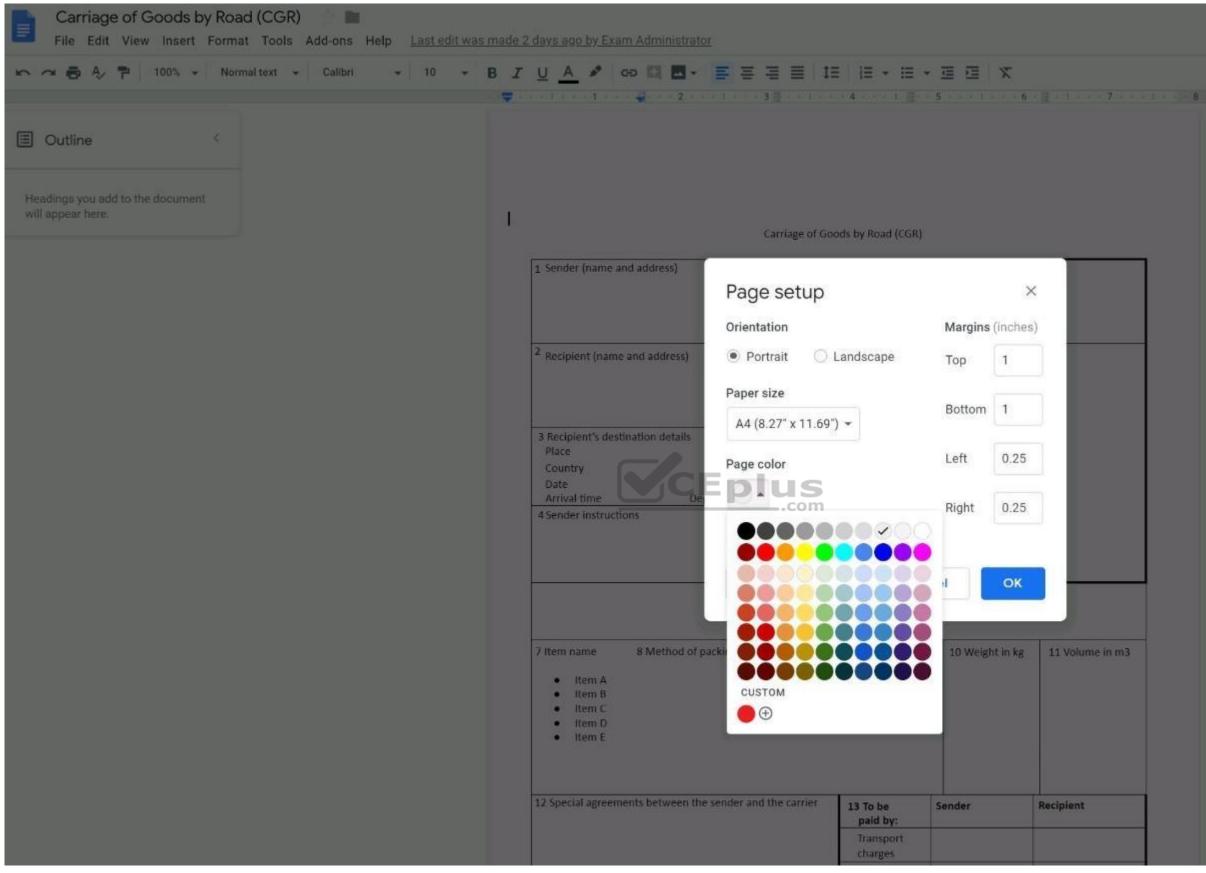

**QUESTION 39** SIMULATION

Overview

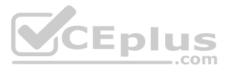

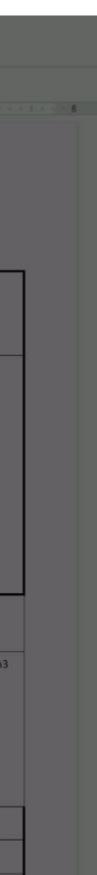

In the following tasks, you will demonstrate your ability to work in Google Docs. Cascara is a furniture wholesaler with warehouses located in Europe. You will be filling out a form to ship a load of goods to one of the warehouses. Use the **Carriage of Goods by Road (CGR)** for all the tasks in this scenario.

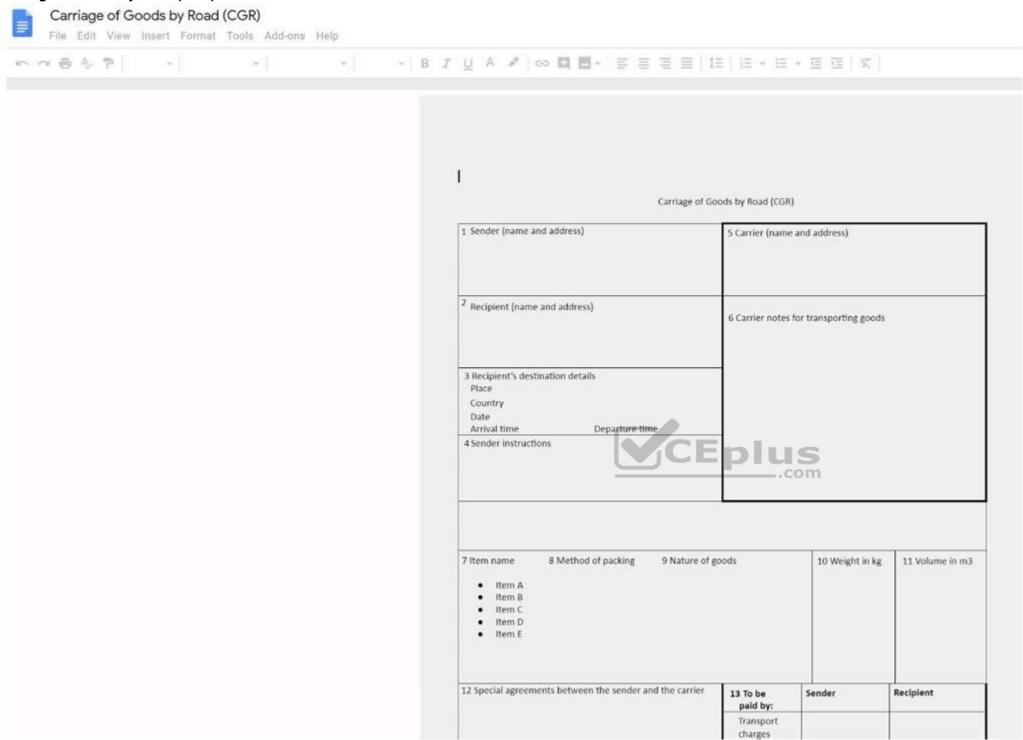

Increase the font size of the document title, Carriage of Goods by Road (CGR), to 18.

Correct Answer: See explanation below. Section: (none) Explanation

Explanation/Reference

: Explanation:

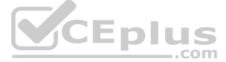

| へ 🤿 🖶 🐥 🏲 🛛 100% 👻 Normal text 👻 | Calibri 👻 10 👻 🖪 | <i>I</i> <u>U</u> <u>A</u> ≠ G⊃ 🗳 🗖 + 🚍 Ξ Ξ I                                           |                                        |
|----------------------------------|------------------|-----------------------------------------------------------------------------------------|----------------------------------------|
|                                  | 8                | <b>v</b> · · ·   · · · <b>1</b> · · ·   · · · <b>2</b> · · ·   · · · <b>3</b> · · ·   · | 4 1 5 1 6 1                            |
| Outline                          | 9                |                                                                                         |                                        |
|                                  | 10               |                                                                                         |                                        |
| Headings you add to the document | 11               |                                                                                         |                                        |
| will appear here.                | 12               |                                                                                         |                                        |
|                                  | 14               |                                                                                         | oods by Road (CGR)                     |
|                                  | 18               | 1 Sender (name and address)                                                             | 5 Carrier (name and address)           |
|                                  | 24               |                                                                                         |                                        |
|                                  | 30               | -                                                                                       |                                        |
|                                  | 36               | <sup>2</sup> Recipient (name and address)                                               | 6 Carrier notes for transporting goods |
|                                  | 48               |                                                                                         |                                        |
|                                  | 60               | 3 Recipient's destination details                                                       |                                        |
|                                  | 72               | Place                                                                                   |                                        |
|                                  | 96               | Date CEDIUS                                                                             |                                        |
|                                  |                  | Arrival time Departure time COM<br>4 Sender instructions                                | -                                      |
|                                  |                  |                                                                                         |                                        |
|                                  |                  |                                                                                         |                                        |
|                                  |                  |                                                                                         |                                        |
|                                  |                  |                                                                                         |                                        |
|                                  |                  | 7 Item name 8 Method of packing 9 Nature of g                                           | goods 10 Weight in kg 11 Volume        |
|                                  |                  | Item A     Item B                                                                       |                                        |
|                                  |                  | Item C     Item D                                                                       |                                        |
|                                  |                  | Item E                                                                                  |                                        |
|                                  |                  |                                                                                         |                                        |
|                                  |                  | 12 Special agreements between the sender and the carrier                                | 13 To be Sender Recipient              |
|                                  |                  |                                                                                         | paid by:<br>Transport                  |
|                                  |                  |                                                                                         | charges                                |

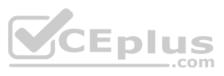

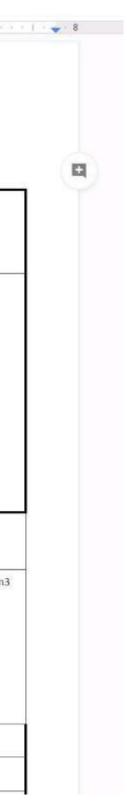

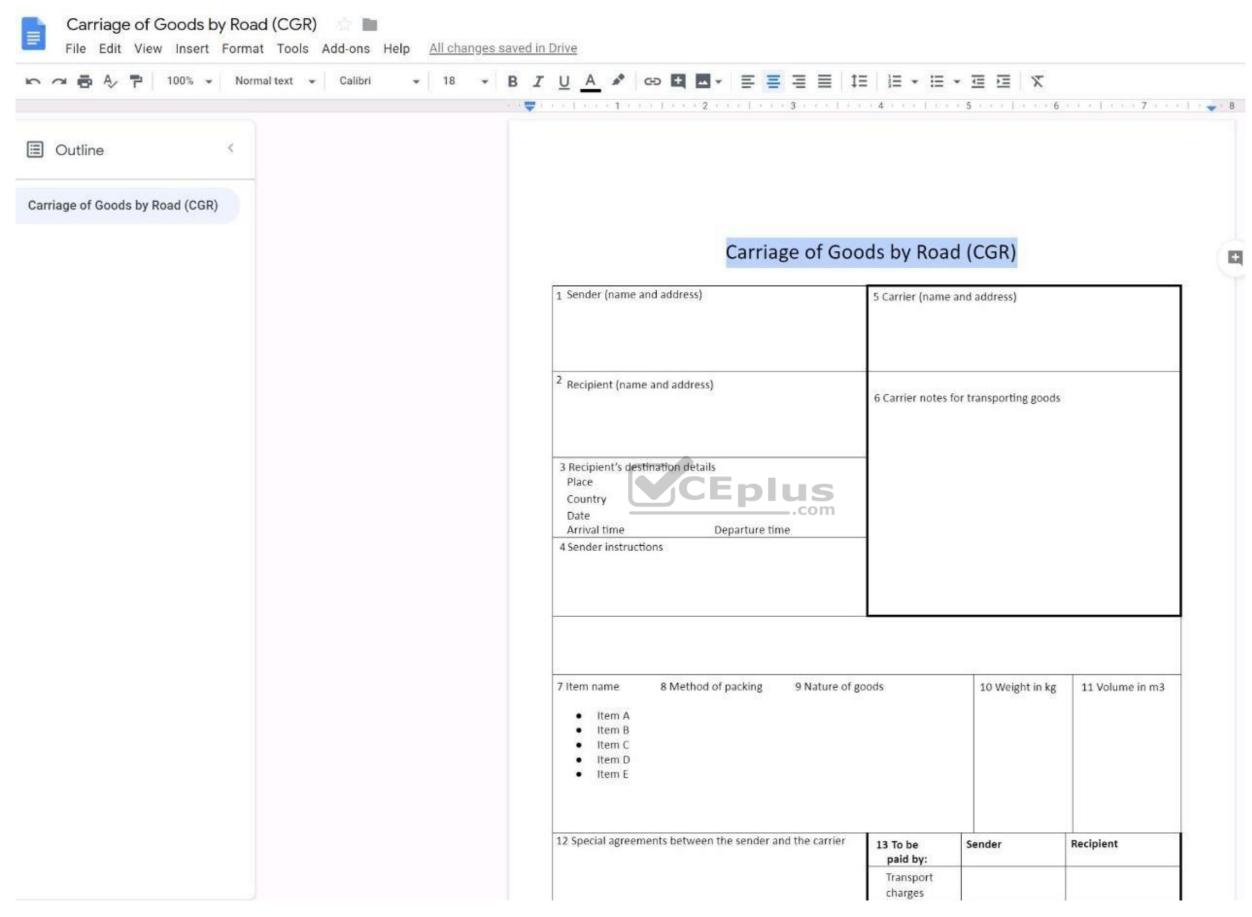

QUESTION 40 SIMULATION Overview

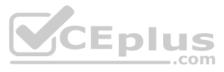

In the following tasks, you will demonstrate your ability to work in Google Docs. Cascara is a furniture wholesaler with warehouses located in Europe. You will be filling out a form to ship a load of goods to one of the warehouses. Use the **Carriage of Goods by Road (CGR)** for all the tasks in this scenario.

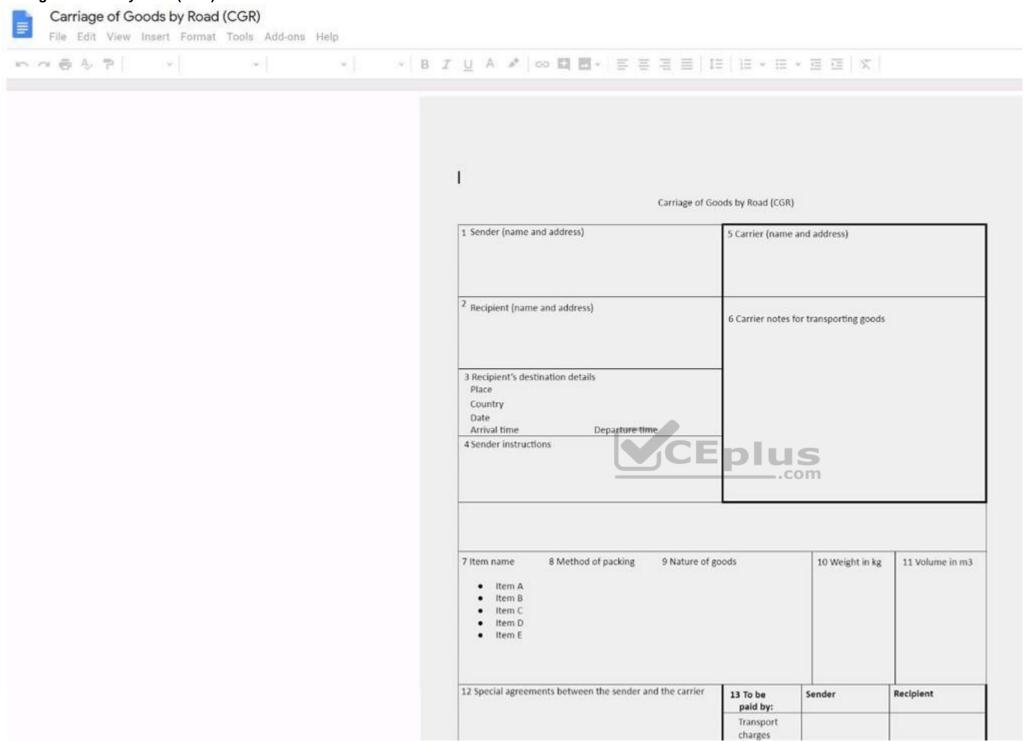

Insert the company logo, **cascara\_logo.png**, at the top of the page, under Carriage of Goods by Road (CGR) title.

Correct Answer: See explanation below. Section: (none) Explanation

Explanation/Reference

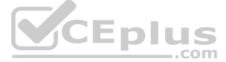

# Explanation: exam.mycioudcen.org = File Edit View Insert Format Tools Add-ons Help All changes saved in Drive - 18 - B I U A I GO H ■- E = E = 1E |E - E - E E X 🗠 🔿 🖶 🗛 🔁 100% 👻 Normal text 👻 Calibri nee 1 maar 1 maar 1 maa 2 mee of noor e 3 mee of a constances of the constances of the constance of the constance of the cons . 🗉 Outline < Headings you add to the document will appear here. Carriage of Goods by Road (CGR) 1 Sender (name and address) 5 Carrier (name and address) <sup>2</sup> Recipient (name and address) 6 Carrier notes for transporting goods Eplu 3 Recipient's destination detail m Place Country Date Arrival time Departure time 4 Sender instructions 10 Weight in kg 7 Item name 8 Method of packing 9 Nature of goods 11 Volume in m3 Item A Item B Item C Item D Item E

QUESTION 41 SIMULATION

Overview

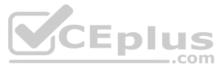

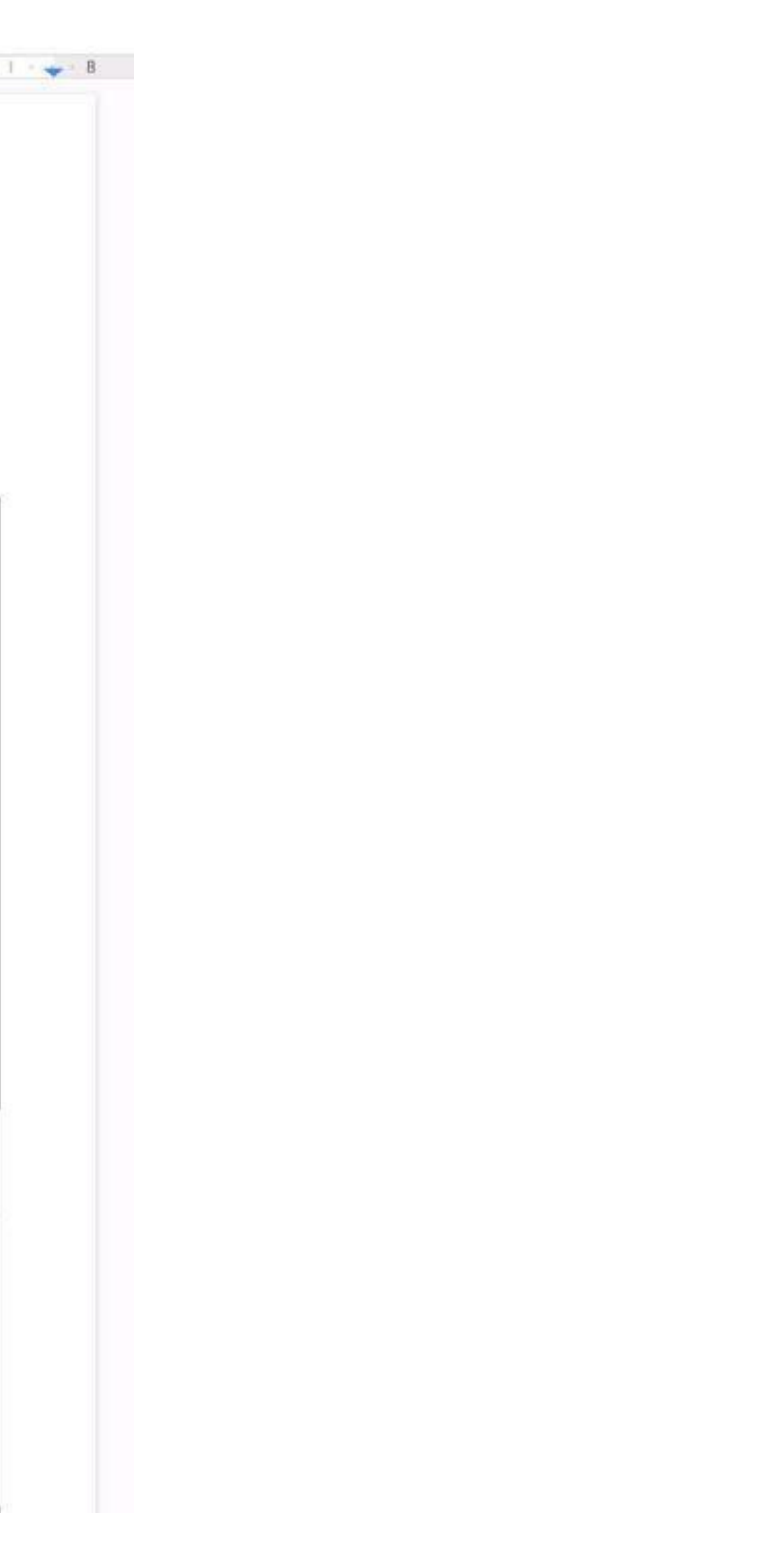

In the following tasks, you will demonstrate your ability to work in Google Docs. Cascara is a furniture wholesaler with warehouses located in Europe. You will be filling out a form to ship a load of goods to one of the warehouses. Use the **Carriage of Goods by Road (CGR)** for all the tasks in this scenario.

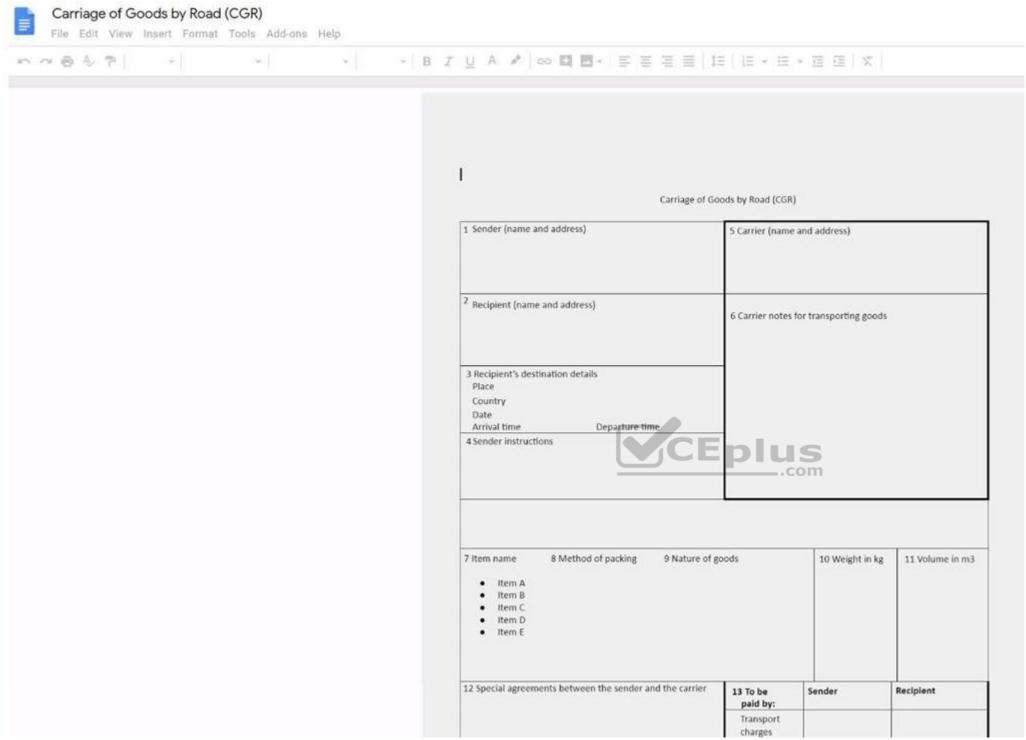

Delete the blank row underneath 4 Sender instructions.

Correct Answer: See explanation below. Section: (none) Explanation

**Explanation/Reference** : Explanation:

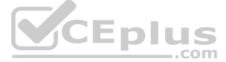

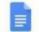

# Carriage of Goods by Road (CGR)

File Edit View Insert Format Tools Add-ons Help All changes saved in Drive

| ▶ ~ 吾 Ą 쿠 100% → Normal text → Calibri → 10 → B Z                     | U <u>A</u> 🖋 🖾 🗖 🕶 🧮 🗏 🗏 🖽                       | • II • II II × •                      | • <u>/</u> • = =                                                                                       |
|-----------------------------------------------------------------------|--------------------------------------------------|---------------------------------------|----------------------------------------------------------------------------------------------------|
|                                                                       |                                                  | 4 1 5 1 6                             | Enciencie II (1806 72.00 tory 1 + + + 8                                                                |
| Outline <      Headings you add to the document     will appear here. | Carriage of Good                                 | s by Road (CGR)                       | <ul> <li>Cut</li> <li>Copy</li> <li>Paste</li> <li>Paste without formatting</li> <li>Delete</li> </ul> |
|                                                                       | 1 Sender (name and address)                      | 5 Carrier (name and address)          | <ul><li>Suggest edits</li><li>Save to Keep</li></ul>                                                   |
|                                                                       | <sup>2</sup> Recipient (name and address)        | 6 Carrier notes for transporting gooc | Insert row above<br>Insert row below<br>Insert column left                                             |
|                                                                       | Arrival time Departure time                      | us<br>com                             | Insert column right<br>Delete row<br>Delete column                                                     |
|                                                                       | 4 Sender instructions                            |                                       | Delete table<br>Unmerge cells                                                                          |
|                                                                       | 7 Item name 8 Method of packing 9 Nature of good | ds 10 Weight in kį                    | Distribute rows<br>Distribute columns                                                                  |
|                                                                       | Item A     Item B     Item C                     |                                       | Table properties                                                                                       |
|                                                                       | Item D     Item E                                |                                       | Select all matching text<br>Update 'Normal text' to match                                              |

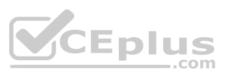

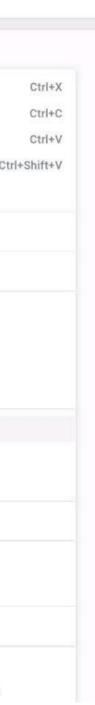

| n 🗢 🖶 🎝 🏲 100% 👻 Normal text 👻 Calibri 👻           | ▼ B <i>I</i> <u>U</u> <u>A</u> ✔ GD <b>U U</b> ▼ <b>E</b> E E E               |                                        |                |
|----------------------------------------------------|-------------------------------------------------------------------------------|----------------------------------------|----------------|
|                                                    |                                                                               |                                        | T A T T T A Z  |
| Outline <                                          |                                                                               |                                        |                |
| Headings you add to the document will appear here. |                                                                               |                                        |                |
|                                                    | Carriage of Go                                                                | ods by Road (CGR)                      |                |
|                                                    | C A S                                                                         | C A R A                                |                |
|                                                    | 1 Sender (name and address)                                                   | 5 Carrier (name and address)           |                |
|                                                    |                                                                               |                                        |                |
|                                                    | <sup>2</sup> Recipient (name and address)                                     | 6 Carrier notes for transporting goods |                |
|                                                    | 3 Recipient's destination details                                             | _                                      |                |
|                                                    | Place<br>Country                                                              |                                        |                |
|                                                    | Date<br>Arrival time Departure time                                           |                                        |                |
|                                                    | 4 Sender instructions                                                         |                                        |                |
|                                                    | 7 Item name 8 Method of packing 9 Nature of                                   |                                        |                |
|                                                    | <ul> <li>Item name 8 Method of packing 9 Nature of</li> <li>Item A</li> </ul> | goods 10 Weight in kg                  | 11 Volume in n |
|                                                    | Item B     Item C                                                             |                                        |                |
|                                                    | Item D     Item E                                                             |                                        |                |
|                                                    | 12 Special agreements between the sender and the carrier                      | 13 To be Sender                        | Recipient      |
|                                                    |                                                                               | paid by:<br>Transport                  |                |
|                                                    |                                                                               | charges                                |                |

QUESTION 42 SIMULATION

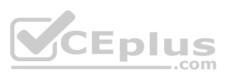

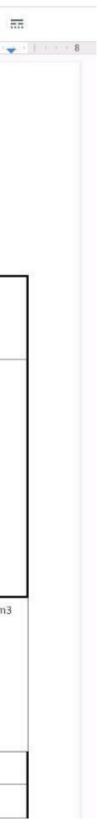

### Overview

In the following tasks, you will demonstrate your ability to work in Google Docs. Cascara is a furniture wholesaler with warehouses located in Europe. You will be filling out a form to ship a load of goods to one of the warehouses. Use the **Carriage of Goods by Road (CGR)** for all the tasks in this scenario.

| 19 V F | × . | *   * | B Z U A ✔   co ロ 田 + 三 三                                                                                              | -∃ ≡   I≣   I≣ * I≣            | * = =   X              |                 |
|--------|-----|-------|----------------------------------------------------------------------------------------------------|--------------------------------|------------------------|-----------------|
|        |     |       | 1                                                                                                    | Carriage of Goods by Road (CGR | 0                      |                 |
|        |     |       | 1 Sender (name and address)                                                                                           | 5 Carrier (name                | e and address)         |                 |
|        |     |       | <sup>2</sup> Recipient (name and address)                                                                             | 6 Carrier notes                | for transporting goods | 9               |
|        |     |       | 3 Recipient's destination details<br>Place<br>Country<br>Date<br>Arrival time Departure time<br>4 Sender instructions | CEplu                          | S                      |                 |
|        |     |       | 7 Item name 8 Method of packing                                                                                       | 9 Nature of goods              | 10 Weight in kg        | 11 Volume in m3 |
|        |     |       | <ul> <li>Item A</li> <li>Item B</li> <li>Item C</li> <li>Item D</li> <li>Item E</li> </ul>                            |                                |                        |                 |
|        |     |       | 12 Special agreements between the sender and                                                                          |                                |                        |                 |

In the cell titled **7 Item name**, change the bulleted list to a numbered list.

Correct Answer: See explanation below. Section: (none) Explanation

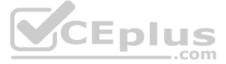

Explanation/Reference : Explanation:

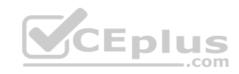

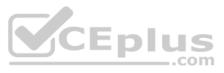

| Carriage of Goods by Road (CGR)                       | nanges saved in Drive                                                                      |                                        |
|-------------------------------------------------------|--------------------------------------------------------------------------------------------|----------------------------------------|
| ► ~ ► A P   100% + Normal text + Calibri +            | - B I U A ≠ G0 II ■- ■ = = = = =                                                           | ⊑ <u>│≡,≡</u> ,⊒⊒∃x∖♦, <u>/</u> ,≡ =   |
| Outline                                               | n an an <mark>t an</mark> an <mark>t an an 1 an an 2 an an 1 an an 3 an an 1 a</mark>      | Numbered list 5 7 7                    |
| Headings you add to the document<br>will appear here. | Carriage of Go                                                                             | ods by Road (CGR)                      |
|                                                       | 1 Sender (name and address)                                                                | 5 Carrier (name and address)           |
|                                                       | <sup>2</sup> Recipient (name and address)                                                  | 6 Carrier notes for transporting goods |
|                                                       | 3 Recipient's destination details<br>Place<br>Country                                      |                                        |
|                                                       | Date<br>Arrival time<br>4 Sender instructions                                              | S                                      |
|                                                       | 7 Item name 8 Method of packing 9 Nature of                                                | goods 10 Weight in kg 11 Volume in m3  |
|                                                       | <ul> <li>Item A</li> <li>Item B</li> <li>Item C</li> <li>Item D</li> <li>Item E</li> </ul> |                                        |
|                                                       | 12 Special agreements between the sender and the carrier                                   | 13 To be Sender Recipient paid by:     |
|                                                       |                                                                                            | Transport<br>charges<br>Extra charges  |
|                                                       |                                                                                            | Customs Other charges                  |

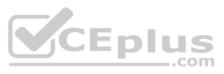

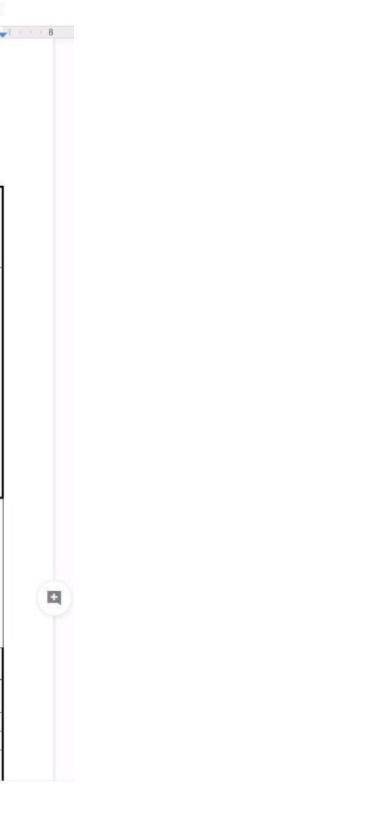

| ∽ ∽ 🖶 A⁄ 🏲 100% → Normal text → Calibri →             |                                                          | ered list (Ctrl+Shift+7  |                       | <b>◆· - <u>×</u> - ≡</b> ≡ |
|-------------------------------------------------------|----------------------------------------------------------|--------------------------|-----------------------|----------------------------|
| Outline                                               |                                                          |                          | 2                     |                            |
| Headings you add to the document<br>will appear here. | Carriage of Go                                           | ods by Roac              | l (CGR)               |                            |
|                                                       | 1 Sender (name and address)                              | 5 Carrier (name a        | and address)          |                            |
|                                                       |                                                          |                          |                       |                            |
|                                                       | <sup>2</sup> Recipient (name and address)                | 6 Carrier notes fo       | or transporting goods |                            |
|                                                       | 3 Recipient's destination details<br>Place               | _                        |                       |                            |
|                                                       | Country<br>Date<br>Arrival time<br>4 Sender instructions | 5                        |                       |                            |
|                                                       |                                                          | 0111                     |                       |                            |
|                                                       | 7 Item name 8 Method of packing 9 Nature of<br>1. Item A | goods                    | 10 Weight in kg       | 11 Volume in m3            |
|                                                       | 2. Item B<br>3. Item C<br>4. Item D<br>5. Item E         |                          |                       |                            |
|                                                       | 12 Special agreements between the sender and the carrier | 13 To be                 | Sender                | Recipient                  |
|                                                       |                                                          | paid by:<br>Transport    |                       |                            |
|                                                       |                                                          | charges                  |                       |                            |
|                                                       |                                                          | Extra charges<br>Customs |                       |                            |
|                                                       |                                                          |                          |                       |                            |

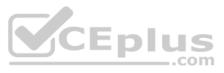

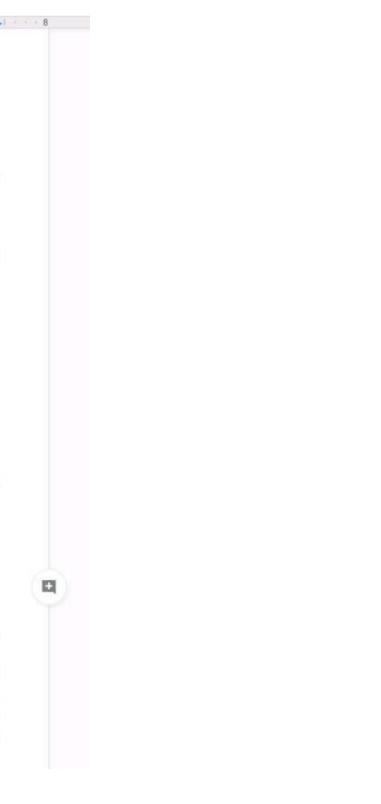

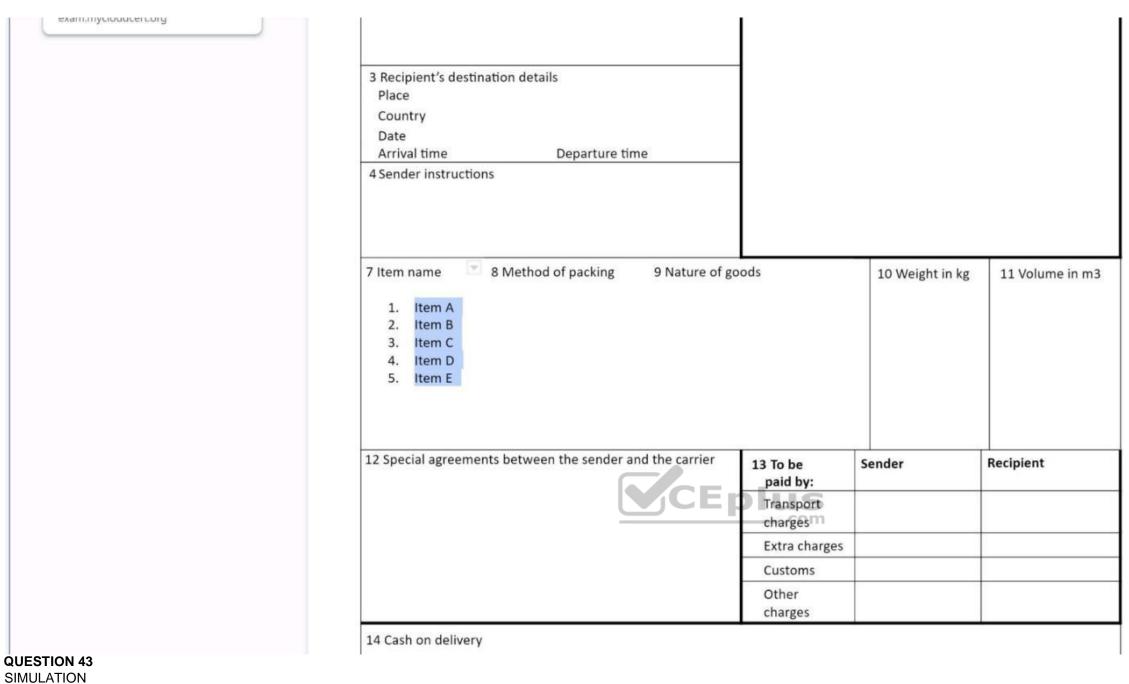

# SINULATIO

# Overview

In the following tasks, you will demonstrate your ability to work in Google Docs. Cascara is a furniture wholesaler with warehouses located in Europe. You will be filling out a form to ship a load of goods to one of the warehouses. Use the **Carriage of Goods by Road (CGR)** for all the tasks in this scenario.

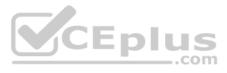

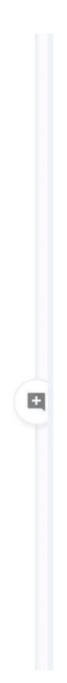

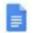

# Carriage of Goods by Road (CGR)

File Edit View Insert Format Tools Add-ons Help

| - ř                                                                                                    |                                        |         |  |
|----------------------------------------------------------------------------------------------------|----------------------------------------|---------|--|
| Carriage of Goods by Road (CGR)                                                                         |                                        |         |  |
| 1 Sender (name and address)                                                                             | 5 Carrier (name and address)           |         |  |
| <sup>2</sup> Recipient (name and address)                                                               | 6 Carrier notes for transporting goods |         |  |
| 3 Recipient's destination details<br>Place<br>Country<br>Date<br>Arrival time Departure time            |                                        |         |  |
| 4 Sender instructions                                                                                   | plus                                   |         |  |
|                                                                                                    |                                        |         |  |
| 7 Item name 8 Method of packing 9 Nature of<br>• Item A<br>• Item B<br>• Item C<br>• Item D<br>• Item E | goods 10 Weight in kg 11 Volume        | e in m3 |  |
| 12 Special agreements between the sender and the carrier                                                | 13 To be Sender Recipient              |         |  |

Insert the electronic signature, *carrier\_signature.png*, in the cell titled, **17 Signature or stamp of the carrier**.

Correct Answer: See explanation below. Section: (none) Explanation

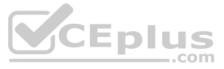

Explanation/Reference : Explanation:

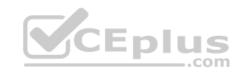

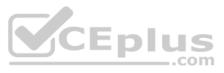

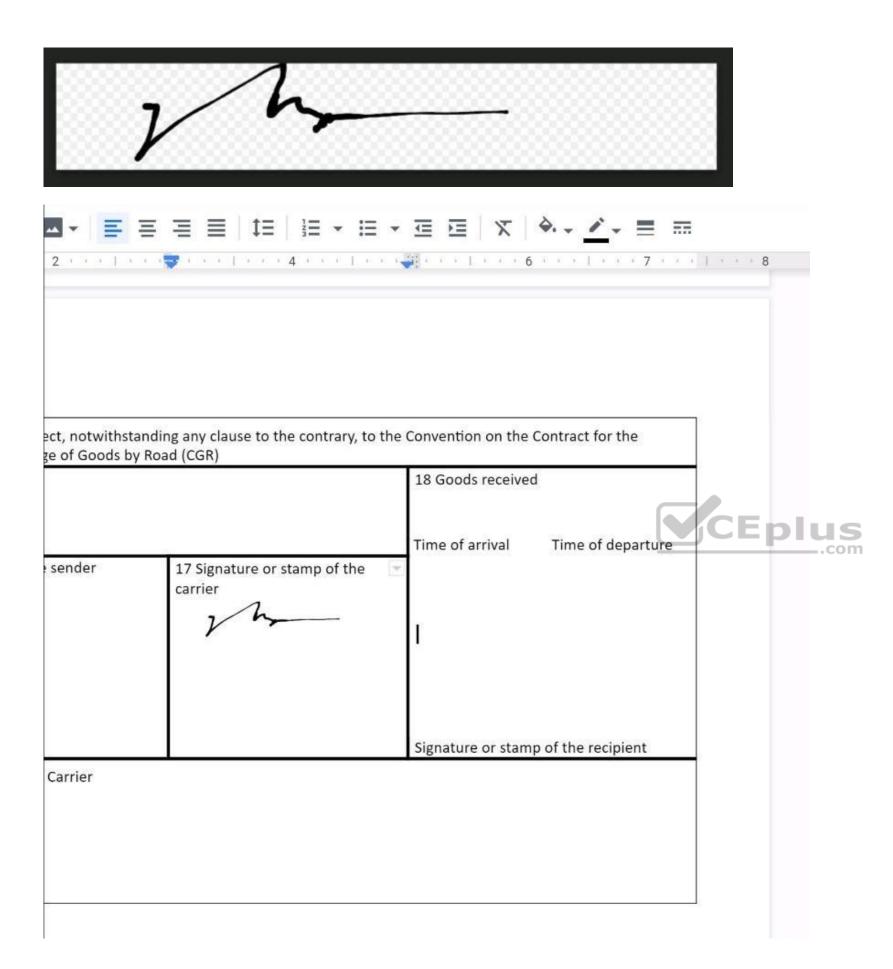

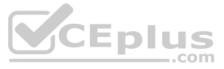

| 15 Date                               |                                      | 18 Goods received |                     |  |
|---------------------------------------|--------------------------------------|-------------------|---------------------|--|
| 16 Signature or stamp of the sender   | 17 Signature or stamp of the carrier | Time of arrival   | Time of departure   |  |
| Unofficial notes reserved for Carrier |                                      | Signature or stan | np of the recipient |  |
|                                       |                                      |                   | CEplu               |  |

## Overview

In the following tasks, you will demonstrate your ability to work in Google Docs. Cascara is a furniture wholesaler with warehouses located in Europe. You will be filling out a form to ship a load of goods to one of the warehouses. Use the **Carriage of Goods by Road (CGR)** for all the tasks in this scenario.

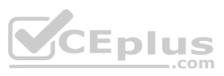

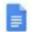

# Carriage of Goods by Road (CGR)

File Edit View Insert Format Tools Add-ons Help

| n ~ 6 4 7 | (W) | * [ | 8 <i>I</i> <u>U</u> A ≉   ∞ <b>□ □</b> •   ≡ ≡ ≡                                                                      | t≡   }≡ + :≡         | * 🗉 🖂   🗶              |                 |
|-----------|-----|-----|----------------------------------------------------------------------------------------------------|----------------------|------------------------|-----------------|
|           |     |     | I                                                                                                    |                      |                        |                 |
|           |     |     | Carriage of Goods by Road (CGR)                                                                                       |                      |                        |                 |
|           |     |     | 1 Sender (name and address)                                                                                           | 5 Carrier (name      |                        |                 |
|           |     |     | <sup>2</sup> Recipient (name and address)                                                                             | 6 Carrier notes      | for transporting goods |                 |
|           |     |     | 3 Recipient's destination details<br>Place<br>Country<br>Date<br>Arrival time Departure time<br>4 Sender instructions |                      |                        |                 |
|           |     |     |                                                                                                    | plų                  | S                      |                 |
|           |     |     | 7 Item name 8 Method of packing 9 Nature of<br>Item A<br>Item B<br>Item C<br>Item D<br>Item E                         | goods                | 10 Weight in kg        | 11 Volume in m3 |
|           |     |     | 12 Special agreements between the sender and the carrier                                                              | 13 To be<br>paid by: | Sender                 | Recipient       |
|           |     |     |                                                                                                    | Transport<br>charges |                        |                 |

Add a comment and attach it to No 1234567 at the bottom of page 2. Address the comment to jenna@cascaraco.com. The comment should say Please review and approve the document.

Correct Answer: See explanation below. Section: (none) Explanation

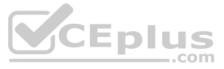

Explanation/Reference : Explanation:

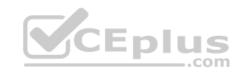

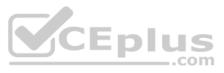

# No 1234567

| 34567 |                           |                  |
|-------|---------------------------|------------------|
| ж     | Cut                       | Ctrl+X           |
| D     | Сору                      | Ctrl+C           |
| Ô     | Paste                     | Ctrl+V           |
| ÊA    | Paste without formatting  | Ctrl+Shift+V     |
|       | Delete                    |                  |
|       | Explore '1234567'         | Ctrl+Alt+Shift+I |
|       | Define '1234567'          | Ctrl+Shift+Y     |
|       | Comment                   | Ctrl+Alt+M       |
| Z     | Suggest edits             |                  |
|       | Save to Keep              |                  |
| GÐ    | Link                      | Ctrl+K           |
|       | Column break              |                  |
|       | Select all matching text  |                  |
|       | Update 'Normal text' to m | atch             |
| X     | Clear formatting          | Ctrl+\           |

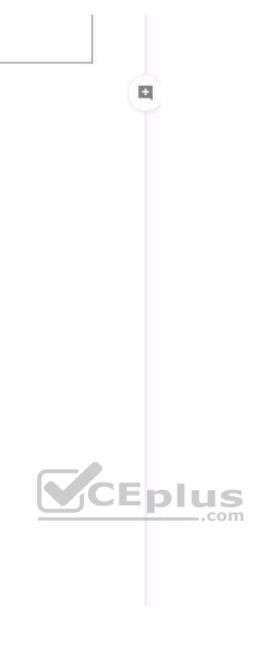

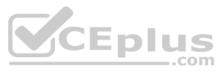

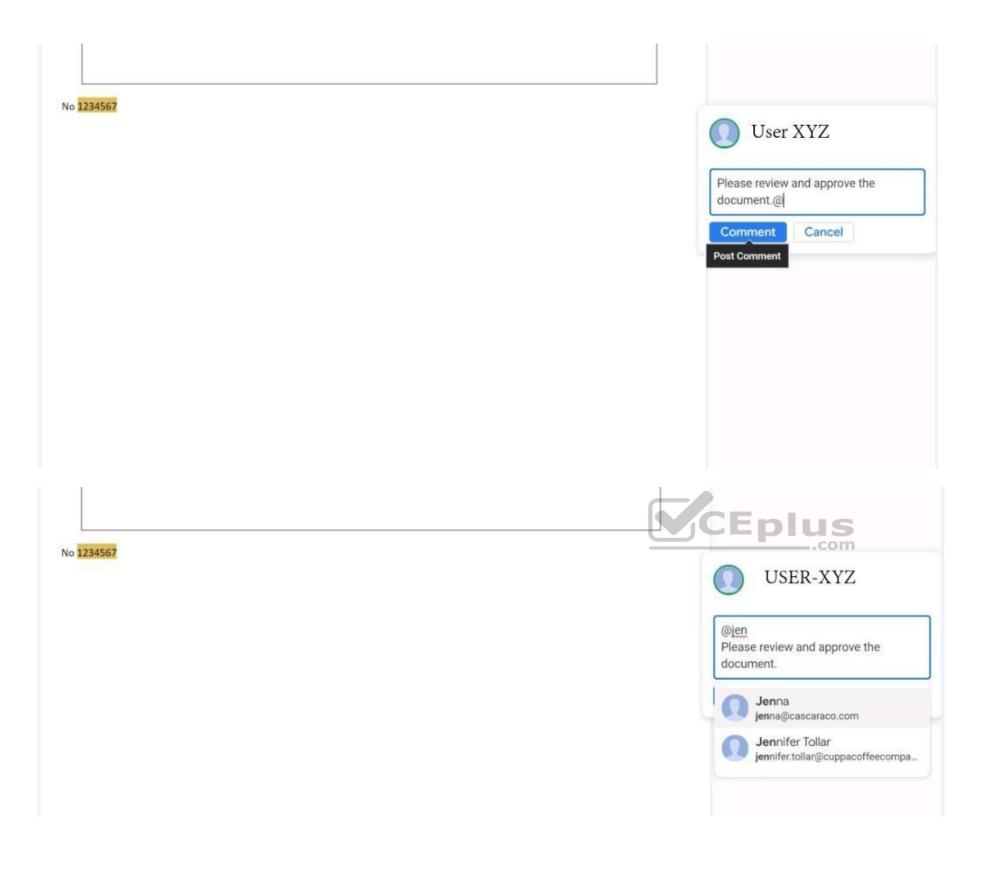

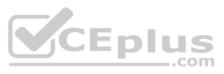

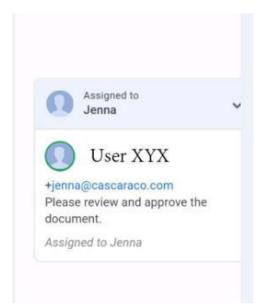

# QUESTION 45 SIMULATION

No 1234567

#### Overview

In the following tasks, you will demonstrate your ability to work in Google Docs. Lodge Majestique is a prominent vacation destination known for its great customer service. You will be finalizing a training guide for the Lodge Majestique Front Desk. Use the **Front Desk: Training Guide | Module 1** for all the tasks in this scenario.

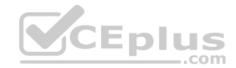

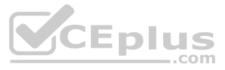

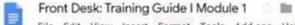

File Edit View Insert Format Tools Add-ons Help Last edit was made 2 days ago by Exam Administrator

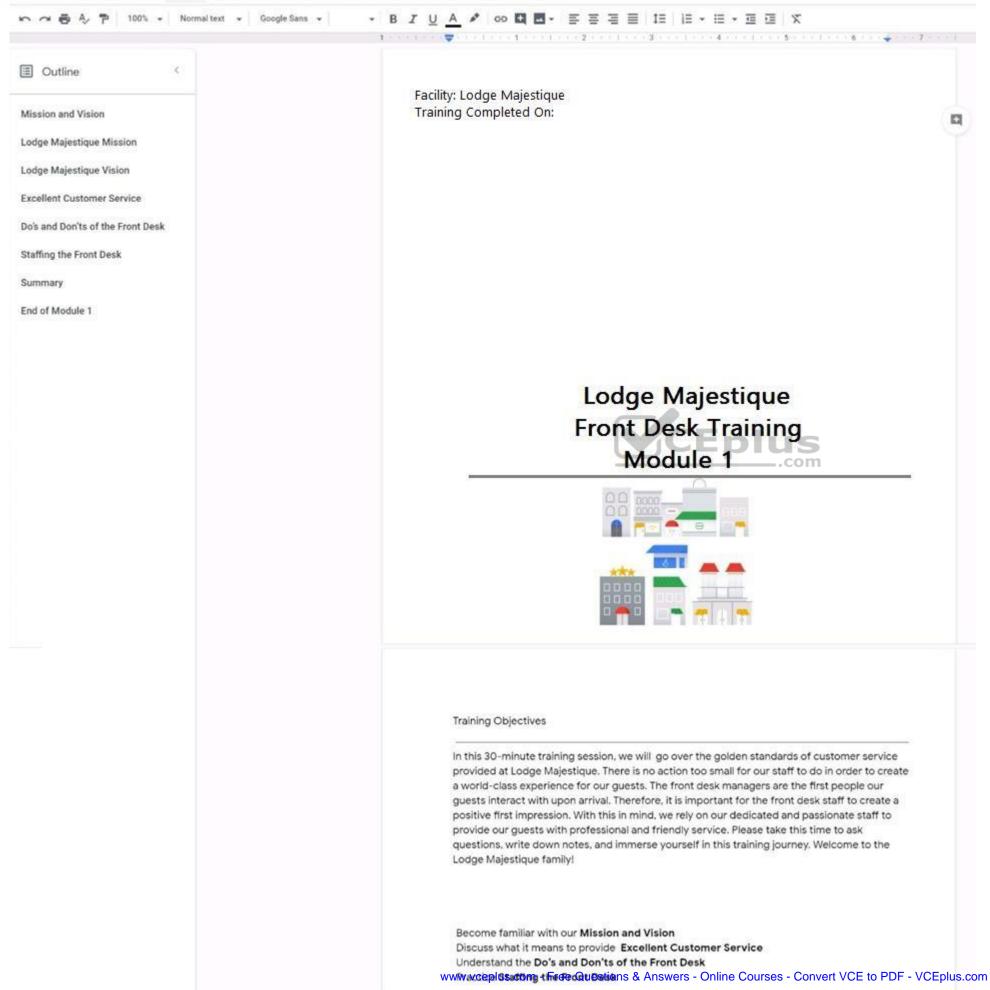

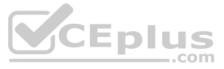

On page 2 of the Front Desk: Training Guide | Module 1, format the 4 training objectives as a bulleted list.

Correct Answer: See explanation below. Section: (none) Explanation

Explanation/Reference:

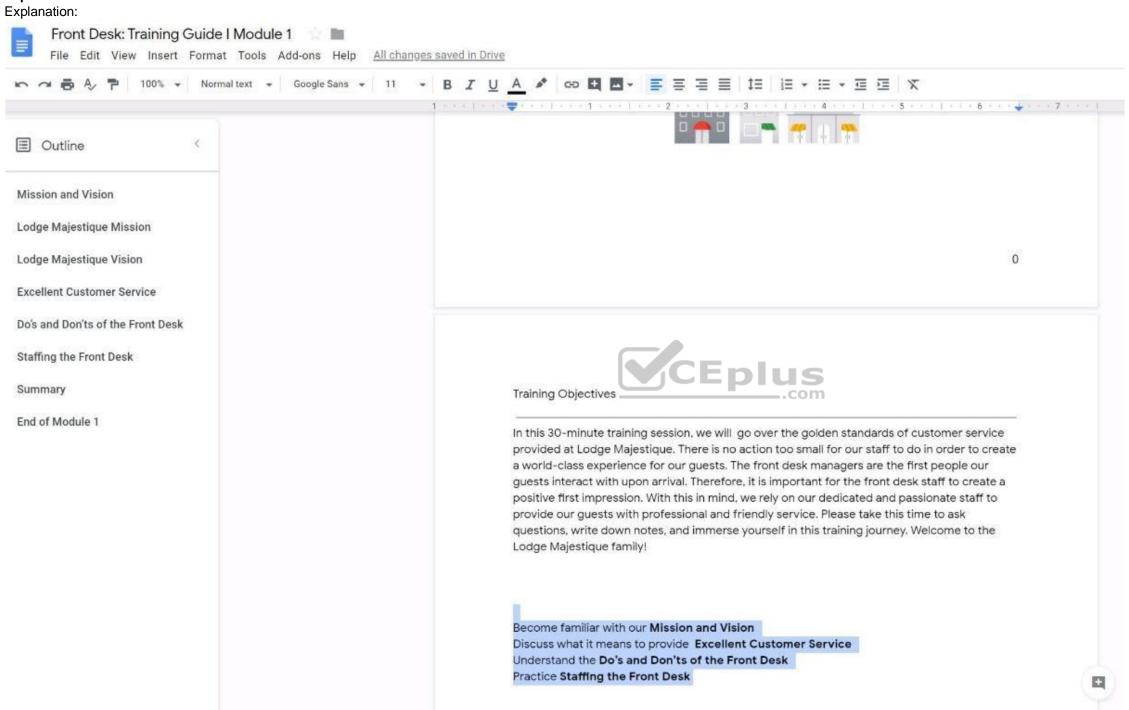

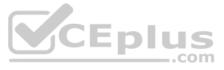

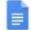

# Front Desk: Training Guide I Module 1 👘 🖿

File Edit View Insert Format Tools Add-ons Help Saving...

| r つ 局 Ay 🏲 100% マ Normal                                                                                               | ext → Google Sans → 11 → B I U A 参 🖙 🖾 → 🚍 Ξ Ξ Ξ Ξ 1Ξ 1Ξ + Ξ → Ξ Ξ 🕅 🗙                                                                                                    |
|----------------------------------------------------------------------------------------------------|----------------------------------------------------------------------------------------------------|
| <ul> <li>Outline </li> <li>Mission and Vision</li> </ul>                                                               |                                                                                                    |
| Lodge Majestique Mission<br>Lodge Majestique Vision<br>Excellent Customer Service<br>Do's and Don'ts of the Front Desk | 0                                                                                                    |
| Staffing the Front Desk<br>Summary<br>End of Module 1                                                                  | Training Objectives<br>In this 30-minute training session, we will go over the golden standards of customer service<br>provided at Lodge Majestique. There is no action too small for our staff to do in order to create<br>a world-class experience for our guests. The front desk managers are the first people our<br>guests interact with upon arrival. Therefore, it is important for the front desk staff to create a<br>positive first impression. With this in mind, we rely on our dedicated and passionate staff to<br>provide our guests with professional and friendly service. Please take this time to ask<br>questions, write down notes, and immerse yourself in this training journey. Welcome to the<br>Lodge Majestique family! |
|                                                                                                    | <ul> <li>Become familiar with our Mission and Vision</li> <li>Discuss what it means to provide Excellent Customer Service</li> <li>Understand the Do's and Don'ts of the Front Desk</li> <li>Practice Staffing the Front Desk</li> </ul>                                                                                                    |

#### QUESTION 46 SIMULATION

#### Overview

In the following tasks, you will demonstrate your ability to work in Google Docs. Lodge Majestique is a prominent vacation destination known for its great customer service. You will be finalizing a training guide for the Lodge Majestique Front Desk. Use the Front Desk: Training Guide | Module 1 for all the tasks in this scenario.

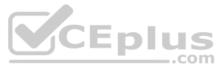

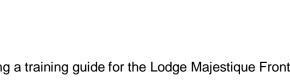

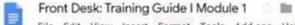

File Edit View Insert Format Tools Add-ons Help Last edit was made 2 days ago by Exam Administrator

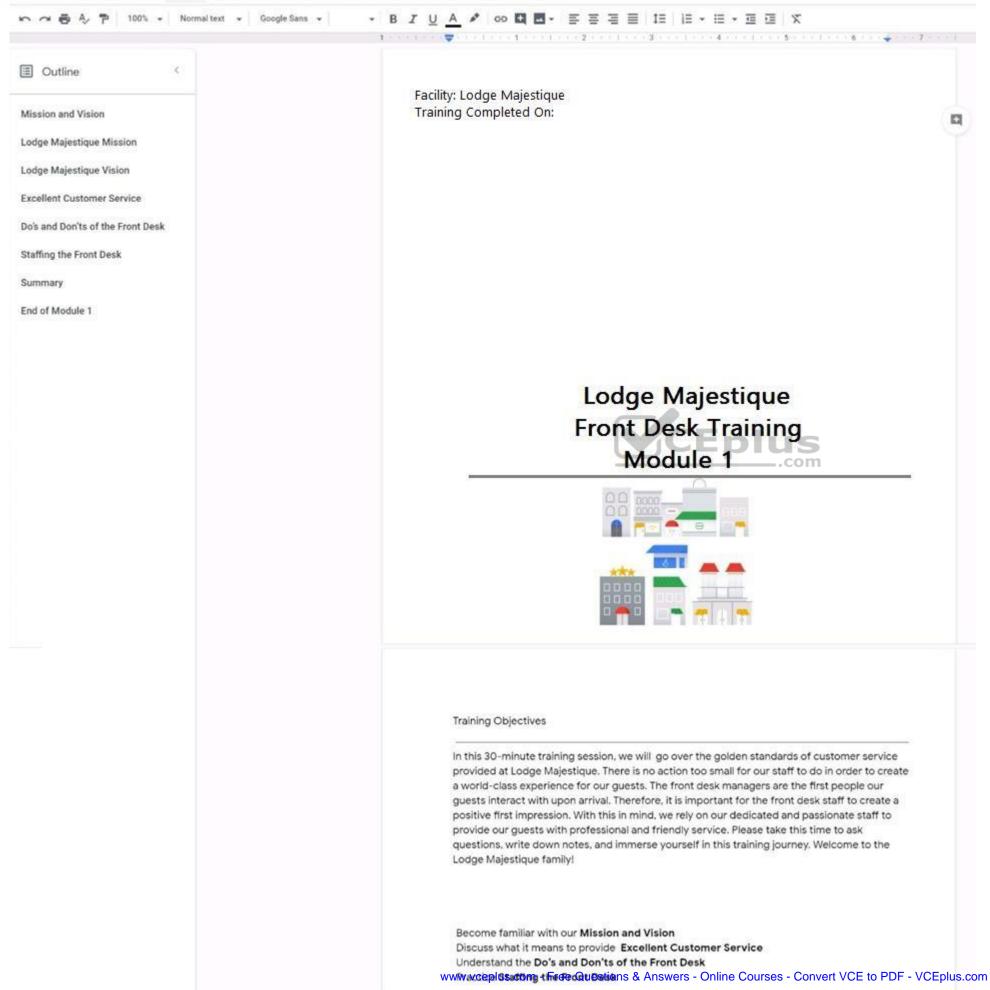

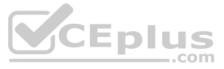

On page 2 of the Front Desk: Training Guide | Module 1, increase the font size of the Training Objectives section title to 14.

Correct Answer: See explanation below. Section: (none) Explanation

## Explanation/Reference:

Explanation:

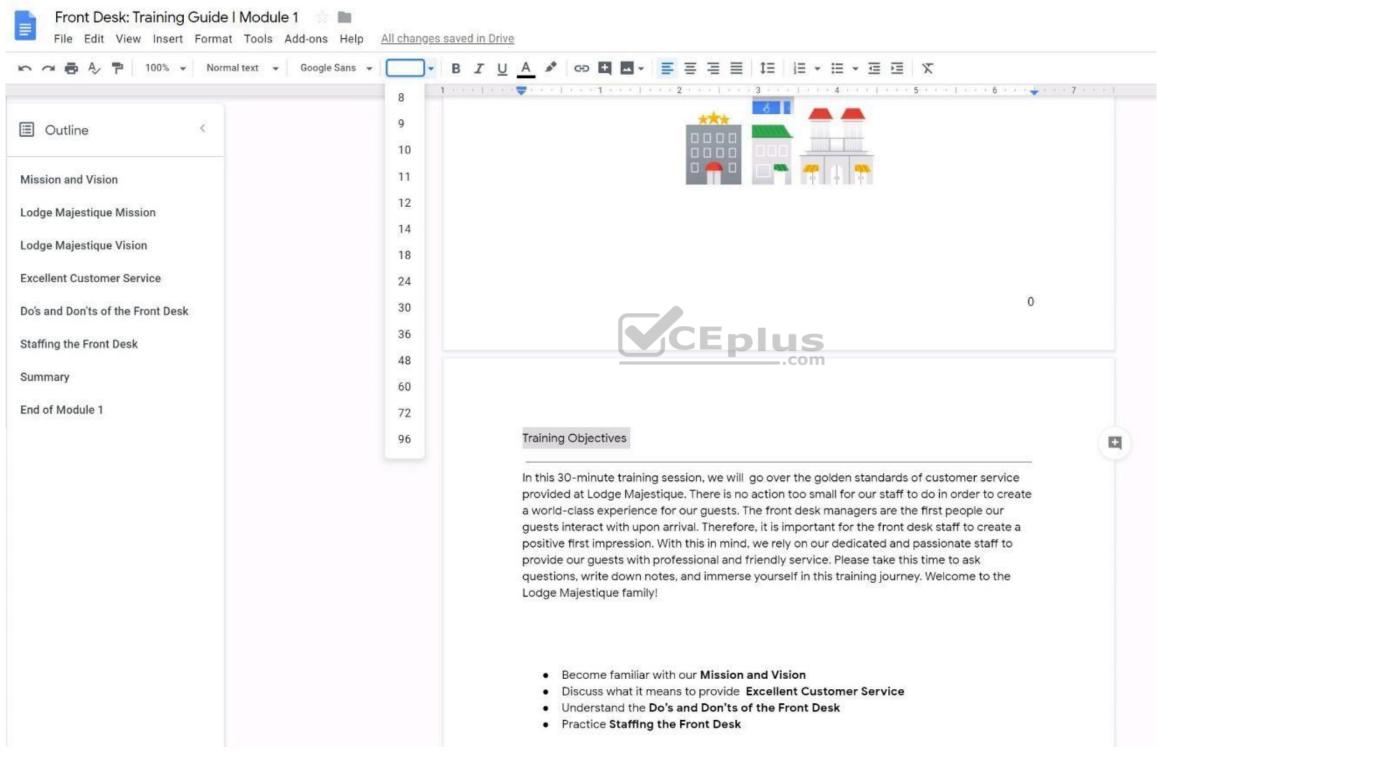

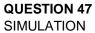

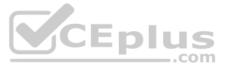

#### Overview

In the following tasks, you will demonstrate your ability to work in Google Docs. Lodge Majestique is a prominent vacation destination known for its great customer service. You will be finalizing a training guide for the Lodge Majestique Front Desk. Use the Front Desk: Training Guide | Module 1 for all the tasks in this scenario.

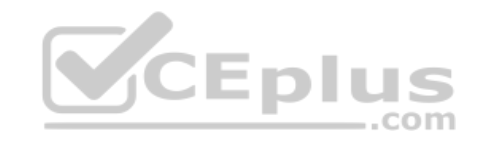

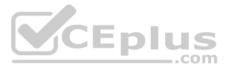

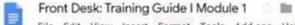

File Edit View Insert Format Tools Add-ons Help Last edit was made 2 days ago by Exam Administrator

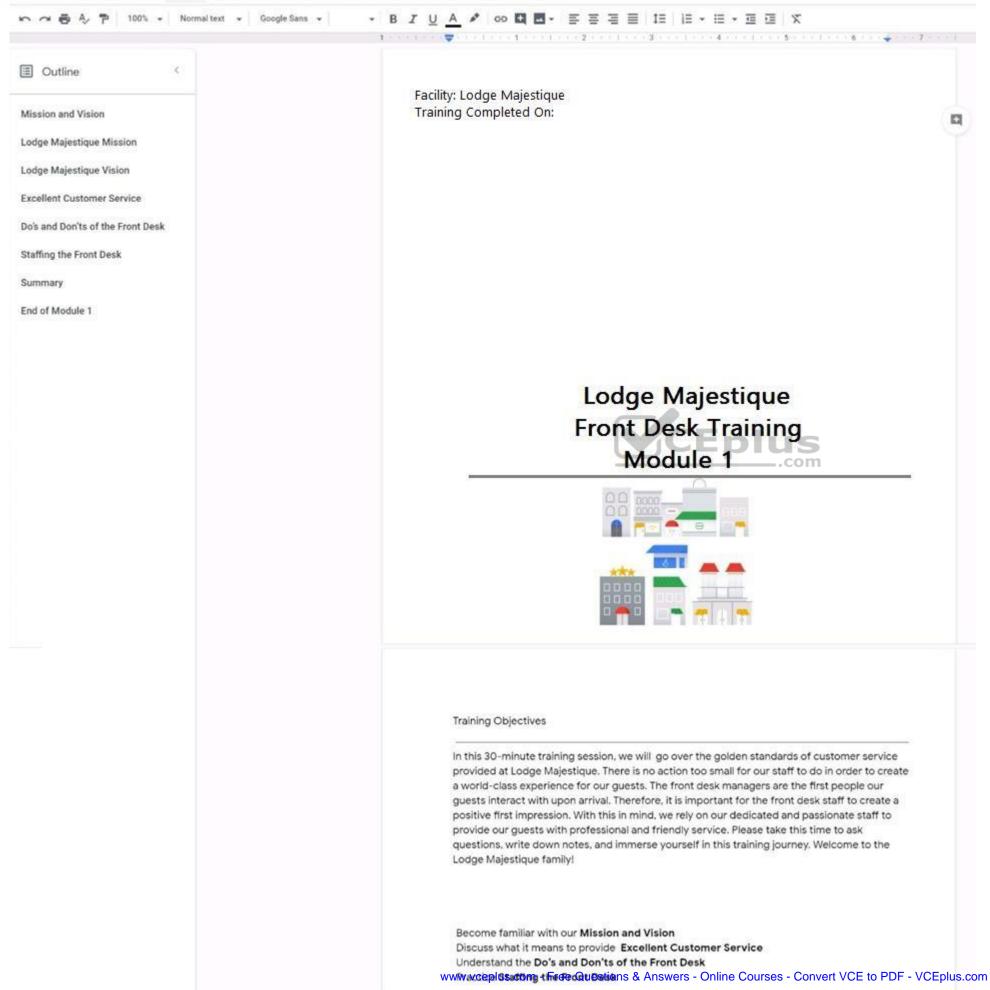

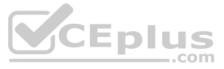

On page 2 of the training guide, make the Training Objectives title bold.

Correct Answer: See explanation below. Section: (none) Explanation

Explanation/Reference:

Explanation:

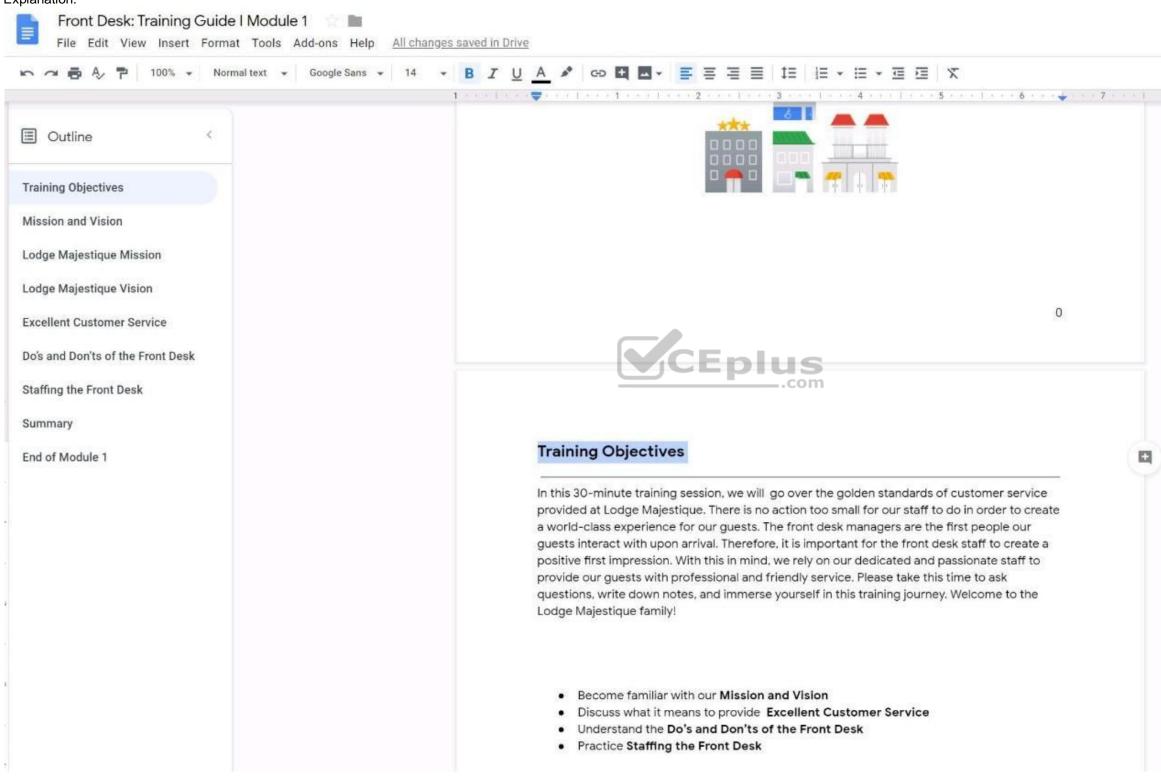

**QUESTION 48** 

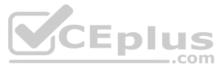

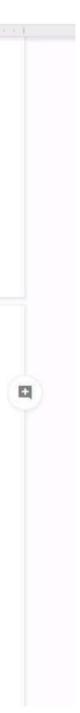

## SIMULATION

#### Overview

In the following tasks, you will demonstrate your ability to work in Google Docs. Lodge Majestique is a prominent vacation destination known for its great customer service. You will be finalizing a training guide for the Lodge Majestique Front Desk. Use the Front Desk: Training Guide | Module 1 for all the tasks in this scenario.

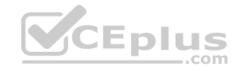

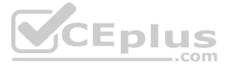

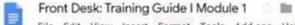

File Edit View Insert Format Tools Add-ons Help Last edit was made 2 days ago by Exam Administrator

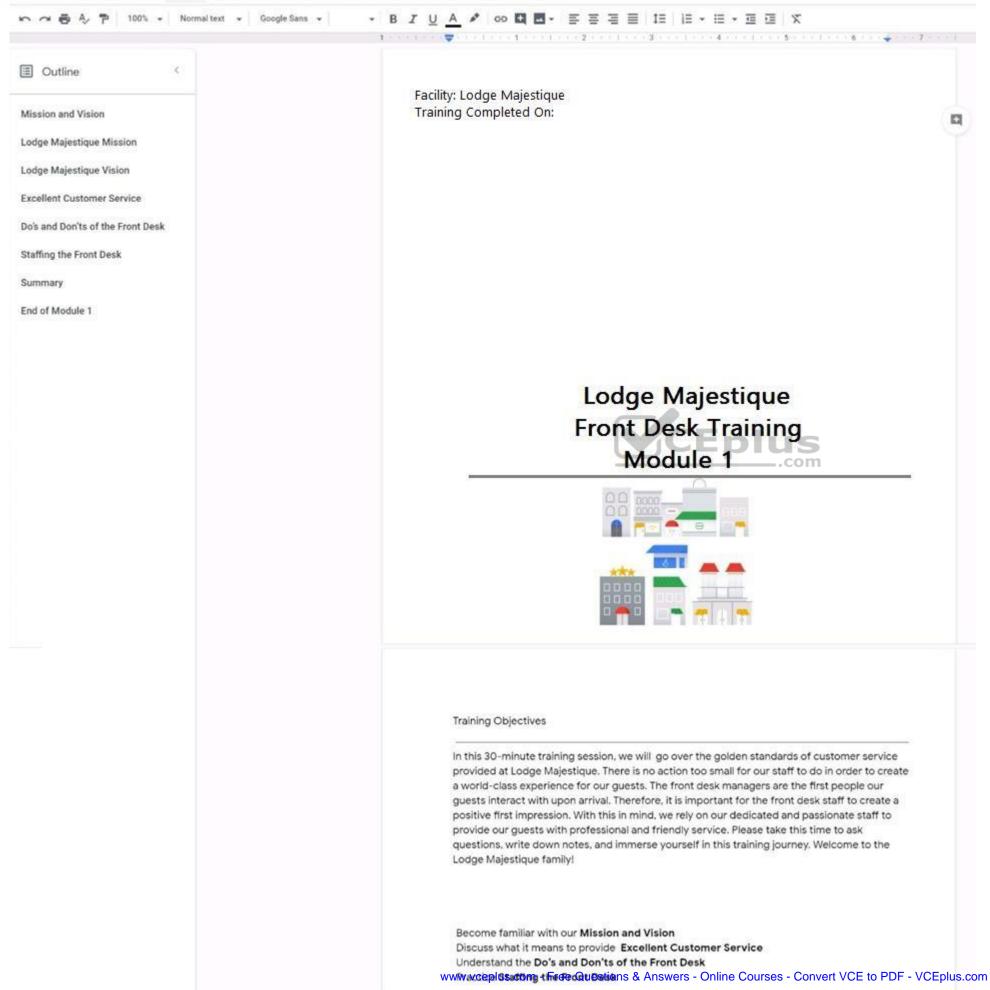

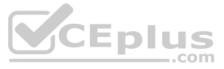

On the front page of the training guide, highlight Module 1 and leave a comment for your manager, anna@lodgemajestique.com. The comment should say Approved, ready for print.

Correct Answer: See explanation below. Section: (none) Explanation

#### Explanation/Reference:

Explanation:

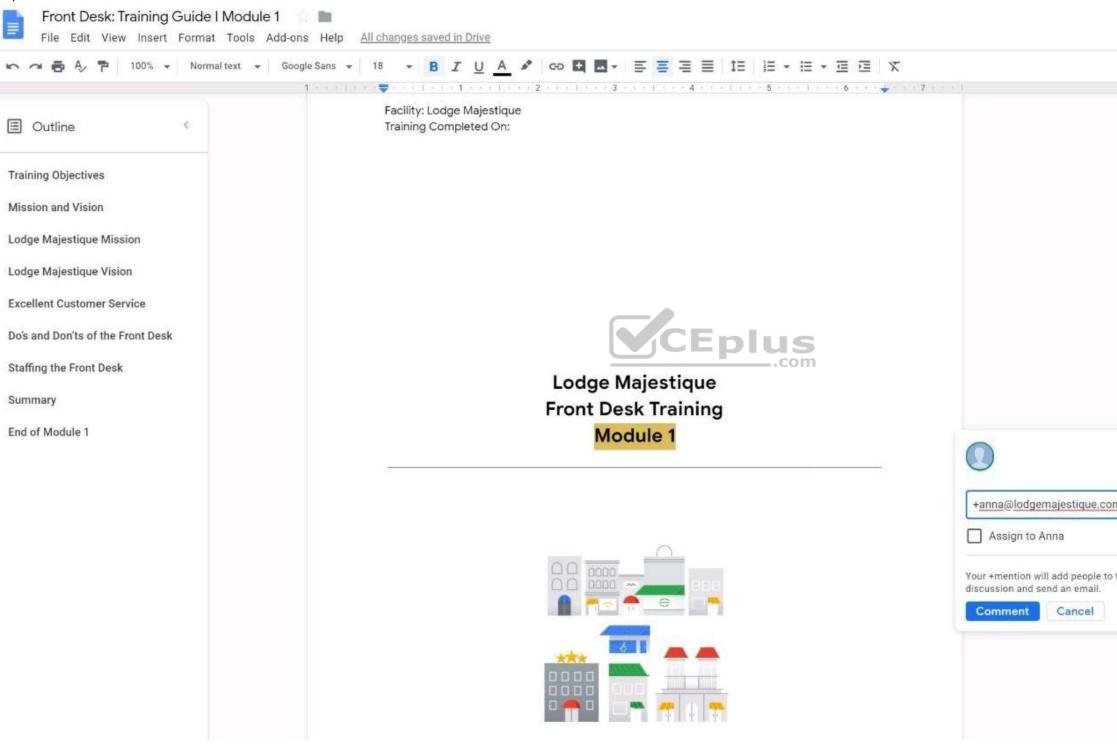

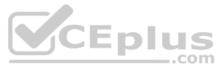

| nl   |  |
|------|--|
| this |  |
|      |  |

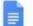

## Front Desk: Training Guide I Module 1 👘 🖿

File Edit View Insert Format Tools Add-ons Help All changes saved in Drive

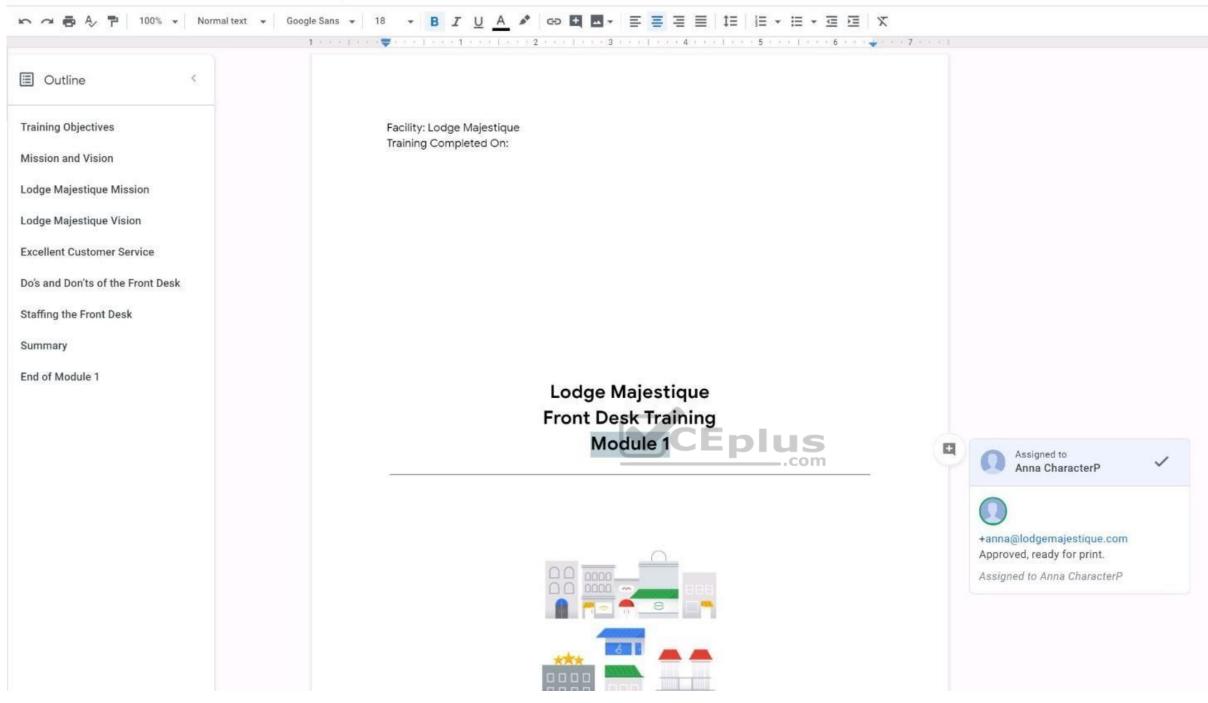

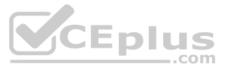